# IBM VSE/ESA V2 Performance Considerations

### Wolfgang Kraemer

VSE Product Mgmnt Dept 3221 71032-14 Boeblingen WKRAEMER at DEVM wkraemer at de.ibm.com

Update 2001-07-15

Copyright IBM

# 

| Contents                                                                                                    |   |  |  |
|----------------------------------------------------------------------------------------------------|---|--|--|
| Notes                                                                                                    |   |  |  |
| A. H/W Support                                                                                                    |   |  |  |
| ESA Supervisor Only         A.2           Data Compression         A.3           HW Support for Data Compression         A.4           VSAM HW Compression Applicability         A.5           VSAM HW Compression Costs         A.7           VSAM HW Compression Benefits         A.9           VSAM HW Compression Performance         A.14           VSAM HW Compression Results         A.16           VSAM HW Compression Prediction         A.18           3990-6 Control Unit Support         A.20 |   |  |  |
| B. VSCR for Increased Capacity (incl. DL/I)                                                                                                    |   |  |  |
| VSE VSCR for Capacity         B.2           VSAM and PL/I Private Space Relief         B.3           DL/I 1.10 Performance Enhancements         B.4           DL/I 31-bit Exploitation (VSCR and DIM)         B.7           General DL/I Performance Aspects         B.8           Shared Space Requirements         B.9           VSE/ESA 2.1 Space Squirmary         B.13                                                                                                    |   |  |  |
| C. Enhanced Label Area and LTA                                                                                                    |   |  |  |
| VSE Label Area in Native Data Space         C.2           VSE/ESA Enh. Label Area Capacity         C.6           Logical Transient Area (LTA)         C.7           OPEN/CLOSE Processing         C.9           LTA Performance Background         C.10           LTA Offload by IBM         C.11           Measuring/Tracing LTA         C.12           LTA Coding Recommendations         C.13           More LTA Performance Background         C.14                                                    |   |  |  |
| WK 2001-07-15 Copyright IBM                                                                                                    | i |  |  |
| Contents                                                                                                    |   |  |  |

| WK 2001-07-15                                                                                                    | Copyright IBM                                                                                                    | i      |
|----------------------------------------------------------------------------------------------------|----------------------------------------------------------------------------------------------------|--------|
|                                                                                                    | Contents                                                                                                    |        |
| F. CICS/VSE 2.                                                                                                    | 3                                                                                                    |        |
| CICS/VSE 2.3 S<br>CICS 2.3 Perfor                                                                                                    | erformance Overview         F.2           pecific Performance Results         F.           mance Enhancements         F.           race - Tuning Potential         F.6                                                        | 3<br>4 |
| G. ACF/VTAM 4                                                                                                    | 4.2                                                                                                    |        |
| VTAM 4.2 31-bit<br>VTAM 4.2 Stora<br>VTAM 4.2 Data :<br>VTAM 4.2 Fixed<br>Further VTAM 7<br>General VTAM 7                                                | Storage G.10 Performance Aspects G.11                                                                                                    |        |
| H. Languages                                                                                                    | and LE                                                                                                    |        |
| LE/VSE General LE/VSE Relative LE/VSE Perform EXEC CICS LIM LE/VSE Space G Options Affectir Application Pgn Hints for LE/VSI More LE/VSE Pe Recent LE/VSE | w on Charts                                                                                                    |        |
| I. Misc. VSE/ES                                                                                                    | SA Products                                                                                                    |        |
| LANRES/VSE P<br>LANRES/VSE P<br>SQL/DS 3.5 Peri<br>ARI Modules a<br>SQL/DS (DB2) F<br>MSHP Performa                                                       | erformance Aspects 1.2 erformance   1.3 erformance   1.4 formance improvements   1.4 and 31-bit Appls   1.7 erformance information   1.8 erformance   1.9 erformance   1.1 erformance   1.1 erformance   1.1 erformance   1.1 | 5      |
| WK 2001-07-15                                                                                                    | Copyright IBM                                                                                                    | iii    |

### Contents

### J. Appendix A: VSE Space Optimization

| Shared and Private Space OptimizationJ.2 |
|------------------------------------------|
| VSE/ESA V2 Shared Space Layout           |
| How to Get Actual Sizes                  |
| More Private Space                       |
| VLA General Usage Aspects J.10           |
| Performance Aspects of VLA               |
| SVA-24 Phase (VLA-24) Tailoring          |
| Gain 1M more Private Space               |
| Make Better Use of Private Space         |
| VSE GETVIS Performance Aspects J.20      |
| GETVIS Recommendations                   |
| GETVIS Subpool Usage Examples .1.26      |

### K. App. B: VSE and SAP R/2 Performance

| VSE/ESA 1.3 Benefits for SAP R/2     |     |
|--------------------------------------|-----|
| VSE/ESA 2.1 Benefits for SAP R/2     | K.3 |
| VSE/ESA and SAP R/2 Migration        | K.4 |
| R/2 5.0 Customer Letter by SAP AG    | K.5 |
| CICS Partition Size for SAP R/2      | K.6 |
| SAP R/2 6.0 for VSE (Summary)        | K.8 |
| R/2 6.0 VSE Performance Enhancements |     |
| Potential Addt'l Tuning Hints K      | .11 |

# L. App. C: VSE/ESA 2.3 Perf. Enhancements

### M. App.D: Parts moved, or in other documents

|          |      | M.2 |
|----------|------|-----|
| EOD/HAND | <br> | M.3 |

WK 2001-07-15 Copyright IBM

### Notes ...

#### Disclaimer

This document has not been subjected to any formal review or testing procedures and has not been checked in all details for technical accuracy. Results must be individually evaluated for applicability to a particular installation.

Any performance data contained in this publication was obtained in a controlled environment based on the use of specific data and is presented only to illustrate techniques and procedures to assist to understand IBM products better.

The results which may be obtained in other operating environments may vary significantly. Users of this document should verify the applicability of this data in their specific environment.

The above disclaimer is required since not all dependencies can be described in this type of document.

### <u>Acknowledgements</u>

Special thanks to Hanns-J. Uhl for the numerous performance measurements done.

All mistakes and inaccuracies in this document are my own.

Please, as in the past, contact me if you have

- suggestions or questions regarding this document
- questions on VSE/ESA performance, not covered in any of the VSE/ESA performance documents

Wolfgang Kraemer, IBM VSE Development, Boeblingen Lab, Germany

WK 2001-07-15 Copyright IBM 2

#### Notes

### **Note**

All information contained in this document has been collected and is presented based on the current status.

It is intended and required to update the performance information in this document.  $% \label{eq:continuous}%$ 

It is the responsibility of any user of this VSE/ESA V2 document

to use the latest update of this document
 to use this performance data appropriately

This document is unclassified and both intended and suited for VSE customers.

These VSE performance documents are also available from INTERNET via the VSE/ESA home page  $\,$ 

http://www.ibm.com/servers/eserver/zseries/os/vse

(http://www.ibm.com/s390/vse/ former URL)

Starting with the VSE/ESA 2.4 documentation, all these documents are also available on the VSE/ESA CD-ROM kit SK2T-0060.

The following documents are available in Adobe Reader format (.PDF):

'IBM VSE/ESA 1.3/1.4 Performance Considerations'
'IBM VSE/ESA V2 Performance Considerations'
'IBM VSE/ESA Turbo Dispatcher Performance'
'IBM VSE/ESA I/O Subsystem Performance Considerations'
'IBM VSE/ESA I/O Subsystem Performance Considerations'
'IBM VSE/ESA Hints for Performance Activities'
'IBM VSE/ESA TCP/IP Performance Considerations'
'IBM VSE/ESA TCP/IP Performance Considerations'
'IBM VSE/ESA CICS Transaction Server Performance'
'IBM VSE/ESA 2.5 Performance Considerations'
'IBM VSE/ESA 2.5 Performance Considerations'
'IBM VSE/ESA 2.5 Performance Considerations'
'IBM VSE/ESA 2.5 Performance Considerations'

The files are VE13PERF.PDF, VE21TDP.PDF, VE10PERF.PDF, VEVMPERF.PDF, VEC1CSTS.PDF, VE25PERF.PDF, VESORTP.PDF, VECICSTS.PDF, VE25PERF.PDF, VEXEFSP.PDF

WK 2001-07-15

iv

Copyright IBM

### Notes ...

### **Base Documents**

This document essentially deals with the performance differences between VSE/ESA 2.1 and VSE/ESA 1.3.

The document establishing the base performance level of VSE/ESA 1.3 versus VSE/ESA 1.1 and 1.2 is

### 'IBM VSE/ESA 1.3/1.4 Performance Considerations'

And for differences in VSE/ESA 1.1 and 1.2 performance versus VSE/SP,

### 'IBM VSE/ESA 1.1/1.2 Performance Considerations'

These documents contain references to further VSE performance

# **Trademarks**

The following terms included in this paper are trademarks of IBM:

System/390 ESCON

EXPLORE/VSE is a trademark of Computer Associates
TMON/VSE is a trademark of Landmark Corporation
R/2 is a trademark of SAP AG, Walldorf, Germany

WK 2001-07-15

Copyright IBM

### Glossary

#### Glossary

| DFW   | DASD Fast Write<br>A 3990-3/6 extended caching function                                                                                           |
|-------|----------------------------------------------------------------------------------------------------|
| DIM   | Data in Memory<br>A concept to store as much data as possible/reasonable<br>in processor storage                                                  |
| EMIF  | ESCON Multiple Image Facility<br>Sharing of ESCON channels between PR/SM LPARs                                                                    |
| ITR   | Internal Throughput Rate<br>A measure for processor and/or S/W effectivity:<br>#transactions or batch jobs per CPU-second                         |
| LSR   | VSAM Local Shared Resources<br>A VSAM buffering method which allows that different<br>files share the same buffers (Data, Index)                  |
| MPG   | Multiple Preferred Guest<br>A function on ES/9000 processors, providing improved<br>VM/ESA V=R/F guest support via PR/SM                          |
| MRO   | CICS Multiple Region Option<br>Provides the required communication of CICS partitions<br>using Transaction Routing (TR) or Function Shipping (FS) |
| NSR   | VSAM Nonshared Resources<br>A VSAM buffering method with separate buffers per file                                                                |
| NVS   | Non Volatile Storage                                                                                                    |
| PR/SM | Processor Resource Systems Manager<br>An ES/9000 standard feature for logical partitioning                                                        |
| RAID  | Redundant Array of Independent/Inexpensive Disks                                                                                                  |
| RAMAC | RAID Architecture with Multilevel Adaptive Cache                                                                                                  |
| VSCR  | Virtual Storage Constraint Relief<br>All that provides effectively more space below the<br>16 MB line, or reduces the space requirements there    |

WK 2001-07-15 Copyright IBM

### References

### **Further References**

The following are references for further performance information in the context of VSE/ESA V2.

General VSE/ESA 1.3/1.4 performance documents are listed in the VSE/ESA 1.3/1.4 Performance Considerations document.

VSE/ESA V2 Presentation Guide VSEG PACKAGE on MKTTOOLS disk

A Technical Guide to ESA/390 Compression GG24-4130-00, Red Book, ITSO Poughkeepsie, 04/94, 120 pages

VSE/ESA Performance Potpourri GUIDE Reno, 03/95 Session VS501, by Dan Janda, 40 pages  $\,$ 

CICS/VSE Multiple LSR Buffer Tuning GUIDE Reno, 03/95 Session VS401, by Dan Janda, 40 pages

VSAM Performance Tuning for the Experienced VSAM Tuner VSE/ESA Techn. Conf. 05/95 Atlanta, by Dan Janda, \_\_ pages

VSE/VSAM Performance and Tuning, by Dan Janda, WAVV Conference 10/96, Green Bay, Wisconsin, 70 pages VM/VSE Tech Conf 05/97, Kansas City, Sessions 33F-G VM/VSE Tech Conf 06/97, Mainz, Germany, Sessions 53F-G WAVV Conference 11/97, Chattanooga, Tennessee

VSE/VSAM Fundamentals and Tuning, by Dan Janda, WAVV Conference 10/98, Albany, NY

VSE/VSAM and CICS/VSAM Performance: Using Shutdown Statistics VM/VSE Techn. Conf. 10/96 Rome, by Horst Sinram and Dan Janda,  $65\,$ 

Data Compression in a VSE/ESA 2.1 Environment VSE/ESA Techn. Conf. 05/95 Atlanta, by Dan Janda

VSE/VSAM Concepts and Tuning Tips, WAVV Conference 10/99, Cincinnatti, by Dan Janda, 110 pages

WK 2001-07-15 Copyright IBM 6

### Items NOT contained in this document

VSE/ESA performance areas NOT contained in this document:

- VSE/ESA 31-bit Exploitation for VSCR and DIM
- **VSE/VSAM** detailed tuning hints

Refer to Dan Janda tuning documents and to 'VSE/VSAM User's Guide and Application Programming' SC33-6732-00, Chapter 6

**VSE/ESA I/O Performance** 

VM/VSE Only Considerations

**VSE/ESA Workload Balancing** 

In the VSE/ESA 1.3/1.4 document

- **CICS/VSE Component Performance**
- VSE/ESA V2 Turbo Dispatcher

VSE/ESA Perf. Trouble Shooting, Monitoring, Sizing

In a separate document

TCP/IP Performance with VSE/ESA

**DFSORT/VSE Performance** 

separate document

CICS TS (Transaction Server) Performance

In a separate document

VSE/ESA 2.4 Performance

VSE/ESA 2.5 and up

VSE/ESA on NUMA-Q (Enabled For S/390)

In a separate new document

WK 2001-07-15 Copyright IBM 5

### References ...

31-bit Addressing in PL/I for VSE GG24-4271-00, ITSO Boeblingen Red Book, 01/95, 83 pages

IBM Cobol for VSE/ESA VSE/ESA Techn. Conf. 05/95 Atlanta, by Jim Alexander et al, 33

High Level Assembler VSE/ESA Techn. Conf. 05/95 Atlanta, by Jim Alexander et al, 25

PL/I VSE VSE/ESA Tech Conf 05/95, Atlanta, by Jim Alexander et al, 31 pages

Hints and Tips for VSE/ESA, by VSE Development, 2nd edition 01/96, 144 pages 3rd edition 12/97, 236 pages 4rth edition 04/00, 2xx pages Contained e.g. in the VSE/ESA information on the Internet

IBM VSE/ESA Hints und Tips, Release 2.2.2 (In German), Sept. 97, by Joerg Haertel and Friedrich Hahn, 62 pages Available for your IBM representative via TOOLS SENDTO STUTYM2 SBZINFO SBZINFO GET ESA22PR LIST3820

Refer also to the VSE/ESA Home page on the Internet:

http://www.ibm.com/s390/vse/

WK 2001-07-15 Copyright IBM

# **VSE/ESA Performance/Capacity Evolution**

### VSE/ESA Performance/Capacity Evolution

WK 2001-07-15

Copyright IBM

8

# VSE/ESA 2.1 Performance Line Items ...

- UVSE VSCR for Higher Capacity and Easier Setup
  - Major VSAM access control blocks moved above the line
  - " Move-mode transients in 31-bit SVA
  - , PL/I applications above the line via LE/VSE
  - " VSE/OCCF no longer requires a shared partition
  - " Resulting shared spaces and VSCR
- ù Other Items
  - " Label Area in native data space
  - " Improved Console Support
  - " Page manager enhancements
  - " NOPDS option
  - ,, More ECKD support (FETCH/LOAD, HardCopy file)
  - " Tracing and Debugging enhancements
  - " C/S enhancements impact on VSE load
  - . Miscellaneous items
  - " LE/VSE performance aspects
- Ù CICS/VSE 2.3
  - , CICS/VSE 2.2 performance benefits preserved
  - Support of LE/VSE

WK 2001-07-15 Copyright IBM

### **VSE/ESA 2.1 Performance Line Items**

This list includes items with performance impact in limited areas

- **Ù** Hardware Support
  - " Turbo Dispatcher and support for the S/390 Parallel Enterprise Servers 9672-Rx1

Discussion of n-way processor support is contained in a separate document listed above

- " ESA Supervisor only
- " H/W Data Compression support
- " 3990-6 Extended Functions support (non-VSAM)

(VSAM support already included in VSE/ESA 1.3 by PTF)

- " Support of RAMAC Array DASD/Subsystem
  (More exploitation of RAMAC capabilities in VSE/ESA 2.1)
- Automatic Cartridge Loader improvements
- " Support of Pinned Data for cached 3990s
- **Ù** POWER Performance Improvements
  - " Maximum DBLK size of 64K
  - " Increased Output Buffer size
  - Increased maximum PNET Buffer size
  - " Improved Q-entry locking for non-shared POWER
  - " Enhanced Viewing of Q-entries
  - Parallel Browse of Q-entries
  - " New Output Segmentation macro IPWSEGM

WK 2001-07-15

Copyright IBM

9

### VSE/ESA 2.2 Performance Line Items

- Ù VTAM 4.2 with 31-bit Support for VSCR
  - " Private space
  - " Data spaces
  - " Total storage requirements
  - " Data compression

### VSE/ESA 2.2 Performance Items

- " 3590 Tape support
- " REXX CPU Monitor
- " Turbo Dispatcher

Relative VSE SHAREs

Parallel POWER option

., VSE/VSAM

Extended User Buffering

IKQCPRED tool now standard

New optional products

SQL/DS 3.5, LE/VSE 1.4

Performance PTFs

POWER, SIR RESET, LE GETVIS, LANRES

# VSE/ESA 2.3 Performance Items

Refer to separate part in this document

### VSE/ESA 2.4 Performance Items

Refer to separate part, in the CICS TS document

### VSE/ESA 2.5 and up Performance Items

Refer to separate document

WK 2001-07-15

10

Copyright IBM

### VSE/ESA 2.1/2.2 Basic Pathlengths

Possible CPU-time increase (ITR degradation)

With the introduction of many new VSE functions in VSE/ESA 2.1.0 the basic VSE pathlengths have been impacted to some extent as compared to VSE/ESA 1.3. This may increase the CPU-time of a CICS transaction or a batch program, and may vary depending on a customers workload.

Considering an 'apples to apples' comparison between 2.1 and 1.3 (i.e.  $\mbox{w/o}$  exploitation of new functions or parameter values),

### VSE/ESA 2.1.x may use overall around 5% more CPU-time

- depending on environment
- without exploiting new features

### CPU-time per txn/batch job can be reduced by:

all those ESA exploitation items documented already for VSE/ESA 1.3/1.4:

By more VSCR or more 31-bit applications in VSE/ESA 2.1, even more DIM is possible

- VSE/ESA 2.1 specific specific tuning possibilities:
  - POWER spooling/printing/viewing
  - PL/I 31-bit transactions for more VSCR/capacity
  - DL/I CI-size for 'index component
  - Label Area in native data space

### **1 VSE/ESA 2.1 is a 'CMOS MP exploitation and new** function' release

Naturally, it will also run adequately on e.g. bipolar 9121s.

WK 2001-07-15

Copyright IBM

# H/W Support

# PART A. H/W Support

VSE/ESA V2 n-way support (Turbo Dispatcher)

is discussed in a separate document

WK 2001-07-15 Copyright IBM

### VSE/ESA 2.1/2.2 Basic Pathlengths ...

### VSE/ESA 2.2 Pathlengths

Measurements of VSE/ESA 2.2 have shown:

around 1% CPU-time increase vs VSE/ESA 2.1

### VSE/ESA V2 on non-optimal ESA processors

- VSE/ESA V2 is ESA-mode only
- VSE/ESA 2.1 exploits ESA architecture even more than VSE/ESA 1.3

PC/PR instruction usage

Program Call/Program Return for console communication, data spaces...

BAKR/PR instruction usage

Branch and Stack/Program Return for VTAM session setup and communication

More Access Register usage

XPCC now uses access registers, since ESA only

- ES/9000 processors (incl. IBM CMOS processors) have optimal ESA implementation
- Non-optimal ESA/370 or ESA/390 processors 4381-9xE

need more CPU-time with VSE/ESA V2

ESA implementation in u-code.

Starting with VSE/ESA 2.4, ESA/390 is required

WK 2001-07-15 13 Copyright IBM

### **ESA Supervisor Only**

### **ESA Supervisor Only**

MODE=VMESA throughput is limited by single address space (virtual storage constraints)

Single private space as precious as shared space (below the line)

- VTAM 4.2 requires data spaces, not available else Only small server machines (BTAM only) would have still been possible
- VSE CCW translation was done anyhow for MODE=VMESA in VSE/ESA 1.3
- Deltas between VSE/ESA 1.3 supervisors

| VM/VSE ITR ratios (VSE/ESA 1.3)                                                                                                    |                   |                             |                   |                 |
|----------------------------------------------------------------------------------------------------|-------------------|-----------------------------|-------------------|-----------------|
|                                                                                                    | MODE=VMESA<br>V=V | MODE=ESA<br>V=R/F<br>(Base) | MODE=ESA<br>V=R/F | MODE=ESA<br>V=V |
|                                                                                                    | DED/MIN           | DED                         | MIN               | DED/MIN         |
|                                                                                                    | *                 |                             |                   | >               |
| 9221                                                                                                    | 0.77<br>(base)    | 1.0<br>(+28%)               | 0.70<br>(- 9%)    | 0.68<br>(-12%)  |
| 9121                                                                                                    | 0.84<br>(base)    | 1.0<br>(+19%)               | 0.74<br>(-12%)    | 0.72<br>(-14%)  |
| PACEX I/O intensive workload Deltas for average I/O intensive loads much smaller DED All disk I/O devices DEDICATEd MIN All disk I/O devices MINDISK (full or partial) |                   |                             |                   |                 |

- 1 Up to about 19%/28% ITR benefit for DEDicated devices and reserved storage (\*)
- 1 Up to about 13% ITR degradation for other cases (\*\*) (including full pack minidisks)

A.2 WK 2001-07-15 Copyright IBM

### **Data Compression**

### **General Alternatives for Implementation**

Data Compression could be implemented ...

- ù On host processor level
  - " via compression routine in software
  - " via compression routine in hardware

Called by a single S/390 instruction

- ù On controller (subsystem) level
- ù On device level
- 1 The place of implementation determines the principal benefits

#### Terminology

For Data Compression the following terminology is used:

'Compression' is used both as general term and as specific term for the compression step only

'Expansion' is used to designate the activity of de-compression which is required to read compressed data

Sometimes, compression is mistakenly confused with compaction:

'Compaction' is the process of packaging data more tightly, without trying to use a more efficient coding scheme (just removing interblock gaps or trailing blanks)

WK 2001-07-15 Copyright IBM A.3

## **VSAM H/W Compression Applicability**

### VSAM H/W Compression Applicability

... VSAM KSDS, VRDS, and ESDS datasets

KSDS with records stored in a CICS Data Table are also eligible to reside on DASD in compressed format. BUT, since CICS Data Tables for KSDS contain uncompressed data, essentially only DASD space benefits apply.

# In case of ESDS, only VSAM record ADDs are possible

No record updates allowed, seen from a VSAM perspective, even if same uncompressed record length is used

- " Not for RRDS (use VRDS instead), not for Alternate Index files
- " Not for VSAM managed SAM

RECORDFORMAT in DTF or DEF CLUSTER

- Extremely small VSAM files are not suited for compression:
  - About the first 8-64 KB of data are non-compressed ('interrogation phase' including 'dictionary mating'), except if data set is REUSEd
  - DASD savings would be small, and virtual space overhead as big as with large files
- " MOVE- and LOCATE-mode
  - LOCATE mode (not possible for CICS) is also allowed, since extra buffer is used for expanded 'open' records
- " NSR and LSR Buffering

WK 2001-07-15 Copyright IBM A.5

### H/W Support for Data Compression

### H/W Assist

- New CSRCMPSC service for compression and expansion
  - Invokes the CMPSC hardware instruction (op-code 'B263'), if available (on all newer ES/9000 processors and Enterprise System Server/390s)
  - Invokes a fully compatible software compression otherwise
  - Displays compression type at IPL time (msg IJ76I)
  - Implemented algorithm is based on Lempel-Ziv (LZ), much more powerful than e.g. RLE (Run Length Encoding). (Refer to 'ESA/390 Data Compression', SA22-7208)
  - Technical details for IBM personnel is contained in

'ES/9000 Hardware Assisted Data Compression', Technical Reference and Applicability Guide, 04/93, 21 pages. CMTG9000 PACKAGE on MKTTOOLS tools disk (IBM Internal Use)

### Scope of Applicability

**Ù VTAM line transmission** 

Refer to VTAM 4.2 section

- ù VSAM files
  - Refer to the following charts ...
  - For even more information refer to

'VSE/ESA Exploitation of Hardware Data Compression', 09/94, by Horst Sinram and Dan Janda Boeblingen/Endicott, VSE/ESA Technical Conference Philadelphia/Brussels.

As TC94DCMP Package on IBMVSE TOOLS disk. Get a copy via your IBM representative.

Refer also to an update of this presentation, held at the VSE/ESA Technical Conference Atlanta March 95.

WK 2001-07-15 Copyright IBM A.4

# VSAM H/W Compression Applicability ...

### VSAM Scope of Applicability (cont'd)

" Cluster must be defined with the COMPRESSED parameter (no IMBED or REPLICATE allowed)

These options are not useful for cached DASDs

Specific cases of 'dummy load'

Refer to VSAM compression hints if application leaves initial load mode directly after e.g. 1 dummy record

" Files processed in CNV-mode CANNOT be compressed (by VSAM)

CICS TD, TS Aux, DL/I data component, SQL/DS files ...
'Application' would have to use compression by its own, and specify MACRF=CMP.

Contact VSE DL/I Development if you have an urgent need to have H/W compression for DL/I ESDSs ('data component')

- " Only data that follows the prime key is compressed (KSDS)
- " Only data >40 byte are compressed
- " VSAM RBAs

RBA is a VSAM internal item and is not useable/known for compressed files: Must be calculated by VSAM, the application CANNOT calculate it

í No modification required in correct applications

### VSAM H/W Compression Costs

### **VSAM H/W Compression Costs**

CPU-time for compression and expansion alone, i.e. w/o application etc ...

| Relative CPU-time per (uncompressed) byte     |      |           |  |
|-----------------------------------------------|------|-----------|--|
| Method/Implementation Compression             |      | Expansion |  |
| ES/9000 H/W Compression * (LZ algorithm)      | 11   | 2.5       |  |
| ES/9000 S/W Emulation<br>(LZ algorithm)       | 50   | 12        |  |
| (Huffman S/W Compression)                     | (12) | (24)      |  |
| - All values are approximate values and would |      |           |  |

- also apply to non-VSAM
- LZ Lempel-Ziv compression (compression more expensive than expansion)
- ES/9000 processor models, 9672's similar
- 1 CPU-time ratio: about 1:3 to 1:5 (11:50 or 2.5:12), much less than for equiv. S/W implementation
- Compression cost is higher for initial file loads, since compression dictionary must be built from the first 64K of the file ('initial scan').

This is not done for REUSEd VSAM files, since compression dictionary is also reused.  $\label{eq:compression} % \begin{subarray}{ll} \end{subarray} % \begin{subarray}{ll} \end{subarray} % \begin{subarray}{ll} \end{subarra$ 

WK 2001-07-15 Copyright IBM A.7

### **VSAM H/W Compression Benefits**

### **VSAM H/W Compression Benefit Overview**

- Performance benefit areas
  - 'Virtually bigger Cls' have impact on ...
    - 1. Required DASD storage
    - 2. Cache hit ratios
    - 3. Channel traffic
    - 4. Required central (real) and virtual storage
    - Number of DASD-I/Os per tx, Tx response
    - Maximum file size
    - Elapsed time for file Load, Browse, Backup, Restore ...

#### WK 2001-07-15 Copyright IBM A.9

### VSAM H/W Compression Costs ...

### VSAM H/W Compression Costs (cont'd)

Some virtual space for compression code, dictionaries and control blocks

> - Static code and data: Compression code atic code and data:
>
> Compression code IKQVCS 82K
> IKQVCCS 19K
> IKQVCCS 19K
> IKQVRCPI 5K
> 417 Dictionary Building IKQDBB01 192K
> Blocks (DBBs)

about 300K in SVA-31 + about 4-8K in SVA-24

- File space (areas, dictionaries), per compressed file:

|                                    | Space in GETVIS-31 |              |  |
|------------------------------------|--------------------|--------------|--|
|                                    | During OPEN        | After OPEN   |  |
| First file<br>Others               | 160K<br>128K       | 120K<br>120K |  |
| - Values vary a lot with file data |                    |              |  |

WK 2001-07-15 Copyright IBM **A.8** 

# VSAM H/W Compression Benefits ...

### VSAM H/W Compression Benefits

1. Reduced DASD storage required for compressed files

Depending on compression factor, about half the space required

### VSAM Prediction tool IKQCPRED available

Computes compression ratios for  $\ensuremath{\mathsf{VSAM}}$  files by an actual compression trial.

Standard in VSE/ESA 2.2, available with PTF UD50096.

Contact your IBM representative and request the program in case you do not want to apply that PTF. It is  ${\color{black} \square}$ 

part of the IKQCPRED PACKAGE on the IBMVSE tools disk, obtainable via the command

TOOLS SENDTO BOEVM3 VMTOOLS IBMVSE GET IKQCPRED PACKAGE

available as IKQCPRED.ZIP on the Internet (same URL as this document)

For more info refer also to VSE/ESA Enhancements, Version 2.2, SC33-6629-00, 12/96, p63.

2. 'Virtually bigger DASD cache' may increase hit ratios

About twice as much data fits in cache or buffers.

This benefit does not only apply to any DASD cache in cached I/O subsystems, but also to the effectiveness of VM Minidisk Full Track Caching in VM/ESA 1.2.2 and newer releases

3. Reduced channel traffic for compressed files

Depending on compression factor, fewer MBs have to be transferred.  $% \label{eq:compression}%$ 

Biggest reduction is for sequential access, where all transferred bytes are used by the application.

WK 2001-07-15 Copyright IBM A.10

### VSAM H/W Compression Benefits ...

### VSAM H/W Compression Benefits (cont'd)

4. More data records stored per MB/real or virtual Ù (buffer size)

Note that first the Base KB overhead (virtual) must be compensated, as shown earlier.

 Less total vitual storage only for large buffer space

Important for performance behavior:

### Unit of compression is the logical VSAM record:

- Actual expansion occurs at record GET
  - > Only required records are expanded
- Actual compression occurs at record PUT
  - Updated record may have different physical size, potentially causing  ${\tt CI}$  splits even for fixed record sizes.

Additional freespace may be required for files with frequent  $\mbox{update-in-place}$ 

WK 2001-07-15

Copyright IBM

A.11

A.13

### VSAM H/W Compression Benefits ...

### VSAM H/W Compr. Benefits (cont'd) & Claims

ù 7. Sequential file access-times may improve.

# May give better Elapsed Time on fast processors

For all 'device rotation bound' activities, the Elapsed Time may improve, since more data records can be transferred per rotation:

- LOADing BROWSE
- BACKUP RESTORE ...

## **IBM Performance Claims**

**DASD Space Savings** 

## 'often in the range of 40% to 50%'

for compressed files

- í Compression factor of 1.66 to 2.0
- CPU-time for Compression/Decompression alone

'LZ H/W implementation on IBM machines is 3 to 5 times faster than S/W simulation of the same LZ algorithm'

This claim holds for ALL IBM processors with H/W compression

Copyright IBM WK 2001-07-15

VSAM H/W Compression Benefits ...

### VSAM H/W Compression Benefits (cont'd)

5. Impact on number of DASD-I/Os and response

#### Number of I/Os:

| 1 | MB virt/real | DIM  | -># I/0s |
|---|--------------|------|----------|
| 1 | same         | more | -> less  |
|   | less         | same | -> same  |

### Transaction response times:

- f Potentially better
  - vs equivalent S/W compression
  - vs uncompressed, if processor power left

via saved I/Os

I/Os are saved when more Data In Memory is used, or when file access is predominantly sequential

6. Maximum VSAM file size (4 GB) less restrictive

### More records per file

4 4 GB compressed file may now contain much more depending on the compression factor (ESDS and KSDS e.g., RBA used internally by VSAM) now contain much more records,

#### **Tuning potential**

For files with heavy insert activity...

you may benefit from the ability to specify more CA-Freespace for such files, in order to avoid expensive CA-splits (CI splits are much less I/O expensive than CA splits)

WK 2001-07-15

Copyright IBM

# **VSAM H/W Compression Performance**

### **CPU-Time Performance Expectations**

- Dependencies
  - Usage share of files defined 'COMPRESSED'
  - **Actual compression ratios**
  - R/W ratios
  - Intensity of access to compressed files vs other CPU processing

This is THE salient parameter for CPU-time overhead

CCOST tool for MVS available to IBM personnel

Requires essentially as input:

- Total CPU-time w/o compression Number of GET and PUT operations Avg record length of data Actual/expected compression factor of files

### Principal classes of compression overheads/workloads

| Type of activity                                              | R/W<br>Ratio                    | Klicompr | Approx.<br>CPU-time<br>increase<br>(H/W<br>compr.) |
|---------------------------------------------------------------|---------------------------------|----------|----------------------------------------------------|
| No compression involved                                       | any                             | -        | 0%                                                 |
| Online transactions (OLTP)                                    | 7:1                             | 10 - 50  | 2-10%                                              |
| Batch                                                         | 3:1                             | 2 - 10   | 5-25%                                              |
| Query                                                         | Read only                       | .2 - 2   | 25-200%                                            |
| Utility (if compr. involved) (READ/WRITE, no pgm logic)       | Read or<br>Write only<br>or 1:1 | .1 - 2   | 50-250%                                            |
| KIicompr Average # of thousands of (avg) instructions between |                                 |          |                                                    |

Average # of thousands of (avg) instructions betw 2 successive CSRMPSC calls: 'Relative (compressed) record intensiveness'. Relative (compressed) record intensiveness'. Relative (compressed) READs or Writes count here by 'compressed' READs or Writes count here have ranges similar for MVS and VSE environments

WK 2001-07-15 Copyright IBM A.14

### VSAM H/W Compression Performance ...

### H/W Compression with Utilities

| Utility / Function                         | Source<br>file                           | Compr./Expans.                   | Target<br>file                           |  |
|--------------------------------------------|------------------------------------------|----------------------------------|------------------------------------------|--|
| VSAM B/R BACKUP                            | uncompr.                                 | - / -                            | uncompr.                                 |  |
| VSAM B/R RESTORE                           | uncompr.                                 | - / -                            | uncompr.                                 |  |
| REPRO<br>&<br>EXPORT/IMPORT                | uncompr.<br>compr.<br>uncompr.<br>compr. | - / -<br>- / X<br>X / -<br>X / X | uncompr.<br>uncompr.<br>compr.<br>compr. |  |
| - Source and/or Target on DASD and/or TAPE |                                          |                                  |                                          |  |

For VSAM B/R BACKUP and RESTORE no compression/expansion is required, so no additional CPU-time is required.

REPRO from compressed source to compressed target includes expansion and compression, since the unit of transfer still is an 'uncompressed logical record' (VSE/VSAM IDCAMS).

Source and target files may even have different compression dictionaries.

 $\ensuremath{\mathsf{EXPORT/IMPORT}}$  with compressed data is only possible in RECORD-mode, so similar to  $\ensuremath{\mathsf{REPRO}}$ 

Refer to the REPRO measurement results

WK 2001-07-15 Copyright IBM A.15

# VSAM H/W Compression Results ...

#### REPRO Results

Very compression/expansion intensive load

KSDS file with 166667 250-byte records (incl. 10 byte key) Data-CISIZE=8K, compression ratio = 1.9 (about 'average')

Turbo Dispatcher was used

### REPRO Measurement Results (Summary)

| REPRO with H/W Compression   |                       |                      |                    |                    |  |
|------------------------------|-----------------------|----------------------|--------------------|--------------------|--|
|                              | Uncompr.<br>->Uncomp. | Uncompr.<br>->compr. | Compr.<br>->Uncom. | Compr.<br>->Compr. |  |
| BUFND=40 (optimal I/O setup) |                       |                      |                    |                    |  |
| Elapsed time                 | 1.00<br>(Base)        | 1.41                 | 1.14               | 1.52               |  |
| CPU time                     | 1.00<br>(Base)        | 2.69                 | 1.63               | 3.29               |  |
| CPU-utilization              |                       | 63.9%                | 48.1%              | 72.7%              |  |
| BUFND=4 ('norma              | l' I/O setu           | p)                   |                    |                    |  |
| Elapsed time                 | 1.00<br>(Base)        | 1.22                 | 1.03               | 1.25               |  |
| CPU time                     | 1.00<br>(Base)        | 2.74                 | 1.68               | 3.33               |  |
| CPU-utilization              |                       | 54.7%                | 39.8%              | 64.9%              |  |
| - Run paramet                | ers as desc           | ribed above          |                    |                    |  |

### í CPU-time increases as expected

### 1 No elapsed time benefit here

Less total I/O time saved here than increase in CPU-time was on this processor

WK 2001-07-15 Copyright IBM A.17

### **VSAM H/W Compression Results**

### **VSAM H/W Compression Results**

#### Measurement Environments

9672-R11 processor with cached 9345 DASDs VSE/ESA 2.1.2 with VSAM patch for DY43952 2 types of workloads: REPRO and Online Transaction mix

### Online Transaction Mix Results

1 CICS with 350 active users and 10 sec thinktime RAMP-C like applications, but different mix and setup: heavier mixEXPLORE/VSE active

### Online Mix Results (Summary)

About 26 tx/sec and about 55% to 60% CPU utilization

| Case            | CPU-time/tx  | IO/tx      | RT          | tx/sec  |
|-----------------|--------------|------------|-------------|---------|
| Standard Disp.  | +5%          | -3%        | -10%        | +-0%    |
| Turbo Disp.     | +4%          | -5%        | -13%        | +-0%    |
| - RT benefits m | nay not show | up at very | high utili: | zations |

- **í** CPU-time increase as expected
- í Small I/O benefits here

WK 2001-07-15 Copyright IBM A.16

## **VSAM H/W Compression Prediction**

### **CPU-Time Performance**

### 'Relative (compressed) record intensiveness'

```
KIicompr = avg. # of thousands of (avg) instructions
between 2 successive CSRCMPSC calls
                total number of K instructions w/o compression
                    # compressed or expanded records
```

- Klicompr is the higher the more application logic is done
- Exploitation of DIM improves run-times and CPU-times by reducing physical I/Os, but does NOT reduce the number of reads of compressed records
- VSE/VSAM does NOT call CSRCMPSC if a record is NOT compressed or NOT eligible for compression. Situations that compression is called but later on record is stored uncompressed can be neglected for estimates, also since R/W ratio normally is about 4:1 up to 9:1 (%R-8 to .9)

### CPU-time overhead for H/W compression

```
Relative CPU-time Increase (incl. S/W setup)
Expansion + Compression cost
             Base cost w/o compression
        (%R x KIexpan) + ((1-%R) x KIcompr)
                      Klicompr
```

```
%R = share of READs = (R/W) / (R/W +1)
1-%R = share of WRITEs of compressed records
KIcompr = Base compression + #bytes/rec x xxxKI (about 0.2..0.4) (about 0.011)
```

WK 2001-07-15 Copyright IBM A.18

### **VSAM H/W Compression Prediction ...**

### CPU-Time Performance (cont'd)

Sample tx-workload caclulations

Worst case assumption: All files compressed

| Workload   | Total<br>KI/tx<br>IO/tx | Log.<br>READ/tx<br>WRITE/tx | Log.<br>R/W rat.<br>%R | Avg<br>RECL<br>(byte)<br>w/okey | KIicompr | Approx.<br>CPU-time<br>increase:<br>CPUTdelta |
|------------|-------------------------|-----------------------------|------------------------|---------------------------------|----------|-----------------------------------------------|
| RAMP-C     | 225KI<br>16.2           | 9.4<br>4.0                  | 2.35<br>0.70           | 200                             | 16.8KI   | 8.2%                                          |
| RAMP-C DIM | 190KI<br>7.2            | :                           | :                      |                                 | 14.2KI   | 9.7%                                          |
| DSW        | 220KI<br>4.7            | 5.3<br>1.6                  | 3.31<br>0.77           | 200e                            | 31.9KI   | 4.0%                                          |
| YOUR W/L   | KI                      | _:_                         | =:=                    |                                 | KI       | %                                             |

CPUTdelta for H/W compression =

%R x (0.3 + RECLx0.003) + (1-%R) x (0.3 + RECLx0.011) KIicompr

- Figures are first estimates only, may be refined KI = K instructions Values hold for ES/9000 processors Note that RAMP-C is very file intensive

To obtain approximate effective pathlength/avg tx, take total CPU-time per avg tx and multiply by an approximate S/390 MTPS value, which is not so critical for these estimates.

Your IBM representative may assist to do such calculations

WK 2001-07-15 Copyright IBM A.19

## VSCR for Increased Capacity (incl. DL/I)

PART B.

**VSCR for Increased Capacity** (incl. DL/I)

WK 2001-07-15 Copyright IBM B.1

### 3990-6 Control Unit Support

### 3990-6 Exploitation for VSE/ESA 2.1

For a general description of 3990-6 performance refer to 'VSE/ESA I/O Subsystem Performance Considerations'

**Record Cache Mode support** VSE/VSAM

SQL/DS and DL/I data (includes VSE/ESA 1.3.x)

**Adaptive Caching support** 

3990-3 support mostly sufficient (but 3990-6 support 'faster') (includes VSE/ESA 1.3)

RDF set in ECKD channel programs

(Regular Data Format)

Required for Record Cache Mode, beneficial for Adaptive Caching

VSAM, represents 70 to 80% of all I/Os

LIBRarian and FETCH/LOAD

Some potential, overall

Page Manager

nall potential, if paging

Lock Manager

all potential, since update occurs shortly after read

HardCopy support

Was CKD in VSE/ESA 1.3 with 2K blocks, is 4K in 2.1. Small overall potential by RDF  $\,$ 

Support of 3990-6 'Enhanced Mode'

VSAM APAR/PTF for VSE/ESA 1.3 is DY43072/UD90363

If under VM/ESA 1.2.2, make sure VM APAR VM59317 (PTF UM27166) is applied.

WK 2001-07-15 Copyright IBM A.20

# VSE VSCR for Capacity

- Private space below 16M still a precious resource
- Targets:
  - 1. Provide better exploitation of a given private
  - 2. Reduce shared space requirements below 16M

These are 2 cumulative aspects which apply to VSCR.

- 1 Higher CICS capacity by VSCR, both for 24-bit and 31-bit transaction environments
- As far as possible, new function code resides in SVA-31:
  - 1 SVA-31 usage increased from 40K to several

| 1 | VSE/ESA 2.1 | VSE/ESA 2.2 | VSE/ESA 2.3 | VSE/ESA 2.4 |
|---|-------------|-------------|-------------|-------------|
|   | 2200K       |             | 2905K       | 2919K       |

The following VSE/ESA V2 foils show our efforts

- to compensate for increasing shared space below the line (caused by the implementation of new functions)
- to allow for further growth

WK 2001-07-15 Copyright IBM B.2

### VSAM and PL/I Private Space Relief

### Better exploitation of a given private space

#### Major VSE/VSAM access control blocks above the line

The following VSAM control blocks were moved above the line

| Control Block                                                             |                       | For        | Number                                               | Size<br>(byte)     |  |
|---------------------------------------------------------------------------|-----------------------|------------|------------------------------------------------------|--------------------|--|
| PLH                                                                       | Placeholder           | NSR<br>LSR | l per NSR<br>file string<br>l per LSR<br>pool string | 656 *<br>+maxkeyl. |  |
| BCB                                                                       | Buffer control block  | NSR,LSR    | l per buffer                                         | 104                |  |
| BHD                                                                       | Buffer header         | NSR,LSR    | 2 per PLH                                            | 48                 |  |
| BSPH                                                                      | Buffer subpool header | LSR        | l per subpool                                        | 74                 |  |
| RSCB                                                                      | Resou.sharing c.block | LSR        | 2 per PLH                                            | 16                 |  |
| - Sizes shown hold for VSE/ESA 2.1<br>* PLH slightly increased vs 1.3/1.4 |                       |            |                                                      |                    |  |

### Savings vs VSE/ESA V1.3/1.4

about 1K x 'string\_number' + 0.1K x 'buffers'

ù 31-bit PL/I applications via LE/VSE 1.1

Batch programs and CICS transactions Also DL/I applications Refer to these subjects

WK 2001-07-15 Copyright IBM

### DL/I 1.10 Performance Enhancements ...

### DL/I 1.10 Performance Enhancements (cont'd)

Improved DL/I Statistics

This update avoids misinterpretation of statistics for performance tuning reasons, refer to APAR PN83042 (PTF UN93565)

ù DL/I Index KSDS CI-size up to 30K

APAR PN68583 (PTF UN97235/UN97236) for VSE/ESA 1.3/1.4 and up. Information APAR II08400  $\,$ Former size was 4K only

More buffers per DL/I subpool

APAR PN89468 (PTF UN97235,UN99402) for VSE/ESA 1.3/1.4 and up

Up to 255 buffers per DL/I subpool

Still all buffers (size = ESDS CI-size) reside below 16M. Default value is the previous maximum value of 32 buffers. The number of buffers per DL/I subpool should not be too extreme, due to buffer search overhead  $% \left( 1\right) =\left\{ 1\right\} =\left\{ 1\right\} =\left\{$ 

" Exploitation requires changed JCL or ACT

Via HDBFR=(nn, ...) in DL/I parameter card or 'DLZACT TYPE=BUFFER...' statement for ACT generation

For reasonable exploitation of DIM, refer to the VSE/ESA V1.3/1.4 performance document.

WK 2001-07-15 Copyright IBM B.5

### DL/I 1.10 Performance Enhancements

### DL/I 1.10 Performance Enhancements

### ù DL/I parameter lists may reside above the line

APAR PN67649 (PTF UN73450) for VSE/ESA 1.3 and up

### Parameter list resides where application is

- I/O area for data (about 200 byte)
   SSAs, 1 to 15 per DL/I call, 200 byte each
  -> About 1K per task (DL/1 transaction)
- is copied from above to below the 16M line once per DL/I call ('MVCL')  $\,$

### Applies to 31-bit languages

- COBOL (II and 'LE') PL/1 for VSE/ESA High Level Assembler
- **Performance Results**

### No measurable impact on CPU-times by additional MVCL instructions

Holds both for CALL and for HLPI interface. Performance runs were done with PL/I and LE/VSE

### ù Program isolation control blocks above the line

APAR PN88972 (PTF UN96346, UN99402) for VSE/ESA 1.3/1.4 and up Control blocks for record locking (PI-engueuing elements)

Copyright IBM

# DL/I 1.10 Performance Enhancements ...

### DL/I 1.10 Performance Enhancements (cont'd)

#### DL/I PSBs above the line Ù (PSBLOC=ANY or GV24)

APAR PQ09904 (PTF UQ10966) as of 11/97, APAR PQ29613 (PTF UQ33505) as of 08/99

Program Specification Blocks may reside above the 16M line in VSE GETVIS-31:

### Specify PSBLOC=ANY or =GV24 in DLZACT TYPE=CONFIG

When an online request with DL/I is scheduled by CICS, the PSB is temporarily copied from  ${\tt GETVIS-31}$ 

- into the CICS/VSE DSA (PSBLOC=ANY) - into VSE GETVIS-24 (PSBLOC=GV24)

The new PTF with GV24 was required since for frequent syncpoints, CICS/VSE DSA fragmentation could occur, potentially resulting to SOS conditions.

In such cases, specify PSBLOC=GV24.

The VSCR for both cases is identical and may be calculated as #FSBs x avg size per PSB e.g.  $100 \times 2..4K = about 300K$ 

(PSB size varies with parameters, mostly with #PCBs)

WK 2001-07-15 Copyright IBM B 6

### DL/I 31-bit Exploitation (VSCR and DIM)

### DL/I 31-bit Exploitation (VSCR and DIM)

|                                                                     | VS/COBOL<br>PL/1-24 | VSE<br>Assembler | COBOL II | HL-<br>Assembl. | PL/I<br>b) |
|---------------------------------------------------------------------|---------------------|------------------|----------|-----------------|------------|
| DL/I code                                                           | -                   | -                | -        | -               | -          |
| DL/I application                                                    | -                   | -                | Х        | Х               | 'LE'       |
| DL/I index comp.<br>+ HISAM data<br>(CI-size =430K)<br>APAR PN68583 | х                   | х                | х        | х               | х          |
| DL/I data comp. (ESDSs) (CI-size <=30K) (>32 buffers) APAR PN89468  | -                   | -                | -        | -               | -          |
| Parameter lists<br>APAR PN67649                                     | -                   | -                | Х        | Х               | 'LE'       |
| DL/I PI control<br>blocks (pgm isol)<br>APAR PN88972                | х                   | х                | х        | х               | х          |
| DL/I PSBs<br>APAR PQ09904<br>and PQ29613                            | Х                   | Х                | х        | х               | Х          |

- X means 'above-16-MB-eligible' (VSE/ESA 1.3 and up)
- a) COBOL for VSE (LE/VSE, only VSE/ESA 1.4 and up) b) PL/1 31-bit (LE/VSE, " " " )
- Table holds for DL/I Batch and CICS
- Table holds for CALL and HLPI interface (HLPI not available for assembler languages)
- Pre-req to have DL/I VSAM buffers above 16MB:

HSMODE=ANY in Batch DL/I control statements in Online DL/I DLZACT subparameter TYPE=CONFIG

- DL/I data component files are VSAM ESDSs with UBF and CNV, thus not directly suited to reside above  $% \left( 1\right) =\left\{ 1\right\} =\left\{ 1\right\} =\left\{ 1$
- Refer also to DL/I information APAR II07101 which contains general information about DL/I 1.10 PTFs  $\,$
- DL/I 1.11 allows up to 20G per DL/I data base (more details in CICS TS performance document)

WK 2001-07-15

Copyright IBM

B.7

## **Shared Space Requirements**

### Shared Space Impact Factors

ù All Move-mode transients in 31-bit SVA About 26 KB moved above the line by this item

(MOVE-mode transients \$\$BA, \$\$BC, \$\$BO, including 5K VSAM. The \$\$BOCRTx transients (14K) vanished)

 VSE Dispatcher loaded directly above the supervisor

Turbo Dispatcher of about 24K

'Standard' dispatcher of about 3.5K

> Turbo Dispatcher costs about 20K shared space 24-bit

 Resident 3480/3490 ERP in supervisor (2.1) or SVA-31 (2.2, IJBTAP phase, includes 3590)

No CPU-time impact, just shared space

New SGTAP macro for ERP

Only 1 out of 9 tape ERP transients still required: \$\*ABERAY out of \$\*ABERAU-Z, \$\*ABERTX-Z

> Reduces usage of PTA

| Space survey                  | ESA 2.1    | ESA 2.2     |  |
|-------------------------------|------------|-------------|--|
|                               |            |             |  |
| SGTAP code                    | +18K supvr | +20K SVA-31 |  |
| ERP data areas                | +16K Supvi | +2K supvr   |  |
| All deltas vs VSE/ESA 1.3/1.4 |            |             |  |

WK 2001-07-15 Copyright IBM B.9

### General DL/I Performance Aspects

### General DL/I Data Base Performance Aspects

- " VSAM User Buffering and CI-processing is used (UBF,CNV)
  - > DL/I uses logical GETs and PUTs for any processing, resulting in 1 CI (and 1 I/O) per VSAM request
- " ESDS CI-size can be up to 30K
- " DL/I segment updates (INSERT, REPLACE, DELETE)

May cause that all segments of a single data base record (represented by its root segment) require additional space in a new CI, not physically adjacent to the original one(s):

i increased scattering of Cls

Logical sequential processing (incl. UNLOAD) needs more and more random physical accesses

" Avoid blocking of higher priority tasks

When using fast caches (OPTI CACHE or VM MDC), DL/I requests could monopolize a CPU. To avoid, make sure the PTFs for APARS DV44486/44626 were applied which uses VSAM EXCPAD in all cases.

" Reorganization via UNLOAD/RELOAD

Logical backup/restore of DL/I records (via GET/PUT CI) (1 CI per VSAM I/O)

... No reorganization via IMAGECOPY/RECOVERY

Backup/restore of CIs in physical sequence (BUFND CIs per VSAM I/O, BUFND specified e.g. in user DLBL)

With respect to Cache bit settings in the ECKD channel programs, refer to 'VSE/ESA I/O Subsystem Performance Considerations'

Refer also to the CICS DL/I Statistics Checklist in ' IBM VSE/ESA Hints for Performance Activities'

WK 2001-07-15 Copyright IBM B.8

### Shared Space Requirements ...

 VSE/OCCF no more in shared partition, Message handling code in SVA-31

### Private partition

Required for unattended node support and message routing to NetView  $% \left( 1\right) =\left( 1\right) \left( 1\right) \left( 1\right)$ 

### Supervisor appendage

Sufficient for message translation, automation and command and reply translation (started and stopped by AR commands)

|                                                                                                    | OCCF 1.4.0                                                                     | OCCF 1                                                | .5.0                    |  |
|----------------------------------------------------------------------------------------------------|--------------------------------------------------------------------------------|-------------------------------------------------------|-------------------------|--|
|                                                                                                    |                                                                                | Private<br>Partition                                  | Supervisor<br>Appendage |  |
| SVA-31                                                                                               |                                                                                | \$IJBOCFS<br>-                                        | 13.5K<br>+ Tables       |  |
| SVA-24                                                                                               | -                                                                              | \$IJBOCCF 8.5K                                        |                         |  |
| Private partition<br>-24                                                                             | -<br>-<br>-                                                                    | <pre>\$IJBOCCF +NetView appe. +Tables in GETVIS</pre> | -<br>-<br>-             |  |
| Shared partition<br>-24                                                                              | OCCF code<br>+ NetView appendage<br>+ Message buffers<br>+ Tables<br>in GETVIS | -<br>-<br>-<br>-                                      | -<br>-<br>-<br>-        |  |
| Total shared-24                                                                                      | 80K                                                                            | 8.5K                                                  | 8.5K                    |  |
| - No code/areas had to be moved into the 2.1 supervisor<br>- Messages now buffered by Console Router |                                                                                |                                                       |                         |  |

WK 2001-07-15 Copyright IBM B.10

### Shared Space Requirements ...

### Supervisor Comparison

| Supervisor sizes                                                                                                    | VSE/ESA<br>1.3.6 | VSE/ESA<br>2.1.0    | Delta       |  |
|----------------------------------------------------------------------------------------------------|------------------|---------------------|-------------|--|
| Total V-size (MAP)<br>(DEBUG=NO,<br>incl. std disp.)                                                                                             | 532K             | 600K                | +68K        |  |
| Base Supervisor<br>(DEBUG=NO)                                                                                                    | 318K             | 379K                | +61K        |  |
| Some individual deltas                                                                                                    |                  |                     |             |  |
| Tape ERP DEBUG for IPL Adjacent to supervisor: Std dispatcher                                                                                    | -                | -<br>-<br>-<br>3.5K | +18K<br>+4K |  |
| or Turbo dispatcher                                                                                                    | -                | 24K                 | +20.5K      |  |
| <ul> <li>*\$A\$SUPX supervisors</li> <li>Parameters as listed in table below</li> <li>New dispatcher 'area' is adjacent to supervisor</li> </ul> |                  |                     |             |  |

VSE/ESA 1.x/2.x total supervisor sizes still depend on:

- generation options (incl. IODEV)
- SYS parameters

| SYS parameter                                                                                  | 1.3                                                         | 2.1                                                          | Shared space cost                  |
|------------------------------------------------------------------------------------------------|-------------------------------------------------------------|--------------------------------------------------------------|------------------------------------|
| BUFSIZE (spec'd) (actual) (max used) CHANQ (spec'd) (actual) (max used) NPARTS (spec'd) SDSIZE | 1500<br>1533<br>326<br>def1t<br>168<br>-<br>44<br>def1t=64K | 1500<br>1550<br>357<br>def1t<br>163<br>68<br>44<br>def1t=64K | 72 byte each 32 byte each <1K each |

### 1 Net 2.1 supervisor increased by about 60 KB

WK 2001-07-15 Copyright IBM

# **VSE/ESA 2.1 Space Summary**

B.11

### Available partition space below 16MB

Observations from sample measurements (Figures will vary with workload and product configuration/setup) RAMP-C DIM (VSAM LSR), no products with additional shared storage needs

### , Total size of required shared space below the line

|                                                                                                    | ESA 1.3.6                 | ESA 2.1.0                 | Delta                    |  |
|----------------------------------------------------------------------------------------------------|---------------------------|---------------------------|--------------------------|--|
| Supervisor (DEBUG=NO,<br>incl. disp. +SDSIZE)<br>SDL list<br>Virtual Library Area-24<br>System GETVIS-24 (used) | 532K<br>24K<br>1718K<br>K | 600K<br>28K<br>1631K<br>K | +68K<br>+4K<br>-87K<br>K |  |
| Label Work Area<br>VPOOL<br>Shared partitions (SPSIZE)                                                          | 108K<br>64K<br>0K         | 108K<br>64K<br>0K         | 0 K<br>0 K<br>0 K        |  |
| Total Shared Used<br>Reserve **                                                                                 | К<br>К                    | K<br>K                    | - K                      |  |
| Total Shared-24                                                                                                 | М                         | М                         | М                        |  |
| - SDL, VLA and Label Work Area from IUI panel 363                                                               |                           |                           |                          |  |

- Refer to charts for Supervisor and VLA details
- \*\* Space required for IM segment rounding, available for peaks. Segment rounding space is not lost, if e.g. CICS phases are loaded into the (increased) SVA/VLA.
- f Available private space below the line for partition allocation:
  - \_\_ MB (this example)

WK 2001-07-15 Copyright IBM B.13

### Shared Space Requirements ...

### SDL and VLA Comparison

(VSE standard performance measurement system in Boeblingen, after DL/I and COBOL/VS phases were loaded via SET SDL)

|                                                         | ESA 1.3.6                      | ESA 2.1.0                                         | Delta                |
|---------------------------------------------------------|--------------------------------|---------------------------------------------------|----------------------|
| #SDL-entries (24+31)                                    | 326                            | 453                                               | -                    |
| VLA-24<br>#entries<br>Total space<br>incl.<br>VTAM part | 317<br>1718K<br>(41)<br>(170K) | 246<br>1631K<br>(8)<br>(32K)                      | -<br>-87K<br>-<br>-  |
| VLA-31 #entries Total space incl. VTAM part HLASM part  | 9<br>40K<br>-<br>-<br>-<br>-   | 207<br>2740K<br>(128)<br>(816K)<br>(10)<br>(430K) | -<br>-<br>new<br>new |

### More specifics for SVA-24 phases:

| Some new phases          | \$IJBSLIB<br>ARXIOLAR<br>ARXRX24<br>ASMA90                                   | 11.8K<br>7.2K<br>5.1K<br>9.7K                                | (3494-support)<br>(REXX)<br>(REXX)<br>(HLASM)                                                 | )         |
|--------------------------|------------------------------------------------------------------------------|--------------------------------------------------------------|-----------------------------------------------------------------------------------------------|-----------|
| Some increased phases    | \$IJBAR<br>\$IJBDCMD<br>\$IJBLBR<br>IKQVCLC<br>IKQVMSG<br>IKQVOPEN<br>IKQVRM | + 19K<br>+ 2K<br>+22.5K<br>+ 1.0K<br>+ 2.9K<br>+ 11K<br>+ 2K | (to 65.5K)<br>(to 24.5K)<br>(to 253.8K)<br>(to 4.0K)<br>(to 7.1K)<br>(to 60.5K)<br>(to 85.3K) |           |
| SVA-24 phases wich reduc | ed in size                                                                   | , or whi                                                     | ch moved above:                                                                               | NOT shown |

B.12

WK 2001-07-15 Copyright IBM

## **Enhanced Label Area and LTA**

PART C.

**Enhanced Label Area and LTA** 

WK 2001-07-15 Copyright IBM C.1

### VSE Label Area in Native Data Space

### Label Area on Virtual Disk (VSE/ESA 1.3/1.4)

Savings of physical I/Os to Label Area on DASD (Label Area on Virtual Disk introduced with VSE/ESA 1.3.1) were a major performance improvement, but ...

Still had included:

1. CPU-time overhead (CCW x-lation,'I/O' handling)

Came along only for the following costs:

- 2. CPU-time overhead (VSE Virtual Disk)
- 3. Small CPU-time increase by the non-indexed label search in the FBA design (vs CKD)
- 4. Reduced total number of labels (vs CKD)

### Enhanced Label Area solves items 1, 2 and 4

- Maps standard FBA label area concept to native use of a data space
- Gets rid of I/O (CCW) handling, but keeps major existing code
- Extends the Label Area capacity compared to FBA and/or VD
- Must be activated by customer (VSE/ESA 2.1 to 2.3)

After the switch to the Enhanced Label Area is done, the Label Area on real disk is no more needed until the next IPL

WK 2001-07-15

Copyright IBM

C.4

### VSE Label Area in Native Data Space ...

#### Compatibility with Former Releases

Combination of new and old code

The old phase IJBSLA is used only during IPL, except if the user should stay on real disk.

The new phase IJBSLAD becomes and stays active when the label area is switched to a data space.

VDISK command still to be used

The VDISK command is still used to create the data space for the label area. This was done to stay compatible with the former release. Still a virtual disk is created with 'cuu-address' but, under the cover, access to the data space is done without using CCWs and without using Virtual Disk code.

Since no SVCOs are used anymore for label area processing, requests to the Label Area are no more seen e.g. by VSE Job

Space used for labels

As the space for a virtual disk is allocated in units of 960 FBA blocks, it is possible to allocate 960, 1920, or 2880 units of 512 byte areas in this data space. This is enough to handle about 3000, 6000, or 9000 labels.

Still full support of labels on real disk

The code that handles labels on real disk is still contained. Therefore a DLA command is still needed during IPL and labels used during IPL-time (e.g. for IJSYSRS.SYSLIB) can be written into the label area on real disk before the VDISK command is given.

It is also possible to stay completely on real disk even though this is not advisable any more.

It is no more possible (and required) to use the 'old' method of having the Label Area on a 'real VSE Virtual Disk'.

Copyright IBM WK 2001-07-15

### VSE Label Area in Native Data Space ...

### **Performance Advantages**

### Label Area capacity increase

|                                                                                  | VSE/ESA 1.3 VSE/ESA 1.3 CKD/ECKD FBA/VD |            | VSE/ESA V2<br>Enh.Lab.Area |  |  |
|----------------------------------------------------------------------------------|-----------------------------------------|------------|----------------------------|--|--|
|                                                                                  |                                         |            |                            |  |  |
| Total #labels                                                                    | about 9000                              | about 3000 | about 9000                 |  |  |
| (#'FBA'-blocks)                                                                  | _                                       | (992)      | (2880)                     |  |  |
| ( II I DA DIOGRO)                                                                |                                         | (,,,_,     |                            |  |  |
| # label sub-areas:                                                               | 1                                       |            |                            |  |  |
| total                                                                            | 239                                     |            | 712                        |  |  |
| (perm/temp)                                                                      |                                         | (39/200)   |                            |  |  |
| (perm/temp) (3                                                                   |                                         | 72007      | (common)                   |  |  |
| - The Enhanced Label Area pretends to be on VD, BUT uses ESA data space natively |                                         |            |                            |  |  |

### Up to about 9000 labels

Up to 2880 (512 byte or 'FBA') blocks can be specified to hold the label area. This allows to store as many labels into this area as into the largest label area on a CKD device.

### Up to 712 label sub-areas

This is enough to create the theoretical maximum of label sub-areas possible in the current VSE/ESA system: System label, class label for all classes, and up to 3 label types for each possible partition.

Before the VSE/ESA 2.1 Label Area enhancement, the label sub-area situation was as follows:

Permanent

1 std label 26 class labels 12 parstd labels (static part.)

Temporary 200 'free usage labels' (ICCF relict) or user labels or dynamic partition-std labels

#### **CPU-time reduction**

As label data is moved directly from and to the data space, all CPU-time needed to do CCW processing and to simulate virtual disk (VD) is saved  $\,$ 

WK 2001-07-15 Copyright IBM

### VSE Label Area in Native Data Space ...

### Virtual Storage Requirements

- SVA-24/-31
  - 12K in SVA-24 for static partitions
  - 96 byte SVA-31 per active dynamic partition and label type (such label group entries for dynamic partitions are only allocated when required)  $% \left( \frac{1}{2}\right) =\frac{1}{2}\left( \frac{1}{2}\right) +\frac{1}{2}\left( \frac{1}{2}\right) +\frac{1}{2}\left( \frac{1$

Example: 20 active dynamic partitions, ech using temporary and permanent partition labels 20~x~2~x~96~=~3840~byte~in~SVA-31

### **Enhanced Label Area Measurements**

Some Performance Observations

### Label Area comparison:

| Native data space vs real (CKD) disk |                                                     |                 |              |       |  |
|--------------------------------------|-----------------------------------------------------|-----------------|--------------|-------|--|
| Label Area<br>Intensiveness          | Activity                                            | Elapsed<br>Time | CPU-<br>time | #I/0s |  |
| Very low                             | Total batch jobs,<br>few files in<br>system & JCL   | -0.5%           | -0.5%        | -1%   |  |
| Average                              | CICS startup,<br>some files as job<br>labels        | -20%            | -3%          | - 9%  |  |
| High                                 | CICS startup,<br>some files, but<br>many std labels | -50%            | -5%          | -21%  |  |

9221-170 with cached 9345 DASDs

Standard VSE/ESA 2.1 system setu

Refer also to Label Area on Virtual Disk (VSE/ESA 1.3)

WK 2001-07-15 Copyright IBM C.5

### VSE/ESA Enh. Label Area Capacity

### VSE/ESA Enh. Label Area Capacity

- ù Background Info
  - Label Area space is managed in 2K blocks ('allocation unit')

Each allocation unit (4 512-byte 'FBA' blocks) can host e.g. up to 19 file labels (each 104 byte)

Maximum total size of the Label Area is BLKS=2880 'FBA' blocks

This is 2880/4 = 720 2K allocation units, corresponding e.g. to 720x19=13680 labels of 104 byte (ideal case).

- Each label sub-area (up to 712 allowed)
  - has its own 2K allocation units
  - can use as many 2K blocks as available
- Allocation units are freed as soon as no labels are contained

The list of labels in a label sub-area are 'compressed' by moving the space of a deleted label to the end

- Conclusion
- Individual label sub-areas are NOT limited in size, only via total space
- 1 Label Area space is well used.

When free allocation units are exhausted, msg 1L10D LABEL AREA EXHAUSTED is presented

Let us know, if your requirements should exceed the current limit

WK 2001-07-15 Copyright IBM C.6

# Logical Transient Area (LTA) ...

### Other (less important) Transient Areas

- Physical Transient Area (PTA) for \$\$A phases - Recovery Transient Area (RTA) for \$\$R phases - CRT Transient Area (CRTTRNS) for \$\$BOCRT

### LTA Usage Scheme

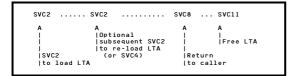

Not all SVC2s lead to LTA usage. Exceptions are SVC2s for the following B-transients NOT occupying the LTA:

\$\$BACLOS \$\$BDUMP \$\$BEOJ3A \$\$BEOJ4

# More Info

- LY33-9165-00 (Diagnosis Reference Logical Transients V6.1)
- SC33-6336-00 (Diagnosis Reference LIOCS V6.4)

WK 2001-07-15 Copyright IBM C.8

### Logical Transient Area (LTA)

### LTA Function

 $\grave{\textbf{U}}$  LTA is a single threaded VSE supervisor area.

It is/was used for serializing VSE-wide services via \$\$B.. phases, instead of (recommended) LOCK/UNLOCK

Area is PFIXed, a page fault can only occur for related data or services

### LTA Usage Examples

**OPEN/CLOSE** entry and exit

for BAM and VSAM files

- **VTAM OPEN ACBs**
- Vendor products (Disk and tape mgmnt, etc)
- EOV processing (especially tapes)
- Some AR commands

AR commands using LTA via \$\$BATTNA, calling \$\$BATTNx:

MPXGNT PAUSE
MSG RESERVE
LOCK SETMOD
UNLOCK SIZE

For AR commands which not or no more require the LTA, refer to a later chart.

WK 2001-07-15 C.7 Copyright IBM

## **OPEN/CLOSE Processing**

### **OPEN/CLOSE Processing**

### Major OPEN/CLOSE processing does NOT occupy LTĂ

Schematic examples shown here

### BAM OPEN/CLOSE

- Load \$\$BOPEN/\$\$BCLOSE into LTA (SVC2)

   Determine type of file (here: BAM, disk or tape)

   Locate OPEN/CLOSE module in SVA

   Do a Part. GETVIS for save area

  Transfer control to OPEN/CLOSE

   Free LTA (SVC11)

- \* Do most of BAM OPEN/CLOSE processing, \* including I/Os to Label Area and VTOC \* FREEVIS save area
- Exit to exit transient \$\$BOSVLT or \$\$BOTLTA Return to user pgm (SVC8) Free LTA (SVC11)

### VSAM OPEN/CLOSE

- O Load \$\$BOPEN/\$\$BCLOSE into LTA (SVC2)
   Determine type of file (here: VSAM)
  O Load \$\$BOVSAM/\$\$BCVSAM into LTA (SVC2)
   Locate IKQVOPEN/IKQVCLOS module in SVA
   Do a Part. GETVIS for save area
  O Transfer control to IKQVOPEN/IKQVCLOS in SVA
   Free LTA (SVC11)
  - \* Do most of VSAM OPEN/CLOSE processing, \* including I/Os to VSAM catalogs \* FREEVIS save area
- Exit to exit transient (\$\$BCVS02) to terminate Return to user pgm (SVC8) Free LTA (SVC11)

WK 2001-07-15 C.9 Copyright IBM

### LTA Performance Background

### LTA Performance Background

### ù History

From time to time customers told us that they have a 'problem' with the single LTA (Logical Transient Area):

Due to a higher LTA utilization, LTA BOUND conditions occur (BOUND=81) for other partitions/services also requiring the LTA.

We think that this problem does no more exist in todays VSE releases (VSE/ESA), ...

except the VSE LTA is MISUSED by badly written/designed programs.

It is no question that with the increasing load per VSE system (100 MIPS and more, usually also with increasing number of concurrently active VSE partitions), the LTA usage must be carefully observed, to avoid that it may become a bottleneck again.

In VSE/ESA V2 no more the MLTA feature from FAQS (CA) is available, and, we think, required, except in 'misuse' cases.

### **Ù** Performance Observations

Very ancient VSE measurement results (VSE/SP 3.1!!!) done in the lab showed for 4 concurrently active batch partitions (PACEX4):

only 0.3% of time a partition was waiting for LTA, since LTA already occupied.

We currently have no indications that the LTA is still a bottleneck or is again to become a bottleneck.

If LTA BOUND conditions occur(red) frequently:

Specific customer applications or vendor products 'misuse(d)' the LTA, especially by issuing I/Os while occupying the LTA, instead of using LOCK/UNLOCK for serialization.

WK 2001-07-15 Copyright IBM C.10

# Measuring/Tracing LTA

#### Measuring/Tracing LTA

Activities that may help to investigate a perceived LTA problem:

- " Observe LTA BOUND conditions
  - Do a STATUS command on the console when such situations occur
  - Use TD with SIR MON=ON (up to 10% CPU-time overhead) and see the number of LTA BOUND (BND-81) conditions
  - Do a (very short) SDAID trace of SVC2 and/or LTA phase fetches
- " Use a VSE System Performance Monitor

Use e.g. EXPLORE/VSE and look at

- Status Event Detail display - System Summary Report (# LTA loads)

Also, e.g. FAQS DEBUG info may show which task currently owns the LTA and e.g. waits for an I/O completion.

In case you know which task causes trouble, you may CANCEL that task to escape temporarily.  $\label{eq:case_escape} % \begin{array}{c} \left( \frac{1}{2} \right) \left( \frac{1}{2} \right) \left($ 

- f Find the 'black sheep'
- í Make sure you have latest vendor level code

WK 2001-07-15 Copyright IBM C.12

### LTA Offload by IBM

### LTA Offload by IBM

Actions done long ago to offload LTA

Most of them already included in VSE/ESA 1.1.

" Introduced MOVE-mode for many B-transients

Load a transient w/o FETCH I/O to library on disk. Just move it from SVA to LTA within virtual storage

,, Removed transient services from LTA
E.g. do most of OPEN/CLOSE processing in SVA only

- Restructured transients such that only in very rare cases LTA is occupied during I/O
- " Implemented all newer AR commands in SVA

New SVA-24 phase \$IJBATTN in VSE/ESA 2.2.0 moved more AR commands out of the LTA: (LTA transients \$\$BATTND and \$\$BATTN2 no more used by IBM)

LIBSERV PRTY SYSDEF

- Temporarily gave the LTA user highest dispatch priority of all user tasks
- Ù Some AR commands not requiring LTA

CANCEL MSECS PRTYI
CACHE MTC STATU
DUMP OFFLINE VOLUM
GETVIS ONLINE

WK 2001-07-15 Copyright IBM C.1

## LTA Coding Recommendations

### Coding Hints for Programmers on System Level

- 1 Do not misuse single LTA
- " Remove/Redesign your \$\$B transients
  - frequently used
  - using the LTA very long by issuing I/Os
  - f Don't issue I/Os out of or during LTA occupancy
  - Never issue a message out of LTA, waiting for reply (Decision, Action)
- " Move services from LTA into the SVA.

Use LOCK/UNLOCK for serialization of a 'smaller' resource than the global LTA

Achieve gating by less unsocial means

" Don't issue SEIZE/RELEASE out of LTA

Deadlock potential

WK 2001-07-15 Copyright IBM C.13

### More LTA Performance Background

### More LTA Performance Background

- Ù LTA no more used by
  - System DUMP (PDUMP, IDUMP, ABEND DUMP)

Note that in case a task which used the LTA caused a dump, the LTA is blocked during that  $\mbox{\tt dump}$  .

- End of task (incl. jobstep)
- VSE/POWER avoids/reduces LTA usage

### If new output segmentation macro is used

(since VSE/ESA 2.1.0, was \$\$BSGMNT). Refer to separate chart in VSE/POWER part.

#### If printer not ready, when FCB is to be loaded

(since VSE/ESA 2.2 time, was \$\$BATTF2). Does, unfortunately, not remove the problem for all printers. Refer to separate chart in VSE/POWER part.

### í Tell us, which services/functions/modules still misuse the LTA and behave unsocial

In case of vendor programs, talk to vendor first and then let us know

WK 2001-07-15 Copyright IBM C.14

# **Improved Console Support**

### **Improved Console Support**

Faster display of console messages

Applies to System Console (which is a 'Master' console)

### Improved IPL times

No console transients required anymore (MOVE mode is/was not available during IPL, thus savings of I/Os to DOSRES)

#### Faster elapsed times when jobs are console intensive

Spooling' of console output by Console Router and Clustering of console I/Os by CRT system task

### Some Performance Observations

| VSE/ESA 2.1 vs VSE/ESA 1.3.6 |                                                |                           |              |       |  |
|------------------------------|------------------------------------------------|---------------------------|--------------|-------|--|
| Console<br>Intensiveness     | Activity                                       | Elapsed<br>Time           | CPU-<br>time | #I/0s |  |
| Average                      | Batch jobs<br>with bigger JCL                  | -1%e                      | +1%e         | -2%e  |  |
| Maximum                      | Displaying<br>console messages<br>or Redisplay | -25% *<br>7x faster<br>** | +20%         | -80%  |  |

- PAUSE=1 sec (default) PAUSE=0
- Values above hold for usage of the 'SVCO' I/F VSE/ESA 2.1 with 'WTO' requires slightly less CPU-time
- 9221-170 with cached 9345 DASDs Standard system setups for VSE/ESA 1.3/2.1

### Use of PF keys including RETRIEVE function

Use of the ES/9000 Integrated Console enabled for safety reasons, though display slow  $\,$ 

WK 2001-07-15 Copyright IBM D.2

### Misc. Items for VSE Base

PART D.

Misc. Items for VSE Base

Copyright IBM

# Improved Console Support ...

### Improved Console Support (cont'd)

WK 2001-07-15

Improved performance for the IUI ='CICS' console

Applies to IUI consoles (be it a 'Master' or a 'User' console)

Now as native CICS transaction (IECN), no more in ICCF pseudo-partition

New long-running CICS transactions IECM and IECA to start IECN, if one of them is posted

> You may exclude these 2 transactions from any CICS monitor summary statistics

no more screen refreshes required by the operator

### EXPLAIN function standard on any full screen VSE console

No overhead, only a VSAM OPEN of 'VSE.Message.Online' file at VSE startup

# Improved REDISPLAY performance

- More selective and effective scroll back (positioning within Hard Copy file)
- Performance impact of REDISPLAY and **HELP/EXPLAIN** 
  - At REDISPLAY and HELP/EXPLAIN, console messages are kept in internal buffers. If all buffer space for a partition is full, the partition cannot proceed anymore (at about 13 messages per partition).

This state is called 'console buffer bound', indicated as 'Waiting for router buffer space' in the STATUS command display

A performance enhancement (APAR PN77905, PTFUN84650) allows that messages for a console in such a status are only recorded in the Hard Copy file. Thus no partition can be delayed by REDISPLAY or HELP/EXPLAIN usage.

WK 2001-07-15 Copyright IBM D.3

### Improved Console Support ...

### Improved Console Support (cont'd)

- Small VSCR in spite of new console functions
  - removed C-transients from SVA-24 (\$\$BOCRTx, 14K total)
  - removed console buffers from dynamic part of SUPVR (24x176 byte = 4K)
  - space used in SVA-31: (all new code is 31-bit)

\$IJBCRT

121K (CRT support)
159K (incl. router, console I/F, WTO, WTOR...)
5K (console definitions) \$IJBCSIO \$IJBEDEF

1K 61K (Hardcopy support) \$IJBLSTK \$IJBPHCF

\$IJBPHCF oin the control of the control of the cont

Console Router Trace available

Only for diagnostic purposes

CORCMD command with options

TRACE=ONIOFF returns current trace setting sets console router trace onloff TRACE= chapes the size of the trace area to n KB (Default is 8K, in 31-bit System GETVIS) returns the trace storage to the system

DEBUG command also sets the console router trace on off

Therefore,  ${\tt CORCMD}$  is only required if a console trace is needed during IPL.

For more information on VSE/ESA 2.1 Console Support refer to the VSE/ESA 2.1 documentation, or to the following survey article:  $\frac{1}{2} \left( \frac{1}{2} \right) \left( \frac{1}{2} \right) \left($ 

'VSE/ESA 2.1 Console Support', Summary article by Manfred Baudisch, VSE/ESA Software Newsletter, 3Q/4Q95, pp20-33

As VSENEW11 PACKAGE on the IBMVSE tools disk, and on Internet as Postscript. Was distributed 12/95 to every licensed VSE customer.

WK 2001-07-15

Copyright IBM

D.4

### **REXX/VSE Performance PTFs**

### **REXX Performance PTFs**

Assignments in REXX programs

A PTF saves VSE SVCs for value assignments in REXX for VSE/ESA

APAR PN91777 PTF UN98614

Depending on the REXX program it may significantly reduce CPU-time, which -of interest for the Turbo Dispatcher- was non-parallel.

FINDMSG CPU-time reduction

The FINDMSG function

- allows to monitor console messages and initiate corresponding activities
- is heavily used in the REXX Console Application Framework  $\ensuremath{\mathsf{REXXCO}}$
- is now implemented in a much less CPU consuming way

Install the PTFs:

VSE/ESA 2.2: VSE/ESA 2.3:

### References

- REXXDOCS PACKAGE on IBMVSE tools disk and on INTERNET
- 'REXX/VSE Reference, SC33-6642-01 (12/96)
- 'REXX Console Automation on VSE/ESA 2.1' VSE/ESA Software Newsletter 3Q/4Q95, pp 34-40
- The REXX/VSE homepage http://www.s390.ibm.com/products/vse/rexx/rexxhome.html

WK 2001-07-15

Copyright IBM

D.6

### **REXX/VSE Console Automation**

### **REXX/VSE Overview**

- VSE/ESA 1.3.2 optional product, in VSE/ESA 2.1
- **VSE Interpreter for REXX**
- More flexible JCL, POWER command environment
- Console Automation in VSE/ESA 2.1.1

PTF UN80995 for APAR PN71905

CPU Monitor in VSE/ESA 2.2 Base

Described in the 'IBM VSE/ESA Hints for Performance Activities' document

### **REXX Console Automation**

- Easy automation of console operations
  - í May help e.g. to increase batch throughput
- **REXX programs**

### issue console messages

- AR commands - POWER, ICCF, CICS, VTAM SQL ... commands

retrieve responses

may invoke e.g. the REXX/VSE CPU Monitor

Samples in 'Console Application Framework'

WK 2001-07-15

Copyright IBM

# Page Manager Enhancements -NOPDS-

### **NOPDS Option in Supervisor Parameters Command**

- Applicability
  - Only for cases where VSE paging is not possible/required:

### Real storage reqd\_VSIZE +VIO +pg\_mgr\_real\_space

Real storage may be 'simulated' by VM or 'real'. NOPDS parameter is used instead of VSIZE=nM. VSIZE is calculated by VSE, based on 'real storage'

Especially for V=V guests under VM/ESA, if DEF STOR is big enough

> No VSE PDS required on DASD for these cases

Native VSE or  $V=R/F\ VM/VSE$  guests theoretically also apply to that condition.

NOPDS was done

- to get rid of an unused VSE V=V PDS in case all paging should/could be done by VM
- NOT a step to leave the valuable and required concept of 'virtual storage'

VM is NOT aware of NOPDS in VSE.

- Functionality
  - Naturally, all VSE/ESA functions are fully available with NOPDS

WK 2001-07-15

Copyright IBM

D.7

### Page Manager Enhancements -NOPDS- ...

### NOPDS Option (cont'd)

- ù Performance
  - " Still VSE runs virtual

DAT ON is used, but no paging (page-I/Os)

í No CPU-time benefit, page tables and DAT still required

Same V=V (V=R/F) guest/native ITR ratio as w/o NOPDS, if there was no VSE paging. Actual (native) runs showed <0.5% delta, caused by faster ALLBOUND

Hint: Do not define DEF STOR much larger than required, it makes the working set of VSE appear larger to VM

" Simply DASD space is saved for the VSE PDS

### Granularity for Page Mgr owned Address Spaces

- ù Size increment refined from 1M to 64K
  - These spaces are used for page management tables.
     Used private space pages are PFIXed
    - > Savings of VSIZE, which is important for 'NOPDS', saving real storage or DEF STOR size

WK 2001-07-15 Copyright IBM

# More ECKD Support

D.8

### More (native) ECKD Support

FETCH/LOAD for phases in libraries on ECKD devices

HardCopy File on ECKD devices (WRITE, but also READ)

Also higher block size used (4K vs 2K) for CKD and ECKD

For FBA, blocksize not changed (0.5K)

### Benefits

- Savings of several hundreds of instructions per converted I/O (No CKD-ECKD channel pgm conversion required by supervisor)
- Reduction of HCF-I/Os up to 50%, faster PRINTLOGs and Scrolls
- í Minor component performance improvements, smaller impact on overall load

### **Smarter CKD/ECKD Conversion Routine**

### Conversion enhancement

- 'Non-translatable' CCWs at end of CKD channel programs do not break already converted CCWs e.g. NOP, or READ CCWs outside of LR domain
- Has been retrofitted meanwhile to VSE/ESA 1.2/1.3: APAR DY43312, with PTF UD49232,3,4, and 7
- Also beneficial for RAMAC Array DASD/Subsystem
- Consider also APAR DY43585 (PTF UD49565,6) for CKD programs with multiple SEEKs

WK 2001-07-15 Copyright IBM D.10

### Page Manager Enhancements -RELPAG-

### **RELPAG Macro Changes**

· Clear a page (discard old content).

Used e.g. by CICS at any FREEMAIN, and during program compression. RELPAG internally uses SVC121 (X'79') with RELPAG function code '03', formerly SVC85

- If page is not addressable (=disconnected, =not in real storage), 'no-valid-copy-on-PDS' is set to avoid a later page-in
- · If page is addressable, the following activities are done:

| RELPAG activity                                    | VSE/ESA 1.3                                      | VSE/ESA 2.1                                          |
|----------------------------------------------------|--------------------------------------------------|------------------------------------------------------|
| Clear page to 0s                                   | No                                               | х                                                    |
| Disconnect page<br>(make page no more addressable) | х                                                | No,<br>stays<br>addressable                          |
| Indicate 'No copy on PDS'                          | х                                                | х                                                    |
| At first reference of empty page                   | PF<br>in any case                                | PF only if<br>disconnected<br>meanwhile              |
| Performance effects:                               |                                                  |                                                      |
| -> Nonpaging environment -> Paging environment     | Many PFs for<br>disconnected<br>pages<br>lxClear | Less PFs handled  2xClear if disconnected before use |

· No change in any physical page-I/O

Cleared page has reference and change bits off, so a page-out is never done. No page with 'no valid copy on PDS' is ever paged in.

· No impact on real storage requirements (working set)

Empty page (VSE/ESA 2.1) is set at the top of the page selection queue, making the frame easily available and protecting others

WK 2001-07-15 Copyright IBM D.9

# Misc. Tracing Enhancements

### Misc. Tracing Enhancements

- " Partition Trace (PTRACE) for tracing VSE usercode
  - Tracing overhead much smaller than SDAID trace (PER/370 only in effect if traced partition dispatched)
    - by tracing only individual partitions
       by tracing only user code
- " LIBR Trace can be restricted to an individual partition

via a new TEST TRACE operand 'PARtition'

- Tracing overhead much smaller

WK 2001-07-15 Copyright IBM D.11

### VSE/VSAM Extended User Buffering

### VSE/VSAM Extended User Buffering

Available since VSE/ESA 2.1.2, via PTF.

For more info refer to SC33-6629-00 'VSE/ESA Enhancements', p.61ff

Normal User Buffering (NBF)

Buffers for VSAM ESDS CIs are located in virtual storage NOT controlled by VSAM

Applies to database systems, e.g. DL/I and SQL/DS

```
VSAM ACB specifies: MACRF=(CNV,UBF,MVE,...)
VSAM RPL identifies: - buffer address (AREA= parameter)
- RBA of a CI ( ARG= parameter)
```

- í Each single VSAM request (for a CI) results in an immediate I/O
- Extended User Buffering (XBF)

Handles, if possible, related requests in a single I/O:

```
Requests in same VSAM CA will usually be processed in 1 I/O.
New parameters OPTCD=(...,NBF,...) Normal User Buffering OPTCD=(...,XBF,...) Extended User Buffering
also in other VSAM macros (GENCB, MODCB, TESTCB)
```

XBF used by ...

WK 2001-07-15

```
ADSM/VSE: PTF UN23606
                                 required (APAR PN76962)
DB2/VSE : PTF UD50455/50456 required (APAR DY44537) PTF UD51236/51240 required (APAR DY44838)
```

# Copyright IBM Miscellaneous Items ...

### Misc. items (cont'd)

DUMP buffers for dynamic partitions in dynamic space GETVIS

(IDUMP, SDUMP, ABEND Dump)

-> Allows concurrent dumps for dynamic partitions even when System GETVIS-24 is currently exhausted

| Concurrent DUMPs   | VSE/ESA 1.3 | VSE/ESA 2.1                    |
|--------------------|-------------|--------------------------------|
| Static partitions  | YES *<br>NO | YES *<br>NO, but faster        |
| Dynamic partitions | YES *<br>NO | YES, dyn. space<br>GETVIS used |

- No concurrent DUMPs in VSE before VSE/ESA 1.3
- In VSE/ESA 1.3 50K SVA-24 GETVIS were requested first. If not available, a (single) 5K area in \$IJBSDMP was used serializing all dumps
- \* If 50K SVA-24 GETVIS request successful

### 1 DUMP speed may improve in certain cases

by requesting as much GETVIS-24 as possible (no more 5K as 2nd choice, also 80K max)

- Dynamic partitions: GETVIS from dynamic space - Static partitions: GETVIS from SVA-24

D.14 WK 2001-07-15 Copyright IBM

### Miscellaneous Items

### Misc. items

- SA FASTCOPY functionwise identical to standard **FASTCOPY** 
  - OPTIMIZE parameter with Read Track for ECKD
  - Results in faster SA Restore (+Backup) for ECKD
- IDCAMS VSAM buffer enhancements (e.g. REPRO)

#### Buffers may now reside above the line

> Bigger buffer space possible for reduced number of I/Os, used if ample GETVIS available

#### Default buffer allocation is dynamic

In case DLBLs for REPRO do not contain BUFSP/BUFND/BUFNI values:

- More GETVIS-24 space is used

and, if GETVIS-31 is also available

- Even more total GETVIS is exploited

Some partition GETVIS space is left (if other tasks may be present in same partition, seldom)

**1 Better IDCAMS default performance than** before, if partition big enough

WK 2001-07-15 Copyright IBM

# Internal DEBUG for Trouble Shooting

### **DEBUG Facility Impact on Performance**

Refer e.g. to the 'Hints and Tips for VSE/ESA' booklet.

ù Background

D.12

### All VSE supervisors are capable of tracing basic events, without using the universal SDAID

In case of functional problems, customer may be asked by IBM to temporarily switch DEBUG on via separately documented AR commands:

| - DEBUG                | to display DEBUG status<br>(default is OFF, except at IPL)                    |
|------------------------|-------------------------------------------------------------------------------|
| - DEBUG ON (,nnnK)     | to switch it on (system-wide)                                                 |
| - DEBUG part-id        | to switch it on for a partition only                                          |
| - DEBUG SHOW(,CUU=cuu) | to display current buffer contents<br>(PSHOW = previous, NSHOW = next buffer) |
| - DEBUG OFF            | to switch all DEBUG traces OFF                                                |
| - DEBUG END            | to free DEBUG areas in System GETVIS-24                                       |

These commands must work, also when non-IBM products are used. If not, immediately contact IBM and the other vendor to resolve.

### **DEBUG** areas:

a) Statically in the dynamic part of supervisor: DEBUG=NO: 1x4K area (new, for DEBUG during IPL, reused) b) Dynamically in SVA-31

being set for a DEBUG=NO supervisor (3x16K)

1 DEBUG=YES is an internal supvr option only, NEVER to be used by customers

WK 2001-07-15 Copyright IBM D.15

### Internal DEBUG for Trouble Shooting ...

### **DEBUG Impact by increased CPU-time**

| Sample overhead results (DEBUG ON vs OFF)                                           |                                  |                        |                        |                        |  |
|-------------------------------------------------------------------------------------|----------------------------------|------------------------|------------------------|------------------------|--|
| Base CPU utilization                                                                | PACEX1<br>26%                    | PACEX4                 | RAMP-C<br>%            | DSW<br>%               |  |
| CPU-time /job or tx<br>(variation range)<br>#instr. total<br>#instr. in SUPVR stat. | +23%<br>(8%-33%)<br>+25%<br>+70% | + %<br>-<br>+ %<br>+ % | + %<br>-<br>+ %<br>+ % | + %<br>-<br>+ %<br>+ % |  |
| Batch ET, tx RT<br>(variation range)                                                | + 5%<br>(0%-10%)                 | + %                    | + %<br>(10%-40%)       | + %                    |  |

- Measured results for VSE/ESA 2.1.0 on 9221-170, with cached 9345 DASDs (e=estimated)
- Values apply to shipped VSE/ESA 2.1 supervisors with standard dispatcher.
  CPU-time overhead depends on 'relative intensity of traced supervisor events'
- Elapsed or Response time overhead depend on CPU-time overhead and CPU-utilization

DEBUG ON in VSE/ESA 2.1 vs VSE/ESA 1.3:

DEBUG ON overhead increased vs VSE/ESA 1.3 by more debug entries for better serviceability

- 1 CPU-time overhead in debug situations or for test systems acceptable (only then)
- **DEBUG ON in a Turbo Dispatcher Environment** 
  - TD DEBUG controlled via 'standard' DEBUG
  - · Separate TD DEBUG area (1x32K) in PFIXed SVA-31 space
  - Similar relative overhead measured as for 'standard' dispatcher: e.g. +26% CPU-time/tx on a 9121-480
  - Higher elapsed time overhead for 'standard' DEBUG by serializing effect of 'standard' DEBUG entries

WK 2001-07-15 Copyright IBM

# VSE/ESA 2.x IPL Procedures ...

### VSE/ESA 2.x IPL Procedures (cont'd)

- Required/Suggested modifications to IPL proc
  - In any case, specify ample GETVIS-31

Use e.g. 6M to start, reduce later if you like

PSIZE-31 should be ample

Avoid that any SVA-31 eligible phase is loaded below. Start e.g. with  $8\,\text{M}_{\odot}$ 

- Regarding virtual storage tuning (including SVA-24 (VLA-24) optimization) see section 'Space Optimization'.
- Ù Regarding data space related values see section 'ACF/VTAM 4.2'

WK 2001-07-15 Copyright IBM D.18

### VSE/ESA 2.x IPL Procedures

### VSE/ESA 2.x IPL Procedures

- Shipped IPL procedure (\$IPLESA.PROC)
  - must (function-wise) work in all environments
  - must be modified for optimal performance
  - contains performance relevant parameters

### Excerpt from \$IPLESA.PROC

```
$$A$$UPX,VSIZE=180M,VIO=512K,VPOOL=64K *1)
ADD FDF,FBAV *2)
SYS JA=VES,BUFSIZE=1500,NPARTS=24,SPSIZE=0K,PASIZE=30M *3)
DPD VOLID=DOSRES,....
DPD VOLID=SYSWK1,....
DPD VOLID=DOSRES,... *4)
DPD VOLID=DOSRES,... *4)
SVA SDL=300,GETVIS=(768K,3072K),PSIZE=(256K,2000K) *5)
```

- \*1) 180M is the VSIZE after Base Install (was 120M in 2.1). Is 250M in 2.4.
- \*2) Label Area on Virtual Disk is default for VSE/ESA 2.4
- \*3) Default CHANQ in most cases sufficient. BUFSIZE=1500 also. Check both via SIR. No FASTIR in VSE/ESA 2.4; check BUFSIZE, may be reduced. NPARTS=44 in VSE/ESA 2.4. SDSIZE=64K is default, required e.g. for SDAID
- \*4) In case you still should have VSE paging in spite of (but don't 'DIM' to exchange file I/O with page-I/O), move these DPD extents to other volumes
- \*5) SDL increased to 700 for VSE/ESA 2.4. Not all SVA-24 eligible modules (e.g. from vendors) are desirable to reside in SVA-24.

GETVIS-31 increased to 6M in VSE/ESA 2.4. PSIZE-31 increased to 3M/6M in VSE/ESA 2.3/2.4.

WK 2001-07-15 D.17 Copyright IBM

### **TPBAL Function**

### TPBAL ('Telecommmunication Balancing') Function

Background

A function designed for heavy paging systems, still included in VSE/ESA

Function

Temporarily suspend page-fault handling for n low priority batch partitions

Notes

1. An individual batch partition is affected only if

A TPBAL value (n>0) was set to include this partition (all eligible partitions and dynamic classes are being displayed when TPBAL is set)

A TPIN macro (SVC'58') was issued and not yet reset by a TPOUT (SVC'59') from any partition (TPIN and TPOUT are usually only isssued by CICS and/or VTAM)

In the TPBALed batch partition a page fault occurs in user

A STATUS command snapshot may show 'page fault bound' for the TPBALed partition

2. The TPIN and TPOUT macros only cause SVCs, if TPBAL is active (n>0)

WK 2001-07-15 D.19 Copyright IBM

### **TPBAL Function ...**

### **TPBAL Function (cont'd)**

Assessment

### Non-paging VSE

- For a non-paging system TPBAL is without effect/benefit, but has the following side effects:
  - additional SVCs cause additional dispatcher calls,
  - additional non-parallel transitions (for Turbo Disp.)

#### Paging VSE

- l. Since TPIN is only valid for small time intervals, the effect is very limited  $% \left( 1\right) =\left( 1\right) \left( 1\right) +\left( 1\right) \left( 1\right) \left( 1\right) +\left( 1\right) \left( 1\right) \left( 1\right$
- 2. This function does NOT orientate itself at average paging
- > TPBAL is NOT a dynamic function nor a permanent one

### Recommendations

### 1 Usage of TPBAL is NOT recommended

it off (n=0) as is the default and the CICS recommendation

# For Turbo Dispatcher, side effects are more

Paging-rate dependent 'VSE load levelling'

Activation/deactivation of low priority batch partitions is done by VSE/AF based on processor dependent fixed values, not alterable by user.

- > VSE Load levelling does not consider individual paging situations e.g. #paging devices, device speed, ...
- 1 For CICS production with concurrent Batch, provide sufficient real storage (the only choice)

WK 2001-07-15 Copyright IBM

### **Dynamic Partition Overhead**

D.20

#### **Dynamic Partition Overhead**

- Small overhead at initialization and deactivation
  - í No extra overhead after partition is started
- Overhead varies with JCL setup
- Some overhead measurement results

| Deltas                   | Minimum | Default | Delta<br>LIBDEFs | Delta<br>ASSGNs |  |
|--------------------------|---------|---------|------------------|-----------------|--|
| CPU-time (sec)           | 0.1     | 0.3     | 0.1              | 0.1             |  |
| # I0s                    | 26      | 53      | 22               | 5               |  |
| - CDII-timo for 9221-150 |         |         |                  |                 |  |

- VSE/ESA V1 with NOLOG, newer results under way (VSE/ESA V2 with slightly increased overhead)
- Minimum refers to a small JCL Default refers to the shipped JCL, with LIBDEF proc LIBDEF proc used (3 LIBDEFs, 8 sublibs each) ASSGNs with 20 logical assignments in total
- -> Elapsed Time overhead less than about 1 sec

### 1 Dynamic partitions are very good for

- POWER jobs that are not too short
- CICS partitions

May save about 100K per CICS partition via Dynamic Space GETVIS

- Data base partitions

CA Datacom DB e.g. saves supervisor services if run in dyn. partitions (they all have same storage key, so no key 0 req'd).

- other long running applications or subsystems

#### WK 2001-07-15 Copyright IBM D 22

### **Dynamic vs Static VSE Partitions**

### **Dynamic vs Static VSE Partitions -Performance View-**

**Ù** Functional Aspects

10 dynamic classes with 'many' dyn. part.

vs 12 static partitions in total

Setup in dynamic class table(s) DTR\$DYNn.Z controlled by POWER

#### Few services not allowed

(POWER), BTAM and VTAM must run in static partitions, and no SYSFIL support (PFIX available)

### 'Forced cleanup' at EOJ

no remaining 'side-effects

#### **Ù** Performance Aspects

### Partition Balancing within each dynamic class

With TD, any dynamic PARTITION (not CLASS) gets same time slice as a static one

### VSIZE for a dynamic partition only req'd when partition (POWER job) active

## **Dynamic Space GETVIS available**

Is a specific GETVIS request (SPACE=YES means storage to be kept across job steps, but no sharing required). When used in a dyn. partition, avoids SVA-24 GETVIS usage: e.g. DUMP, LIBR, Job Control, Vendor programs (key 0 req'd)

#### Small overhead for dynamic partition (=POWER job) startup Refer to next chart

WK 2001-07-15 Copyright IBM

# VSE/ESA 2.1/2.2 Performance PTFs

# Some APARs/PTFs of performance interest

\* DY43416 UD49348 mode VSAM performance improvement for CNV load

This PTF allows chaining of several CIs when loading a VSAM file with MACRF=CNV (CI-processing) and VSAM buffering (MACRF=NUB).

This PTF holds for VSE/ESA V1 only, Version 2.1 has this improvement incorporated  $\mbox{w/o}$  PTF.

It applies especially to ADSM/VSE if more disk space is acquired via  $\ensuremath{\mathsf{DEFINE}}$  VOLUME.

\* DY43528 UD49442 VTAM GETVIS performance improvement

With this PTF, VTAM 4.2 will use GETVIS subpools, in order to quickly find appropriate GETVIS storage for network activation. This PTF is included in VSE/ESA 2.1 as of 05/19/95.

CICS/VSE 2.3 MRO performance

This PTF allows to specify a new parameter (NOFS) in the SIT option (ISC), giving CPU-time improvements for all those cases where ISC is required, but no Function Shipping is used (refer to CICS 2.3 part of this document).

\* VM59317 UM27166 VM CCW Fast Path performance

With this VM/ESA 1.2.2 PTF, it is avoided that all VSE channel programs with bits set for record caching and/or regular data format are aborting the VM Fast CCW translation.

\* DY43585 UD49565 UD49566 Misc. problems, incl. performance problem for specific CKD channel programs on ECKD  $\,$ 

With this PTF also a local performance problem is solved, which resulted from CKD to ECKD converted channel programs, containing multiple SEEKS. Now, unit checks are avoided which caused redrives of the original CKD channel program.

\* DY43684 UD49610 UD49612 UD49613 Misc. problems, incl. performance problem for GETVIS (ESA 2.1.1 refresh, icl. TD perf. impr.)

With this PTF a GETVIS pathlength reduction is provided for several cases, taken over from VSE/ESA 1.3.

WK 2001-07-15 Copyright IBM D 23

### VSE/ESA 2.1/2.2 Performance PTFs ...

### Some APARs/PTFs of performance interest (cont'd)

VTAM 4.2 patch to reduce SVA-24 usage

This PTF solves the problem that the initial set of VTAM buffers was created in SVA-24 (in spite of SVA-31 eligibility). Occurred when ISTORCBP phase was not loaded above the line, since the VTAM partition was totally below the line.

New VSAM 'performance function' for ESDS files with CI-mode

With this PTF, VSAM provides an extended buffering (RPL OPTCD=XBF), which allows several ESDS CIs to be chained in a single I/O. This function is currently used by ADSM.

\* PN76962 UN83606 Performance enhancement for ADSM to exploit VSAM Extended User Buffering (see last PTF)

ADSM exploits this new VSAM function to reduce the number of VSAM I/Os for its ESDS files. SIZE=3800K is required for the ADSM partition.

\* DY43697/8 UD49662 UD49664

Some functional and performance enhancements: Turbo Dispatcher improvements, CKD/ECKD conversion routine enhancements, CACHE SUBSYS=cuu,REPORT provides summary

data

With this PTF, e.g. the CKD/ECKD conversion routine is smarter to CKD programs with format writes if no sector value is given. Also, for native VSE, all data of all devices at a subsystem are now accumulated to directly provide the overall hit ratio.

VSAM I/O performance for ECKD format writes

This PTF corrects a VSAM sector value when doing format WRITES to ECKD attached devices.
It applies to all ECKD DASD attachments and especially to RAMAC Array Subsystem. VSAM REPRO is affected and formatting of new extents, no impact for VSAM B/R Restore.

WK 2001-07-15 Copyright IBM

### VSE/ESA 2.1/2.2 Performance PTFs ...

### Some APARs/PTFs of performance interest (cont'd)

\* DY44442 UD50251/52 Misc. plus SIR SMF, cuu command This PTF also includes a supervisor PTF for parallel POWER and an enhanced GETVIS SVA, DETAIL display

VSE/ESA 2.2.1 is available since 97-04-25. It contains all base and optional product PTFs with cutoff date until 97-03-06.

\* DY44776 UD50614 VSAM SECTVAL avoidance, extended

This PTF is an extension to DY43952. It avoids VSAM SECTVAL SVCs also in cases, where no GETVIS-31 actually is available.

Partition GETVIS-ANY requirements increase by - 384 bytes per ESDS or RRDS file - 768 bytes per KSDS or VRDS file

- With this PTF, only the following conditions must be fulfilled on order to benefit from VSAM SECTVAL avoidance:

  - Running under VSE (not as CMS VSAM) Not an FBA device File not defined with IMBED (i.e. REPLICATEd seq. set) Program not running in ICCF I/A partition

This list is provided to give fast hints to resolved performance problems. PTF numbers may have changed, so always refer to APARs when ordering fixes.

WK 2001-07-15 Copyright IBM D 26

### VSE/ESA 2.1/2.2 Performance PTFs ...

### Some APARs/PTFs of performance interest (cont'd)

\* DY43952 UD49914 VSAM performance PTF

This PTF improves VSAM data compression with ICCF started. It also reduces VSAM CPU-time by avoiding SECTVAL SVCs for SD and TD, provided the file is NOT defined with IMBED, and provided the partition crosses the I6M line (the latter condition was used so far for compatibility reasons, though only IK per file is used for that. It was removed in a later that the provided is a later that the provided is a later that it was removed in a later that it was removed in a later that it was removed i

only IK per file is used for that. It was removed in a later step).

It requires a TD PTF (for APAR DY43919) and is not contained in VSE/ESA 2.1.2, but standard in VSE/ESA 2.1.3.

Please make sure that the performance benefit of this PTF is not reduced by a newer VSAM PTF, i.e. make sure that also VSAM PTF UD50015 is applied.

\* DY44070 UD49933 VSAM catalog mgmnt, VSAM managed files on ECKD

This PTF corrects some VSAM catalog management problems and provides channel program enhancements for VSAM managed SAM files on ECKD devices (sector value for RPS).

VSAM performance degradation in COBOL/VSE VSAM performance degradation in COBOL/II

This PTF solves a performance problem occuring for VSAM MODCBs/ SHOWCBs to modify/extract record length before and after PUT/GET. These specific macro usages now expand to the same effective code as for COBOL/VS. (Additional MCs and dispatcher calls saved for VSE/ESA 2.1)

\* PN91777 UN98614 REXX GETMSG fct and general performance PTF

This PTF corrects a GETMSG problem and reduces REXX CPU-time for programs with many REXX assignments.

Re-compile required for Batch programs to benefit from better macro extensions!

Misc patches plus GETVIS command enhancements \* DY44311 UD50183 UD50187 UD50188

This PTF (besides providing the Turbo Dispatcher version code) includes 2 additional options of the GETVIS SVA command (regarding subpool info and details)

WK 2001-07-15 Copyright IBM

### VSE/ESA and DASD Sharing

### **Background Info**

The following files are sharable (across VSEs)

DLF (Lockfile, must be shared)
POWER spool
VSE/AF libraries, in general
IJSYSRS
PRD1, PRD2 (but only if also VSAM catalog shared)
VSE Control File
VSE History File
VSE History File
VSE/VSAM catalogs, spaces, files ...

The following files are NOT sharable (across VSEs)

> BAM files Label file DTSFILE Hardcopy File Page Data Set Recorder File

ù Data Integrity is key

Update integrity: Ensure that no concurrent update is done ('last wins')

Read integrity: Ensure the most recent update of a record is read (and not an elder image from old place)

**Ù** The VSE Lock Manager controls all lock requests:

Locks are handled/made INTERNAL, if possible, or EXTERNAL, if required.

The Lock Manager always uses EXTERNAL locks, if the VOLID parameter of the DTL (Define The Lock) belongs to a device ADDed with ,SHR.

**EXTERNAL locks always mean Lockfile accesses** (I/Os).

The Lockfile is defined in the DLF IPL command(s).

D.27 WK 2001-07-15 Copyright IBM

### VSE/ESA and DASD Sharing ...

### More Background Info

#### Lockfile Access

#### **RESERVE CCWs**

to reserve a whole volume (deny all accesses from other VSEs) until the volume is released with  $\dots$ 

### **RELEASE CCWs**

### ù Locks in VSE Lockfile

For cross-system shared resources locks are being set/released in the VSE Lockfile.

The unit of locking may be a record, a file, a volume or any other  $\ensuremath{\mathsf{S/W}}$  resource.

The VSE Lock Manager locks a RESOURCE NAME and thus does not know what is hiding behind that name, i.e. he cannot correlate a lock to a file or volume.

The VSE Lock Manager does NOT know, whether a resource is actually cross-system shared or not.

### Only that the resource is on a volume ADDed with ,SHR

... and thus might be shared across VSE systems.

Copyright IBM

### DASD Sharing Overhead ...

### More Details on Lockfile Accesses

### Principal Scheme for Lockfile Accesses

### \* SVC110 (LOCK)

WK 2001-07-15

- RESERVE 1) READ resource status
- 2) WRITE lock (lock resource)
  RELEASE

### === Hold the LOCKed resource ===

### \* SVC110 (UNLOCK)

- RESERVE
  3) READ same lockfile block (might have changed)
- 4) WRITE lock (unlock resource)
  RELEASE
- Each READ or WRITE applies to a 512 byte block, where also other resources are contained
- RESERVE is always chained in the same channnel program, RELEASE is only chained if possible
- If a resource is already locked ('failed'), a separa RELEASE of the device is done, and then the LOCK SVC is re-issued later for the next trial.
- If an external LOCK is immediately sucessful, in total 2 READs and 2 WRITEs are done (besides RESERVE/RELEASES) and in total 2 SVC110s.

WK 2001-07-15 Copyright IBM D 30

### DASD Sharing Overhead

### General DASD Sharing (Locking) Overhead

#### Additional RESERVEs to the Lockfile volume

In order to coordinate the accesses from several VSE systems to the common Lockfile  $\dots$ 

### ù Additional I/Os to the Lockfile to read and update the lock record

Each lock is entered into the Lockfile and valid for the defined resource until reset.

#### ù Additional RELEASEs to the Lockfile volume

A RELEASE is done each time after a lock has been set or reset in the VSE Lockfile.

### $\grave{\textbf{\textit{U}}}$ Unsuccessful trials to access any file on the (always shared) Lockfile volume

When the total volume is still RESERVEd, a 'Device Busy' occurs. VSE waits 1 sec (thus introducing also a time delay) before a Lockfile access and/or to get a Lock is retried.

### ... on top of usual device contention

For any file on a shared DASD volume always the usual device contention applies (#IOs/sec per actuator), as for non-shared volumes.

WK 2001-07-15 Copyright IBM

### DASD Sharing Overhead ...

### DASD Sharing Overhead (File Type specific)

### ù BAM files

D.28

(not sharable per se)

Do not have the general locking overhead above, even if the volume it is on is shared or not.

### Ù VSE/POWER Queue and Account file

- · Are shared via the above mechanism to the Lockfile
- LOCK macros to the VSE Lock Manager are used on a workload driven time sliced basis
- Suffer from the above locking overhead,

but only when the pertinent file(s) have been defined at POWER generation as shared.

(Queue and Data File combined, with or w/o the Account File).

## ù VSE/AF libraries

- Have this locking overhead through the VSE Lockfile, if the first (or only) extent is on a shared DASD:
  - Locking for exclusive WRITEs for sublib-index, bitmap (no more at OPEN/CLOSE as for the old VSE libraries)

# ù VSE/VSAM catalogs and files

Refer to next charts

WK 2001-07-15 Copyright IBM D.31

### VSE/VSAM and DASD Sharing

### Some VSAM Background Info

- The following resources can be cross-system
  - (via ',SHR' in ADD statement of all VSEs)
    (via residing on a shared volume)
    (" " " " " " ) - Volumes (via ',SHR' in ADD sta - Catalogs (via residing on a sha - VSAM space ("""""" - VSAM files (via VSAM SHROPT 4 4)
- In order to cross-system share a VSAM file
  - the catalog must be on a shared volume the file (VSAM space(s)) must also reside on shared volume
- Any shared VSAM file causes LOCKs (even if shared only within the same VSE):

| VSAM SHR Option                                                                 | OPEN, CLOSE, file extens. |  | READ<br>UPD | WRITE            |  |
|---------------------------------------------------------------------------------|---------------------------|--|-------------|------------------|--|
| SHR 1 or 2<br>SHR 3 Don't use<br>SHR 4 (=4,3)<br>SHR 4 4 (=4,4)                 | X<br>X<br>X               |  | -<br>x<br>X | -<br>-<br>x<br>X |  |
| X means EXTERNAL LOCKs<br>x means INTERNAL LOCKs (EXTERNAL if on shared volume) |                           |  |             |                  |  |

VSAM issues the LOCK macro, when a lock may be potentially required.

In nearly all cases, VSAM sets the External Flag in the DTL, in order to allow the Lock Manager to do EXTERNAL locking via the Lockfile.

If the catalog is on a shared volume ... any LOCK to a VSAM file (even if nonshared) results in an EXTERNAL LOCK

This also applies to OPENs of 'non-4 4' SHR option files, in order to prevent other VSEs from concurrent access

WK 2001-07-15 Copyright IBM

### Recommendations for DASD Sharing ...

### Recommendations for DASD Sharing (cont'd)

- 1 Avoid, whenever possible, to ADD volumes as SHR,
  - Reduces DASD sharing overhead, for non-shared files
- **1 Use separate VSAM catalogs for cross-system** shared data and for non-shared data
  - Avoids the LOCK overhead (Lockfile I/Os) at OPEN time for 'non-4 4' SHR option files.
- In critical cases ..

### Look at lock statistics of the SIR display

| LOCKS EXT.=<br>FAIL = | 450<br>6 | LOCKS INT.=<br>FAIL = |     | All lock trials<br>  Failed lock trials |
|-----------------------|----------|-----------------------|-----|-----------------------------------------|
| LOCK I/O =            | 1820     | LOCK WRITE=           | 900 | Lockfile I/Os                           |

Requests for EXTERNAL locks may be shown, even when no Lockfile has been defined, i.e. when no DASD Sharing is being used. If many EXTERNAL lock trials fail (>10%), and no such resource is scarce, check the size of your Lockfile in the DLF command.

LOCK I/O here refers to all LOCK READs and WRITEs, not counting potential separate I/Os for RESERVE or RELEASE.

Refer to the SIR description in 'Hints and Tips for VSE/ESA'.

You may also look at SVC110 (X'6E'=LOCK/UNLOCK) frequency of the Turbo Dispatcher SIR MON SVC count display.

Also, if even more details would be required, ...

refer to the VSE/ESA 2.4 Supervisor Diagnostic Reference to exploit even more available lock counters, or

look at the Lockfile itself, via DITTO or via a free Lockfile viewing tool from Software Pursuits, available via http://www.spursuits.com

WK 2001-07-15 Copyright IBM D.34

### Recommendations for DASD Sharing

### Recommendations for DASD Sharing

- Lockfile definition
  - 1 Do not specify much more CPUs than needed in the DLF NCPU parameter (2-31)

Speeds up Lockfile I/Os

- Lockfile location
  - 1 Put the VSE Lockfile, if possible,
    - on a separate volume (native VSE)

Use a fast READ/WRITE-cached one. Any other file will suffer from RESERVES

- on a VM Virtual Disk (VM/VSE)
- í Put non-shared data on non-shared volumes

This is a general rule which does not only bring performance benefits, but also is reasonable for non-performance reasons.

- High benefit for VSAM catalogs and files AF libraries SQL/DS databases
- No benefit expected by moving to a non-shared volume for
   BAM files
   POWER files
- 1 Separate shared from non-shared data on different sets of volumes, whenever possible.
  - Reduces the LOCK overhead (less Lockfile I/Os)
  - Reduces the problem of not being allowed to have 2 volumes with same VOLID on 1 VSE system  $\,$

WK 2001-07-15 Copyright IBM

### Recommendations for DASD Sharing ...

### Sharing Data between different VSE releases

**Background Information** 

The format of the VSE Lockfile (and the lock records) has NOT been changed at least since VSE/SP 4.1.

NCPU values between 2 and 31 (default 4) were available in all releases since VSE/ŚP

Every change of the NCPU value needs a new DLF command and thus a new formatting of the Lockfile

- Conclusions (VSE/SP 4.1 and up)
  - 1 It is irrelevant which VSE releases participate in DASD Sharing
  - 1 Any VSE release can be used to format the Lockfile, it need NOT be the newest VSE release participating

Naturally, doing so is a good practice

### More Info

- VSE/ESA Guide to System Functions SC33-6611, Chapter 'DASD Sharing with Multiple VSE Systems'
- VSE/ESA Hints and Tips brochure, 12/97, 'Cross-Systems Sharing', page 156
- VSE/VSAM Performance and Tuning, by Dan Janda, WAVV 09/98, Part D 'Data Set Sharing'

WK 2001-07-15 Copyright IBM D.35

### **VSE/POWER**

# PART E. **VSE/POWER**

The following VSE/POWER levels are applicable:

```
6.1.0 (VSE/ESA 2.1.0 and up)
6.1.1 (VSE/ESA 2.1.2 and up)
6.1.2 (VSE/ESA 2.2.0 and up)
6.3.0 (VSE/ESA 2.3.0 and up)
6.3.0 (VSE/ESA 2.3.0 and up)
6.4.0 (VSE/ESA 2.4.0 and up)
6.5.0 (VSE/ESA 2.5.0 and up) refer to CICS TS doc
```

POWER release numbers e.g. from 'D STATUS'.

- 3800 Printer Support
- POWER Enhancements in subsequent releases
- **POWER Virtual Storage**
- **More POWER Hints** 

  - Physical printing Tracing Accounting Partition priority Shared Spooling and PNET

WK 2001-07-15 Copyright IBM

## Using the POWER 3800 Printer Support ...

### 3800 Support, Notes

**FCBs** 

For each forms control buffer 2 FCBs have to be generated:

1 via IEBIMAGE (was 5745-SC-IMP and part of 5747-CC1) for spooling (define it 1 inch larger than actual paper size)

l via Assembler for printing on the (real) PRT1

Console message PTFs

To avoid frequent information messages  $1\mbox{Q4xI}$  on the console, be sure to have incorporated

APAR DY43856 PTF UD49806 (VSE/ESA 1.3/1.4) APAR DY43978 PTF UD49802 (VSE/ESA 2.1)

With these PTFs, these messages are only shown if data have not been printed.  $% \left( 1\right) =\left( 1\right) \left( 1\right) \left($ 

New enhancement PTF:

APAR DY44335 PTF UD50262 UD50263 (VSE/ESA V2)

Currently, at each start of a print job, message 1Q41I appears 'WRONG PRINTER/PUNCH FOR...'.
This PTF anhancement allows a POWER startup option 'SET 1Q41I=NO' to suppress this message.

### Installation info

|                            | 3800 IOCS modules<br>(3800-PRT)    | IEBIMAGE for FCBs<br>(3800-LIB) |  |
|----------------------------|------------------------------------|---------------------------------|--|
| ICR 5747-CC1<br>(obsolete) | contained,<br>not adapted to ESA   | contained                       |  |
| VSE/ESA 1.3/1.4<br>2.1.0   | in VSE included and adapted to ESA | not included                    |  |
| VSE/ESA 2.1.x<br>(x>0)     | in VSE included and adapted to ESA | included                        |  |

WK 2001-07-15 Copyright IBM E.3

### Using the POWER 3800 Printer Support

### 3800 Support

Use the 3800 Support (was IBM Program 5747-CC1)

```
Now fully integrated into VSE/ESA 2.1.1 Central Functions. Was an ICR program, obsoleted as such in 94\,
    3800 IOCS modules adapted and standard since VSE/ESA 1.3
Refer to 'Installation Info' on next foil
```

Spooling requests are buffered in VSE/AF, before POWER involved.

Also applicable if real printer is not a 3800

Performance benefits

Saves CPU-time by not handling POWER print lines individually

1 Between 3% and 50% CPU-time reduction:

| Spool intensiveness | 3800<br>CPU-time | vs PRT1<br>Elapsed time<br>(9221-150) |
|---------------------|------------------|---------------------------------------|
| low                 | -3%              | +-0%                                  |
| extremely high      | -54%             | -28%                                  |

Base is VSE/ESA 2.1 default POWER setup (DBLK=4K, ADD FEE=PRT1)

#### More info

- 'Boosting VSE Performance' by T.Pylant, Enterprise Systems Journal 10/93, pp 74-77 Dan Janda's 3800 IEBIMAGE writeup http://www.s390.ibm.com/products/vse/vsehtmls/3800icr.htm the following pages

WK 2001-07-15 Copyright IBM

# Using the POWER 3800 Printer Support ...

#### **Definitions required**

Define your DUMMY printers as 3800

```
ADD F20:F2F,3800
Do this also under VM, to avoid that by sensing VSE resets this device type to whatever type VM returns
```

Specify them as the printers for your partition

```
PSTART PRINTERS= list
PSTART B6...
READER=cuu
PRINTERS=F20,F21,... (as printers are needed)
PUNCHES...
```

Assign your printer logical units to these 3800 dummy printers during partition startup

```
ASSGN SYSLST,F20
ASSGN SYS006,F21
ASSGN SYS020,F22
```

ADD and PSTART real printers with their real characteristics and addresses

```
ADD 10E,PRT1 (or whatever)
PSTART LST,10E,abc
PSTART LST,00E,abc,,VM (if spooled to VM)
```

WK 2001-07-15 Copyright IBM E.4

### Using the POWER 3800 Printer Support ...

### FCB Considerations for 3800/PRT1

3800 page layout

```
A real 3800 cannot print on the first and last .5 inch of a page
> Actual printable size is physical page size minus 1 inch
```

To obtain same page layout as before on PRT1 ..

Default 3800 FCB must be created (via IEBIMAGE) 1 inch larger than default PRT1 FCB

Also applies to each FCB in the FCB=fcbname operand of the \*  $\$  LST card

Use the SETDF AR-Command to specify a default FCB for the 3800: SETDF cuu,FCB=3800 (If phasename is FCB13800, as used below)

Example for a 3800 FCB

```
Fits to a PRT1 FCB with 8 LPI and a FORMS length of 8 inch:
/*
// EXEC LNKEDT,PARM='MSHP'
/*
* $$ E0J
 Note: The FCB's must be cataloged to IJSYSRS.SYSLIB, otherwise SETDF is not able to load the FCB
```

WK 2001-07-15 Copyright IBM

### **POWER DBLK Improvements**

E.5

#### POWER DBLK Improvements (2.1.0)

Maximum DBLK Size Increased from 12K to 64K

(Actually 64K-512 bytes. If a specified value is too big, POWER truncates it to the maximum value with msg 1Q3BI)

Applicable to all POWER spool file activities (at spool and print time, incl. PSF print)

Benefits:

Allows to fully exploit CKD/ECKD track capacity

(beneficial for all non-RVA I/O subsystems)

Reduces POWER data file I/Os, both at 'spool' and at 'print' time.

up to a factor of 'tracksize/12K'.

Overall noticeable for spool-intensive workloads or e.g. print servers with optional PSF on top (No increase of POWER data file I/Os by introduction of backward pointers in the POWER data file).

But bigger DBLK buffers in partition-GETVIS-24, need more space below the line.

Higher speed of POFFLOAD operations to/from tape by fewer DASD and tape I/Os

WK 2001-07-15 Copyright IBM E.7

### **VSE/POWER Performance Enhancements**

### **VSE/POWER Performance Enhancements**

- POWER 6.1.0 (VSE/ESA 2.1.0) Max. DBLK size increased to 64K Increased Output Buffer size Increased max. PNET Buffer size Enhanced Viewing of Queue-Entries Parallel Browse of Queue-Entries **New Output Segmentation Macro**
- POWER 6.1.1 (VSE/ESA 2.1.1) 3800 Printer Support fully integrated
- POWER 6.1.2 (VSE/ESA 2.2.0) More parallel POWER for Turbo Dispatcher Refer to TD document
- POWER 6.3.0 (VSE/ESA 2.3.0) Ù Bigger DBLK default sizes Bigger PNET default buffer size POFFLOAD PICKUP
- POWER 6.4.0 (VSE/ESA 2.4)

Refer to separate chart in VSE/ESA 2.4 part

POWER Queue File above the line Also retrofitted to VSE/ESA 2.x Max. SETPFIX LIMIT increased to 2M Up to 32 Data File extents

POWER 6.5.0 (VSE/ESA 2.5) enhancements in 2.5 document

WK 2001-07-15 Copyright IBM E.6

### POWER DBLK Improvements ...

### POWER DBLK Improvements (cont'd)

- **DBLK Performance Observations** 
  - 9221-170 with cached 9345 DASDs
     Several POWER spooling workloads
     DBLK=45040 vs DBLK=4080 (default

| Relative Spool<br>Intensity              | Workload   | Elapsed<br>time | Total<br>CPU-time | Total<br>I/Os |
|------------------------------------------|------------|-----------------|-------------------|---------------|
| Low                                      | PACEX      | -0.5%           | +-0%              | -0.5%         |
| Medium                                   | Your Batch |                 |                   |               |
| High                                     | SPOOLINT   | -19%            | -7%               | -80%          |
| SPOOLINT was a LIBR LIST of a supervisor |            |                 |                   |               |

- **1** Benefit dependent on relative spool intensity
- Aspects for POWER DBLK Selection
  - DBLKs are sequentially filled at spool time of a job, starting in the first DBLKGP of a job.
  - The bigger DBLK, the lower the number of POWER Data File I/Os, but the higher is the POWER GETVIS requirement.
  - Good track exploitation is given at DBLK=tracksize and =tracksize/2
  - Any used DBLKGP is reserved (used exclusively) by 1 job
  - The total size of the POWER Queue File needs no change, if DBLKGP is reduced
  - Bigger DBLKs may require to move the POWER Queue File above the line (VSE/ESA 2.4, retrofitted to VSE/ESA 2.x)
  - You cannot select DBLK >32K
    - if POFFLOAD tapes are sent to microfiche devices
       if PNET is used
       if a vendor product dictates this
       (BIM products still are limited to 48K)

WK 2001-07-15 Copyright IBM E.8

### POWER DBLK Improvements ...

### POWER DBLK Improvements (cont'd)

### **DBLK Defaults**

DBLK=0 so far resulted in DBLK=4080 byte.

In VSE/ESA 2.3 the values have been optimized and adapted to the individual device type:

| 7548 | for 3390s, | 7476 | for 3380s, | 7548 for 9345s |
|------|------------|------|------------|----------------|

### **DBLK Recommendation**

### 1 2 DBLKs per track is a good compromise

27998 for 3390s, 23476 for 3380s, 22928 for 9345s

### together with the POWER Queue File above the line

### **DBLKGP Selection**

DASD space allocations on the POWER Data File are done in DBLK-

### DBLKGP DBLKs per DASD allocation unit

If DBLK is increased, DBLKGP may be reduced, in order to keep (about) the same total size (in bytes) of the POWER Data file. BUT, this really is NOT a must.

Instead, if you leave (or even increase) DBLKGP, you may benefit especially when the DBLKGP trace is still active.

So DBLKGP should not be too low.

WK 2001-07-15 Copyright IBM E.9

### POWER I/Os to Disk ...

### Type of Channel Programs: CKD (and FBA)

CKD converted to ECKD by VSE Conversion Routine, i.e. also no caching bits used

I/O Balancing

### Data File data are split across Data File extents, on the base of DBLKGPs

1 Some type of balancing across volumes,

when POWER Data File extents are on different volumes (VSE/POWER does NOT consider volumes)

- I/O Concurrency
  - 1 CCB per extent allows ...
  - I/O preparation asynchronous to POWER I/Os

    - Move of data into pre-PFIXed I/O area Update CCW chain to reflect new target on DASD (No CCW translation required since EXCP REAL)

This benefit applies independent of volume selection

- Overlapped I/Os
  - Up to 1 concurr. disk I/O per extent

(in case all extents are on different volumes)

Worst case: 1 POWER disk I/O at a time (in case all extents are on 1 volume)

WK 2001-07-15 Copyright IBM E.11

### POWER I/Os to Disk

#### Summary

### Ù POWER Files on Disk

| POWER DASD   | Mult.   | I/O                 | Data           | Access                           |
|--------------|---------|---------------------|----------------|----------------------------------|
| File         | Extents | Blocksize           | Distribution   | *5                               |
| Data File    | X       | 1 DBLK              | 1 DBLKGP only  | Seq.within                       |
|              | *4      | *1                  | on 1 extent *2 | DBLKGP                           |
| Queue File   | -       | 12K(2.4)<br>4K(2.3) |                | READ(once): seq<br>WRITE: random |
| Account File | -       | 1 record<br>*3      | -              | Purely seq.                      |

- VSE/POWER uses 1 CCB per disk file extent (see below) Also EXCP REAL is used (DTFPH)

- DBLK written to disk as soon as full
  Only last DBLKGP of an extent can be spanned
  POWER Account File uses variable records/unblocked
  Up to 15 extents (32 for VSE/ESA 2.4, via VSE/AF PTF)
  See more info below

### Access Patterns (Caching View) Data File

- WRITEs (Spooling) is done often long before READs (printing)
   Printing data hardly would be still in a DASD cache
- Of help would be (at least for smaller DBLKs) sequential pre-staging for READs: by the I/O subsystem ('Sequential Detect' fct, if available) by ECKD channel programs (not used by POWER) Note that no scattering within a DBLKGP can occur.

#### Queue File

- READs to Queue File are done only once, at startup. -> No high need for fast sequential access
- WRITEs to Queue File are done only selectively, i.e. only deltas written to disk. Shared POWER notifies individual updates to all other participants via bitmap.

WK 2001-07-15 Copyright IBM

### POWER I/Os to Disk ...

### Recommendations

### 1 DBLK (and DBLKGP) selection is most important

Tracksize/2 is recommended, refer to POWER DBLK charts

# **Increase number of POWER Data File extents**

E.g. to 3 or 4, best on different volumes (same device type, up to 32 allowed for VSE/ESA 2.4, via APAR DY45190).

Needs SYS002 to SYS017 in ascending order, as volumes do (up to SYS033 with VSE/ESA 2.4 and up). Refer to 'VSE/POWER Administration and Operation'.

Allows overlapped Data File I/Os in case of different volumes

# í Caching of POWER files may not be critical

WK 2001-07-15 Copyright IBM F 12

### **POWER Data File Improvements**

### POWER Data File Improvements (2.1.0)

### **Ù** New Output Segmentation Macro IPWSEGM

### 'Program driven segmentation'

- Allows customer and vendor applications to segment output and to select output attributes for next segment
- Can be used instead of the 'old' SEGMENT macro, which resulted in an SVC2 to load the LTA transient \$\$BSGMNT. That transient resided longer in LTA, since LTA was held during I/O to POWER files. Also, as all transients, this was 'non-parallel' code for the VSE/ESA Turbo Dispatcher.
- Can be used now concurrently by >1 partition (LTA no more required)
- Also helps to avoid LTA seizing by BAM OPEN for labelled spool tape (DISP=T in POWER statement)

NOTE: The calling program can also be a 31-bit program, if -at program asssembly time- the MFG option was used. (This option allows to dynamically 'move' the CCB and CCW from the expanded macro to an area below the line)

For more info refer to the VSE/POWER Application Programming Guide (SC33-6736).

### " Benefits:

- LTA offload, since no more used

WK 2001-07-15 Copyright IBM E.13

### POWER Queue File Improvements ...

#### è Parallel Browse of Queue-Entries

- When need exists to view POWER output entries concurrently

### Benefits:

- Missing function, avoids waits

Up to 255 concurrent users (nonshared POWER)
Up to 15 concurrent users (per shared POWER)

# i Improved Queue Entry Locking for non-shared POWER

Queue file disposition change not required on disk

### Benefits:

- Reduces I/Os to POWER Queue File by up to 30%

### New service for Queue File access

### ù Direct Queue Entry Access

Provision of Direct Queue Entry Number in Spool Access Control service  $% \left( 1\right) =\left( 1\right) +\left( 1\right) +\left($ 

Allows faster queue entry access (less CPU-cycles to search for entry within RDR, LST, PUN or XMT (direct only) queue) It also resolves a 'uniqueness' functional problem.

Refer to 'VSE/POWER Application Programming', SC33-6636

WK 2001-07-15 Copyright IBM E.15

### **POWER Queue File Improvements**

### **POWER Queue File Improvements (2.1.0)**

### ù Enhanced Viewing of Queue-Entries

 Exploit existing forward pointers, establish new backward pointers for forward and backward scrolling

| Positioning in POWER members |                          |                        |  |  |
|------------------------------|--------------------------|------------------------|--|--|
|                              | ESA 1.3.x<br>(POWER 5.2) | ESA 2.1<br>(POWER 6.1) |  |  |
| Direction(s)                 | on(s)                    |                        |  |  |
| Forward<br>Backward          | X<br>-                   | X                      |  |  |
| Starting points              |                          |                        |  |  |
| Top<br>Current line<br>Bot   | X<br>X                   | X<br>X<br>X            |  |  |

For skips, POWER dynamically uses the best entry point out of begin-of-file/end-of-file/current-position

### í more intelligent file access

- Applies to any scrolling action (e.g. IUI, PSF, DWF, CICS RCF). For SYSIN, SYSLST (!), SYSPUN, in Nonshared and Shared POWER

#### Benefits:

- The higher the current 'distance' to begin-of-file, the bigger is the I/O and the RT benefit vs VSE/ESA 1.3
No improvements vs VSE/ESA 1.3 shows up (same DBLK size) if viewing is/was without skips

### " Performance Observations

- Much faster scrolling for those cases where expected:

e.g. Scroll backward from the end of a 20K lines job

Elapsed time: 3 times less (if DASDs uncached) 25% less (if 100% cache READ hits) I/Os: 7 times less CPU-time: 3 times less

WK 2001-07-15 Copyright IBM E.14

# **POWER Printing Improvements**

### POWER Output (2.1.0)

ù Increased Output Buffer Size

4K output buffer to real U/R devices (printer), instead of 2K

### Benefits:

- Reduces I/Os to physical POWER printers by up to 50%

### **Performance Observation for Printing:**

- 9221-170 with cached 9345 DASDs
- VSE/ESA 2.1.0 vs VSE/ESA 1.3.6
- DBLK=4080 in both cases (default)

| Activity                           | Workload | Elapsed<br>time | Total<br>CPU-time | Total<br>I/Os |  |
|------------------------------------|----------|-----------------|-------------------|---------------|--|
|                                    |          |                 |                   |               |  |
| Printing                           | -        | +-0% *          | -10%              | -30%          |  |
| * Print time determined by printer |          |                 |                   |               |  |

WK 2001-07-15 Copyright IBM E.16

### POWER Printing Improvements ...

### **POWER Printing Tuning Possibility**

Background

### Channel 9/12 controls in FCBs

Used to control maximum text and page size (end of user and end of physical page), required only if no line counting done by application.

 $\ensuremath{\mathsf{VSE}}$  system components do line counting by their own, elder applications may not

**Tuning Action** 

### Change programs to use private line counting

instead of PRTOV or 'at-end-of-page

### Remove Channel 9/12 from FCB(s) if really not required

Avoid unnecessary S/W interrupts and pathlengths:

- Unit Exception and Unit Check
- SenseRe-issuing of SSCH to printer

Proceed with care, avoid that any application run later on causes skips to channel 9/12 in the spool output.

### VSE/ESA 2.2 Enhancements (VSE/POWER 6.1.2)

Apply APARs DY44258 (UD50168, UD50170), replaces DY44177 DY44311 (UD50183, UD50187, UD50188)

to reduce S/W impact of such unnecessary interrupts during actual printing (on any type of printer).

If required for any reason, channel posting can be re-enforced by the VSE/POWER autostart statement 'SETCH9CH12=POST'

WK 2001-07-15 Copyright IBM

# POWER Printing Improvements ...

### **POWER Printing Enhancement (PTF)**

# Offload LTA if Printer Not Ready (VSE/ESA 2.2

History

If a physical printer was not ready for loading a new FCB, the LTA was blocked by the transient \$\$BATTF2 during 'OPO8A Intervention Required'.

Enhancement

Before the LTA is occupied, it is checked separately whether the printer is ready.

This avoids blocking the LTA, which is a VSE wide required resource.

APAR DY44459 with PTF UD50253 and UD50259

Unfortunately, the chosen method does not bring benefits for printers which can process NOPs even when not ready: -3211

- 3211 - NIPSON 6110, emulating 3203-5

### **POWER Statistics**

As is valid for all POWER releases:

### Get and check POWER statistics

- at POWER shutdown - via D STATUS

### and do a virtual storage tuning

Refer to separate POWER charts.

WK 2001-07-15 Copyright IBM F 19

### **POWER Printing Improvements ...**

### **POWER Printing Start Option**

### Ù PSTART LST,00E,class,buf

class is the POWER LST class to be started

specifies the number of input and output buffers used for printing:

| buf | #input buffers<br>(size = DBLK) | <pre>#output buffers (size = 4K)</pre> |
|-----|---------------------------------|----------------------------------------|
|     |                                 |                                        |
| 1   | 1                               | 1                                      |
| 2   | 1                               | 2                                      |
| n   | 2                               | 2                                      |

Input buffers

- contain 1 DBLK each
   are filled through READs from POWER Data File (even ahead if 2 available)
   reside in partition GETVIS

- Output buffers
   have been increased from 2K to 4K
   are written with EXCP REAL to the printer
  (each buffer with its own CCB)
   reside in POWER program area (PFIXed)

buf-values greater than the default 1 (i.e. 2 or D) make POWER printing more independent from any activity in VSE with currently higher priority than the POWER LST task.

The introduction of huge DBLK sizes somehow has reduced the need for 2 input buffers. 2 output buffers may be beneficial for very fast printers.

No impact expected on CPU-time required for printing.

Print speed is less degraded by some higher priority work. No improvement can be achieved by more buffers, if a printer is running at 'rated' (=full) speed.

WK 2001-07-15 Copyright IBM

# **Bigger POWER DBLK defaults**

### Bigger DBLK defaults (VSE/ESA 2.3.0)

VSE/POWER 6.3.0

### Bigger DBLK default sizes (4080 byte -> 7.5K)

The old DBLK default for all still supported DASD types was 4080.

- In order to
   reduce the number of POWER I/Os
   even better exploit track capacities,
- the following new defaults have been introduced and are used, except the user overrules the DBLK=O specification in a private POWER generation.

| DASD type    | 3375 | 3380 | 3390 | 9345 | FBA  |
|--------------|------|------|------|------|------|
| DBLK default | 6816 | 7476 | 7548 | 7548 | 7680 |

To avoid higher requirements for DASD space for the POWER Data File, the DBLKGP default value was reduced from 10 to 8.

### **Performance Impact**

In general the number of POWER spooling I/Os (default situation) can be reduced by a factor of

up to new\_default / 4080

The overall reduction of #I/0s depends on the relative spool intensiveness of a customers workload.

### Example:

- Let's assume, 10% of I/Os so far were to the POWER data file on 3390 DASD the DBLK size used changed from 4080 to 7548.
- -> POWER Data File I/Os ared reduced by a factor of up to 7548/4080 = 1.85

-> The relative number of total I/Os reduces up to 0.9 + 0.1/1.85 = 0.95

i.e. up to about 5% of total I/Os can be saved

WK 2001-07-15 Copyright IBM F 20

### **POFFLOAD Pickup Function**

### POFFLOAD Pickup Function (VSE/ESA 2.3.0)

### Backup all entries w/o locking the entire system

This new backup function was created in order to more flexibly bring POWER queue members to tape, i.e. without locking the whole system for a certain time.

It is very similar to POFFLOAD BACKUP, but

- does not lock the whole POWER queue and thus the system
   is not a true point-in-time copy (snapshot)
- The following table compares the different POFFLOAD options

|                                           | BACKUP                           | SAVE                                                                                        | PICKUP              |
|-------------------------------------------|----------------------------------|---------------------------------------------------------------------------------------------|---------------------|
| Scope of lock                             | Entire system                    | Single spool entries                                                                        | as SAVE             |
| Type of OFFLOAD                           | True snapshot<br>(system locked) | No snapshot<br>(system runs)                                                                | as SAVE             |
| Spool entry<br>selection                  | All entries                      | Only dispatchable<br>entries (D,K).<br>(NOT DISP=*,H,L,<br>no time event<br>scheduling job) | as BACKUP<br>but *1 |
| Disposition<br>handling in<br>POWER Queue | No change                        | Removes DISP=D,<br>changes K to L                                                           | as BACKUP           |
| Parallelism                               | Only 1 BACKUP<br>cmd **          | Concurrent SAVE cmds allowed                                                                | as BACKUP           |

- \*1 PICKUP tries a real snapshot by flagging quickly all entries Entries deleted meanwhile (before 'real backup' is done) are/cannot be put on tape Entries added after PICKUP cmd time are NOT selected
- PICKUP is slower than BACKUP, since for each entry WRITE access to the POWER Queue File is required anew
- \*\* BACKUP and PICKUP cannot be used concurrently

WK 2001-07-15 Copyright IBM

## **POWER Virtual Storage Tuning**

#### **POWER Virtual Storage Tuning**

Refer to Virtual Storage Map on last foil

# **1 Have the POWER Queue File in GETVIS-31**

1. Collect the static data from your system

- Collect the dynamic (=peak load dependent) data for a typical POWER session
- Determine the unused portions
- Check your actual GETVIS requirements

and roughly compare to the requirements shown here

Adjust the values determining POWER Virtual Storage

Unused areas (///// in previous foil) should not be too big, if virtual storage below the line is a problem.

WK 2001-07-15 Copyright IBM E.23

### **POWER Virtual Storage Map**

Values contained in output of 'PDISPLAY STATUS GETVIS-31 storage . GETVIS-31 storage . Used for GETVIS allocation map
'Q-FILE STOR. COPY, PART. and 'Queue File VS Copy
IN PART. GETVIS-31' . above the line' Unused GETVIS-24 storage , -----'MAX.GETVIS-24 REQUESTED Used for
IN PRESENT SESSION' - control blocks
- DBLK buffers
or via GETVIS F1 - Queue File VS Copy (old)
- PNET SNA transmision buffers S -24 UNUSED STOR.BELOW SIZE.'| Unused virtual storage | ////// 'VIRT. STORAGE OCCUPIED | BY VSE/POWER PHASES' | Depends on POWER generation (functional support, e.g. 500K) Unused virtual storage Used for
- Task Trace area
- POWER Task control blocks
- Printer buffers
- PNET BSC/CTC transm. buffers
- other POWER control blocks
- 1 DBLK buffer per Data File
- extent
- POWER nucleus and static part. PFIX | LIMIT| 'MAX NUMBER OF KB FIXED \*) | IN PRESENT SESSION' (e.g.| or via 152K) | MAP F1: #PAGES FIXED KB) 4-6 MB SVA-24 | SUPVR | \*) Maximum value for POWER PFIX allowance is lM (2M in 6.4) (In contrast to other use, it costs virtual storage if value is higher than required)

WK 2001-07-15 Copyright IBM

# **POWER VS Requirements**

### **POWER PFIX Requirements**

- in PNODE MAXBUF, 3 to 5 buffers each are enough - each Data File Extent (<16) needs DBLK bytes

### **POWER GETVIS-24 Requirements**

Major GETVIS-24 requirements are for

Spool/print/transfer data buffers

Refer to separate chart

**POWER Queue File Virtual Storage Copy** 

Old, VSE/ESA 2.4 and POWER PTF allow residence in GETVIS-31

Misc. control information, etc.

To fully exploit POWER Virtual Storage ...

- 1 Use the Queue File above the line
- í Select a DBLK size of say track/2

WK 2001-07-15 Copyright IBM F 24

### **POWER GETVIS Requirements**

### **POWER GETVIS Requirements**

### Spool/print/transfer data buffers

As a rough estimate, the space requirements are a direct function of the DBLK size (neglecting any buffer control info, any rounding):

#tasks x DBLK

| # Started POWER Tasks                |                                              |  |  |
|--------------------------------------|----------------------------------------------|--|--|
| Local tasks                          | writer / punch<br>card reader<br>tape reader |  |  |
| SAS connection function              | reader / writer                              |  |  |
| RJE tasks                            | reader / writer                              |  |  |
| Started partitions,<br>for Execution | reader / writer                              |  |  |
| PNET job or output                   | transmitter/receiver                         |  |  |

In practice, you get the actually used total value in 'MAX #TASKS ACTIVE AT ONE POINT IN TIME' from D STATUS

Rough estimate:

1 spooled partition in average uses 2.5 POWER tasks

| EXAMPLE: | 100 | started POWER | tasks need | about |
|----------|-----|---------------|------------|-------|
|          |     | DBLK= 4080    | 0.4M       |       |
|          |     | DBLK=14000    | 1.4M       |       |
|          |     | DB1 K = 28000 | 1 2 8M     |       |

#### More Info

WK 2001-07-15

Refer to

'VSE/POWER Administration and Operation', under 'Fixable and Virtual Storage Requirements' - V6.1 p29, SC33-6633-01 - V6.4 SC33-6733-00, 06/99

Copyright IBM

### **POWER Queue File in VIO**

### POWER Queue File (if still) in VIO

For customers with a huge POWER Queue File requirement, which are not (or not yet) being able to put the Queue File virtual storage copy into GETVIS-31, an alternative with VIO exists.

#### Some customers tend to have a HUGE POWER **Queue File**

Usual system growth

More partitions, more throughput

- Keeping LST output e.g. for 1 week and more E.g. to be prepared for re-claims of output jobs
- 1 POWER Queue File does not fit in remaining **GETVIS-24**
- APAR DY44496 (PTF UD50325, UD50326) allows to use VIO instead, as a circumvention:

Retrofitted to VSE/ESA V1.4 as DY44428, standard in VSE/ESA 2.3.

You can enforce to place the Queue File virtual storage copy into VIO by the AUTOSTART statement

### SET QFILE=VIO

(POWER in shared or in private space).

Make sure that enough VIO is specified in the SUPVR statement of the IPL procedure. If you specify much more than needed, it just costs DASD space for the page data set, nothing else.

#### 1 Queue File in VIO no more required if in **GETVIS-31**

(Except you would run (RRRGGGG!!!!!) VSE/POWER in a shared partition)

WK 2001-07-15 Copyright IBM F 27

### POWER GETVIS Requirements ...

## POWER GETVIS Requirements (cont'd)

### Queue File Virtual Storage Copy

|                                                                                                    | VSE/ESA 2.3<br>(POWER 6.3) | VSE/ESA 2.4<br>(POWER 6.4) |  |  |
|----------------------------------------------------------------------------------------------------|----------------------------|----------------------------|--|--|
| Bytes req'd per POWER job<br>(Queue Record length)                                                              | 256 byte                   | 368/384 byte               |  |  |
| Queue Record Block length                                                                                       | 4096 byte                  | 12288 byte                 |  |  |
| #entries per Q.Rec. Block                                                                                       | 16                         | 32                         |  |  |
| VSE/ESA 2.4 increased the Queue Record length to 368 byte, residing in a 384 byte compartment (= I/O blocksize) |                            |                            |  |  |

Approximate requirement:

#Queue\_Records\_In\_Queue\_File\_On\_Disk 4 or 2.67

Check for your environment, via DISPLAY STATUS

'TOTAL NUMBER OF QUEUE RECORDS'
'QUEUE FILE STORAGE COPY PARTITION GETVIS SPACE'

| EXAMPLE: | 1000  | queue | entries | 0.25M | or 0.375M |
|----------|-------|-------|---------|-------|-----------|
|          | 5000  |       |         | 1.25M | 1.875M    |
|          | 10000 |       |         | 2.5 M | 3.75 M    |
|          | 32766 | (max) |         | 8.0 M | 12.0 M    |

By the way, when analyzing customer dumps, we saw up to 20000 POWER queue entries!

NOTE: There is no need to increase the POWER Queue File on DASD when the POWER Data File is increased.

(A Queue File entry is related to a POWER job, independent of its size, i.e. the number of DBLKGPs required).

'POWER Queue File above the line' was also retrofitted to VSE/ESA 2.x (APAR DY44864, PTF UD50664/UD50665, 08/98). In addition, the 2.x (APAR DY44864, PTF UD50664/UD50665, 08/98). In new autostart statement
SET GETVQFL=ANY
is required, for VSE/ESA 2.x, NOT for VSE/ESA 2.4.

E.26

WK 2001-07-15 Copyright IBM

### POWER Queue File in VIO ...

#### POWER Queue File 'location'

If SET QFILE=VIO is not set, POWER will place the POWER Queue file as follows:

| POWER in           | Sequence of trials                                                      |
|--------------------|-------------------------------------------------------------------------|
| Private space      | <ol> <li>In Partition GETVIS (if sufficient)</li> <li>In VIO</li> </ol> |
| Shared space<br>*1 | <ol> <li>In VIO (if sufficient)</li> <li>In Partition Getvis</li> </ol> |
| *1 POWER in shared | space would be required for old                                         |

POWER in shared space would be required to the PUTSPOOL/GETSPOOL usage (except you would place a small batch partition for that 'below POWER') with VSE/ESA 2.4 (or VSE/ESA 2.x + PTF) it is always possible to exploit sufficient GETVIS-31 space

With the POWER Queue File VS Copy above the line, D STATUS also

'QUEUE FILE STOR.COPY PART IN PART. GETVIS-31 nnn K-BYTES'

telling how much of it is actually occupying GETVIS-31 space. Vendor products that do NOT access queue records by standard VSE/POWER interfaces (!), must be prepared for AMODE-31.

For debugging purposes the following autostart statement is possible to limit the queue file to GETVIS-24

SET GETVQFL=24

even though enough GETVIS-31 would be available.

### **CPU-time impact**

| CPU-time increase VIO v                                                                                                    | s GETVIS usage                          |  |  |
|----------------------------------------------------------------------------------------------------|-----------------------------------------|--|--|
| Average Queue File intensive                                                                                                    | up to +2%, and more                     |  |  |
| Queue File intensive load<br>VPOOL=64K<br>VPOOL=256K                                                                                             | up to +6%, and more up to +2%, and more |  |  |
| - CPU-time increase is proportional to the number of VIO POINTs, which may increase a lot when 'the Queue File in VS is fragmented across pages' |                                         |  |  |

WK 2001-07-15 Copyright IBM E.28

# **POWER Traces**

## POWER DBLKGP Trace

#### **Function:**

- Checks migration of DBLKs from used to free chain and vice versa of the POWER Data File.  $\label{eq:charge_power} % \begin{array}{c} \left( 1 + \frac{1}{2} \right) & \left( \frac{1}{2} \right) & \left( \frac{1}{2} \right) &$
- · Permanently verifies the consistency of all DBLKGP chains.

#### Overhead:

Causes more I/Os (1 READ and 1 WRITE per DBLKGP) and some increase in CPU-time when DBLKGPs are freed (upon deletion of a POWER Queue entry).
 Relative overhead is smaller for bigger DBLK (= DBLK x DBLKGP, the smallest unit for DASD space allocation).

Actual runs showed an overall DBLKGP trace overhead of 1% CPU-time. When deleting POWER queue entries, the overhead in  $1/0\,\mathrm{s}$  (see above) may be of higher but very temporary impact.

#### Control:

- The status of the DBLKGP trace is displayed via D STATUS: DATA FILE DBLK GROUP TRACING ENABLED or DISABLED

### By default this trace is on (enabled).

### 1 Once your system is in stable state, you may set it off via PSTOP DBLKTR

- as a POWER command (valid until next POWER cold start).
  This is recommended, but do not forget to reenter the command.
  Needed only in 1 POWER in case of Shared Spooling, since the
  trace setting is part of the Master Record.
- in the POWER startup.
   Note that a change back to DBLKGP tracing in this case is only possible via a new POWER coldstart w/o this line!

Use DBLKGP Trace at any corruption of POWER **Data or Queue File** 

WK 2001-07-15 Copyright IBM E.29

### **POWER Accounting**

### **POWER Accounting**

Collect POWER-job relevant data for Accounting purposes:

```
- execution account record (once per job step)
- list account record
- network - " -
- reader - " -
- punch - " -
```

The counting itself is done in any case. For PACCOUNT=YES, each account record is written in 1 SSCH to the POWER ACCOUNT FILE. Overall, this may end up with about 3 SSCHs per POWER Job

More Aspects

POWER Accounting is based on VSE Job Accounting, and thus needs JA=VES.

The product default is PACCOUNT=NO, but PACCOUNT=YES is the shipped default.

Measured POWER ACCOUNT Overhead

ng the average spool and job-step intensive PACEX VSE batch kload, about 1% CPU-time

was saved when switching POWER Accounting off.

Recommendation

Set PACCOUNT=NO for the (seldom) case that you should NOT use the POWER Accounting function

Refer also to the POWER tuning hints in the 'VSE/ESA 1.1/1.2 Performance Considerations' document

WK 2001-07-15 Copyright IBM F 31

### POWER Traces ...

### **POWER Task Dispatching Trace**

#### **Function:**

· Trace task history for trouble shooting purposes. Every task dispatching event is recorded in wraparound fashion in the trace area.

#### Overhead:

<1% CPU-time overhead for avg spool intensive batch loads</p>

#### Control:

- Status of the Task Dispatching trace is obtained via D TRINFO
- By default is active, since by intent started via PSTART
- 1 Leave it on if any problem should occur (our recommendation),

but you could set it off via

**PSTOP TASKTR** 

WK 2001-07-15 Copyright IBM

# **POWER and VSE Partition Priorities**

### **POWER and VSE Partition Priorities**

- Some Technical Background
  - **Ù VSE/POWER's major activities** 
    - provide spooling services for any VSE partition
       control dynamic partitions (i.e. partition classes)
       provide additional services
       (e.g. local printing, PNET, ...)
  - ti General rule

It is always the standard (and most often a vital requirement for multi-programmed systems) to give such a 'central' partition higher processing priority than any of the controlled partitions.

**Ù** POWER priority setting

Customers occasionally wish and do put certain POWER controlled partitions 'above' POWER, e.g.

- VTAM TCP/IP Performance monitors CICS.

This change in PRTY setting may to some (even smaller) extent reduce the impact of 'high' POWER CPU consumption (e.g. high spooling or printing) on a 1-way e.g. on CICS response times.

WK 2001-07-15 Copyright IBM F 32

### POWER and VSE Partition Priorities ...

### POWER and VSE Partition Priorities (cont'd)

### **POWER NPC Parameter**

### ù **Setting**

To allow such a PRTY setting (and still to have the priority check done by VSE), the NPC (No Priority Check) parameter was introduced for STATIC partitions:

### PSTART part-id, classes, NPC

Without NPC, no static partition with higher or even same priority can be PSTARTed (includes even same priority partition if partition balanced). In such a case, msg 1R63I is being issued.

### Dynamic partitions

For DYNAMIC partitions/classes NPC is not available/required, since

they are 'PSTARTed'/controlled by POWER anyhow (depending on the Dynamic Class Table).
 No explicit PSTART is required, 'NPC is used internally'

#### **PRTYIO**

Note that I/O priorities are not affected by partition priority or NPC setting. PRTYIO is described in the I/O Performance document.

### In case of disk volume contention, use PRTYIO first

POWER files on same volume(s) as other Online work (and higher logical device contention)

I You may specify NPC for exceptional partitions, and 'activate' it via PRTY only when required

It may help to a small extent in a specific situation

WK 2001-07-15 Copyright IBM E.33

# **POWER Shared Spooling Hints**

### **POWER Shared Spooling Hints**

- 1 Leave SHARED=NO (default) in the POWER macro, if POWER files are not shared
- í All POWER Queue file hints apply as for non-shared POWER

Of specific value are bigger DBLK groups (DBLKxDBLKGP)

í Be aware of the TIME=(t1,t2,t3) values in the POWER macro.

### Defaults are (5,0,60) and usually adequate.

tl Active Time: Maximum interval during which 1 POWER can keep exclusive update access. Control is given back as soon as no more required.
(1 to 99 sec)

Interval POWER has to wait until it is allowed to issue another update request. (0 to 9 sec)
Can assure that a slower processor gets enough share. t2 Idle Time:

t3 Polling Time: Time interval after an idle VSE/POWER re-checks the POWER queue for new work (1 to 999 sec)

Values need not be identical for all participating POWERs

### 1 Move POWER files away from system volumes, if they are busy with non-POWER activities

Refer to 'Recommendations for DASD Sharing'

WK 2001-07-15 Copyright IBM F 35

### **POWER Shared Spooling**

### **POWER Shared Spooling**

### Share POWER Queue and Data spool files between up to 9 VSEs via DASD Sharing

### Load Sharing/Balancing:

A POWER job can run on any participating VSE system, provided the POWER class is started/available (and SYSID specification allows)

#### Flexible Use of Resources:

Execution and Printing of a job can be done on separate VSEs (e.g. a fast printer only available on 1 VSE system)

Jobs can be executed without data movement on that  $\ensuremath{\mathsf{VSE}}$  system which has access to required data.

### **ù** Implementation

- Concurrent update of the POWER files is avoided by using exclusive WRITE access. Can only be held for a certain maximum time interval (tl)
- Other VSE systems requiring exclusive WRITE access are queued (Naturally, any function not requiring exclusive WRITE access can continue)
- WRITE activities against the POWER Data File (e.g. spooling job input or output) can always continue until the current DBLK group is filled
- Read activities (e.g. printing of a job) can continue until
- · At the end of each exclusive WRITE interval ...
  - Collected change info is written to the Queue File on DASD
- · At the begin of each exclusive WRITE interval ...
  - Change info is read from the Queue File on DASD in an efficient way (queue record blocks)

WK 2001-07-15 Copyright IBM

### **POWER PNET Considerations**

#### Function

Connect VSE/POWER with other VSE/POWER or other platforms supporting the NJE (network job entry) protocol. Transmit jobs and output data (besides commands and messages) between job entry nodes, connected in a network, via BSC lines, CTCAs, SDLC lines (SNA)

### **PNET Performance Dependencies**

### Size and number of PNET Transmission buffers

PNODE generation macro: BUFSIZE=nnnnn, MAXBUF(n-rcv,m-tsm) Buffers reside in PFIXed part of the POWER partition (BSC and CTCA), in GETVIS-24 for SDLC.

### Specify reasonable BUFSIZE on BOTH sides of a connection

For BSC lines, if unreliable, a high BUFSIZE may lead to more frequent retransmissions. For CTCA, use BUFSIZE as big as possible.

 $\ensuremath{\mathsf{MAXBUF}}$  specifies the number of buffers per PNET receiver and transmitter task.

Default is (3,3), minimum is (2,1). The maximum is (255,255), but usually up to 8 buffers should be sufficient.

### 1 You may specify higher MAXBUF

when line speed is higherwhen traffic volume is high

For SNA you may use

MAXBUF(xmit bufs in adjacent node, VPACING in VTAM B-book)

| POWER PNET I/Os             |                         |  |  |  |
|-----------------------------|-------------------------|--|--|--|
| Accesses to POWER Data File | 1 DBLK per disk-I/O     |  |  |  |
| to BSC line/CTCA            | 1 BUFSIZE per I/O       |  |  |  |
| to VTAM (PNET SNA)          | 1 BUFSIZE per SEND/REC. |  |  |  |

WK 2001-07-15 Copyright IBM F 36

### POWER PNET Considerations ...

### PNET Performance Dependencies (cont'd)

Number of concurrently active PNET transmitters and receivers

Starting more transmitters and receivers may not improve overall PNET throughput, if line/network capacity is reached already

- VTAM SNA parameters (Pacing, Buffers)
  - a low value of pacing (e.g. 3) saves virtual storage a higher value of pacing may enhance PNET speed/capacity if
    - sufficient VTAM LFBUF and VPBUF buffers line capacity

### 1 Make sure that for PNET SNA enough DSPACE is defined in the VSE/POWER startup

POWER PNET SNA is a VTAM application.
One Dataspace is shared with VTAM for all VTAM applications within POWER.
Usually // EXEC IPWPOWER, DSPACE=2M should be sufficient.

Performance of POWER Queue/Data File access

Includes DBLK (business as usual, refer to other charts)

- Status of PNET Traces

  - BSC/CTCA Console Trace RJE,BSC and PNET Telecommunication Trace VTAM buffer trace

Required only for functional trouble shoooting

It is not expected that PNET performance is such that it could effectively replace POWER Shared

WK 2001-07-15 Copyright IBM

# **POWER PNET vs Shared Spooling**

#### tì Function

- PNET can span systems outside the scope of **DASD Sharing**
- Shared Spooling is more flexible and provides a single view

In those cases, where both would be applicable functionwise (i.e. where the additional management of jobs in PNET can be done), performance becomes relevant.

- **Shared Spooling Performance** 
  - Minor CPU-time increase and some I/Os on top compared to Non-shared POWER
  - Capacity of a VSE/POWER may be sooner exhausted, since more jobs in average (relieved by POWER Queue File above the line). Manual control of POWER Queue gets more complex

### **PNET Performance**

- Some CPU-time increase and quite some I/Os to move the jobs and data physically between DASDs
- Data movement is only acceptable, if VCTC can be used (i.e. under same VM), at best with PNET CTC, maybe without VTAM  $\,$
- Alternative for mult. VSEs under VM or in LPARs:

### Use a combination of both

E.g. in a complex with 8 POWER systems, use

2 4-fold Shared Spool systems connected via PNET instead of 1 8-fold Shared Spool system or 8 non-shared POWERs connected via PNET

Shared spool complexes must be able to share DASDs

WK 2001-07-15 Copyright IBM E.39

### **POWER PNET Enhancements**

### **POWER PNET Enhancements**

Increased Max. PNET Transmission Buffer Size (VSE/ESA 2.1.0)

BUFSIZE value in the POWER PNODE macro, default is 400

4000 vs 1800 bytes for PNET BSC line or CTCA support

#### Benefits:

Reduces I/Os to transfer data by up to 50% (1 I/O per buffer)

### Maximum BUFSIZE for PNET SNA is 32K

Bigger PNET Buffer Size Default (VSE/ESA 2.3.0)

The increase of this value from 400 to 1112 bytes

- reduces PNET I/Os
   and thus the number of VTAM Send/Receives or CTC/BSC line I/Os
- It becomes effective when PNET is activated with a newly generated Network Definition Table (NDT), in which the PNODE macro does NOT specify  $BUFSIZE=. \label{eq:buffine}$

In any case, try to specify a bigger BUFSIZE value.

WK 2001-07-15 Copyright IBM

### CICS/VSE 2.3

PART F. CICS/VSE 2.3

WK 2001-07-15 Copyright IBM F.1

### CICS/VSE 2.3 Performance Overview

### **CICS/VSE 2.3 Performance Overview**

- " CICS functions equivalent to CICS/MVS 2.1.2+
- For all CICS 2.3 related performance information, refer to

'CICS/VSE 2.3 Release Guide and Performance Guide'

" No increase in static virtual storage

|                                               | CICS 2.2     | CICS 2.3     |  |
|-----------------------------------------------|--------------|--------------|--|
| CICS nucleus modules<br>CICS resident modules | 840K<br>132K | 824K<br>134K |  |
| Total                                         | 972K         | 956K         |  |
| - Results from HURSLEY, CICS DSW workload     |              |              |  |

No CICS code moved above the line (yet)

- " Support of LE/VSE: COBOL for VSE, PL/I for VSE, C for VSE
- " Minimal CPU-time increase by LOAD of CICS programs

in order to check LE/VSE language usage
- loading resident CICS programs at CICS startup
- loading non-resident programs, when CICS is up

WK 2001-07-15 Copyright IBM F.2

### **CICS 2.3 Performance Enhancements**

#### Some CICS 2.3 Performance Enhancements

" New SIT parameter DTB=AUX,FORCE

CICS 2.2 DTB GETVIS-31 problem solved:

Potentially 'huge' peak DTB space requirements for SAP R/2. Amount was very hard to determine since very data dependent. Problem occured even with DTB=AUX and GETVIS-31 (\*)

If dynamic log buffer full (DBUFSZ), DTB records are spilled to  $\dots$ 

|                                                   | DTB records spilled to     |
|---------------------------------------------------|----------------------------|
|                                                   |                            |
| DTB=MAIN (default)                                | 24-bit space               |
| DTB=AUX (2.2 w/o GETVIS-31)<br>(GETVIS-31 avail.) | TS-AUX<br>31-bit GETVIS(*) |
| DTB=AUX,FORCE (CICS 2.3 only)                     | TS AUX (**)                |
| (**) Select a big CISIZE for TS                   |                            |

" CICS EXEC call allows change of tx-priority

CEMT INQ TRANS PRIORITY still available to change transaction priority by operator (overtype)

EXEC CICS CHANGE TASK PRIORITY xxx can be issued by a program to dynamically change its priority (transaction source code must be available)

Allows CICS transactions a situation dependent 'social behavior': transactions casually being 'long running transactions'

WK 2001-07-15 Copyright IBM F.4

### CICS/VSE 2.3 Specific Performance Results

| VSE/ESA<br>CICS/VSE | 1.3  | 1.4<br>2.3<br>(*) | 2.1 2.3 |
|---------------------|------|-------------------|---------|
| Tot.CPU-time        | Base | +1%               | +4%     |

### CICS/VSE 2.3 results on top of VSE/ESA 1.3

" Various transaction workloads were measured (Assembler, COBOL/VS, COBOL II, PL/I)

Delta in CPU-time was below 1% to 2% in all cases

(CICS/VSE 2.3 vs CICS/VSE 2.2, both on VSE/ESA 1.3)

Runs also included MRO transaction routing, and CICS startup and restart times.

í This delta (\*) applies for VSE/ESA 1.4 vs 1.3 CICS workloads

### CICS/VSE 2.3 within VSE/ESA 2.1

" Measurement results (RAMP-C)

Delta in CPU-time was about 4% overall per tx

### More Info

For CICS/VSE specific component performance refer to

- GG24-3857, CICS/VSE Performance and Tuning
- SC33-0703-02, CICS for VSE/ESA: Performance Guide, Release 2.3, April 95, 332 pages
- .. CICS Shutdown Checklist

Contained in 'IBM VSE/ESA Hints for Performance Activities'

WK 2001-07-15 Copyright IBM F.3

### CICS 2.3 Performance Enhancements ...

### CICS 2.3 Performance Enhancements (cont'd)

" New SIT parameter ISC=(YES,NOFS)

In CICS 2.2 and 2.3 some CPU-time overhead is possible in a TOR/AOR by ISC=YES (caused by unnecessary table lookups). An ISC=YES specification is required for interregion (MRO) and intersystem (ISC) communication:

|                                                                                                    | ISC=YES req'd<br>in all CICSs | ,NOFS applicable *) |  |
|----------------------------------------------------------------------------------------------------|-------------------------------|---------------------|--|
|                                                                                                    |                               |                     |  |
| Transact. Routing (TR)                                                                                                    | Υ                             | Υ                   |  |
| Function Shipping (FS)                                                                                                    | Υ                             | N                   |  |
| (VSAM, DL/I, TS, TD)                                                                                                    |                               |                     |  |
| Distr.Txn Process.(DTP)                                                                                                    | Υ                             | Υ                   |  |
| Distr.Pgm Link (DPL)                                                                                                    | Υ                             | N                   |  |
| (EXEC CICS LINK, remote)                                                                                                    |                               |                     |  |
| Asynchr, Processing (AP)                                                                                                    | Υ                             | N                   |  |
| (EXEC CICS START, remote)                                                                                                    |                               |                     |  |
| <ul> <li>*) ,NOFS is only possible for pure TR or DTP setups.</li> <li>Not possible if participating in FS, AP, or DPL,</li> <li>i.e. where 'transformer 1-4' code is required</li> </ul> |                               |                     |  |

The VSE/ESA 2.1 workdesk ('VSE/DWF') needs ISC=YES for LU6.2

Refer to APAR PN70494, the CICS PTFs are UN76443 and UN76442

### í Reduced overhead by ISC=(YES,NOFS)

### Sample measurement results

 Extreme case of a CICS transaction, doing EXEC CICS READ FILE (FILEA) only (in a loop)

| Relative CPU-times for test-tx        |         |         |       |  |
|---------------------------------------|---------|---------|-------|--|
| ISC=YES ISC=(YES,NOFS) Delt           |         |         |       |  |
| FILEA as VSAM KSDS                    | 208 sec | 149 sec | - 28% |  |
| FILEA as CICSTABLE                    | 108 sec | 26 sec  | - 76% |  |
| - Results from H.J. Ebert, FSC Munich |         |         |       |  |

 Figures shown apply to TRACE=ON, TRACE=OFF deltas are even higher

WK 2001-07-15 Copyright IBM F.5

## **CICS Internal Trace - Tuning Potential**

### **CICS Internal Trace**

Purpose

Required for test-CICS systems

- for debugging purposes

Recommended for production

for the starting period only,
 until all new components/products/applications tested

May be used permanently

to improve trouble shooting chances for very situation dependent functional problems

#### Control

TRACE=(nnn,ON) in CICS/VSE SIT table. Default is ON

CEMT transaction also can control Internal Trace: via CEMT SET TRACE ON|OFF

### Performance Impact of TRACE ON

| Workload                                 | CPU-time cost | NPS change   |
|------------------------------------------|---------------|--------------|
| DSW workload<br>(CICS funct. intensive)  | + 18%         | 0.25 -> 0.21 |
| RAMP-C workload<br>(VSAM file intensive) | + 8%          | 0.29 -> 0.25 |

- Response time impact is very dependent on CPU utilization
- Results for VSE/ESA 2.1, also valid for VSE/ESA 1.3/1.4 Non Parallel Share (NPS) of interest for Turbo Dispatcher When CICS monitors are active, figures may differ
- **1 Switching CICS Internal Trace off may save a lot** of CPU-time

WK 2001-07-15 Copyright IBM F.6

### ACF/VTAM 4.2

PART G. ACF/VTAM 4.2

WK 2001-07-15 Copyright IBM G.1

### CICS Internal Trace - Tuning Potential ...

### CICS Internal Trace (cont'd)

**CICS Internal Trace and CICS monitors** 

Be aware that CICS monitors may 'activate' the CICS Internal Trace, even if formally switched off.

This is done in order to utilize the CICS Trace hooks for monitoring purposes (i.e. to exit to the monitoring program). Only when the CICS Trace is really set ON by the user, control is on top given to DFHTRP, as is done for the CICS Trace w/o CICS monitors.

> Be not astonished if you have set CICS Trace OFF, but CICS CEMT INQ TRACE tells you that CICS Trace is ON

### **EXPLORE/CICS** users:

Make sure you have the newest performance PTF for EXPLORE/CICS 6.51 installed: ES65106

Contact Computer Associates for more information.

**CICS Auxiliary Trace** 

Refer to 'VSE/ESA Hints for Performance Activities'

### **CICS MRO Enhancement**

Improved Performance for CICS/VSE MRO Fct Shipping

This APAR improves CICS journaling and reduces TD Non-Parallel Share in case of CICS Function Shipping:

APAR PQ13099 PTF UQ19908

The PTF causes changes in DFHIRP (reduced key 0 usage) and in DFHSPP and DFHSPZ (reducing number of logging requests, as reported in CICS/MVS APAR PN02707)

WK 2001-07-15 Copyright IBM F.7

### **VTAM 4.2 Performance Aspects**

### Summary

- 31-bit Support for VSCR
  - VTAM address space
  - VTAM data spaces

### with Cell Pool Management

to manage data space storage
For VSCR

### For new functions

APPN networking Persistent sessions (not supported by CICS/VSE) Data compression

- **Ù** Hardware Data Compression
- **VTAM Internal Trace Enhancement** 
  - VTAM Internal Trace now active all the time (basic 5 options: API, SSCP, PIU, NRM, MSG)
    - > DUMPs always show basic VTAM activity
    - > Enhances serviceability ... at some cost for VTAM pathlengths

| VTAM Trace option                        | Location of trace data<br>(basic 5 options)  |
|------------------------------------------|----------------------------------------------|
| VTAM Trace OFF or                        | SVA-31                                       |
| MODE=INT                                 | (wrap around)                                |
| VTAM trace MODE=EXT                      | SVA-31 (temp. trace area)<br>VTAM Trace File |
| - 50 pages in SVA-31 are now the minimum | (100 2K buffers vs 32 before)<br>for tracing |

### **APPC Full Duplex**

1 Improved session performance

WK 2001-07-15 Copyright IBM G.2

### VTAM 4.2 31-bit Support

### VTAM 4.2 with 31-bit Support for VSCR

Charts constructed with Doug Trottman and Carol Ames, IBM RALEIGH

- VTAM 4.2 Virtual Space -Summary-
  - Only VTAM start code must reside below the line

Almost all VTAM 4.2 modules are RMODE 31 capable

All VTAM I/O areas and I/O control blocks reside below the line

A VSE restriction for CCWs and CCBs, the I/O data itself could be above the line. IOBUF buffers (I/O data and CCWs), IOBLOCK pool (CCBs)

- All other VTAM buffers moved above the line
- **1 Higher VTAM capacity** (more defined users, more concurrent sessions)
- í Less consumption of system-wide shared space-24 (VSCR)

WK 2001-07-15 Copyright IBM G.3

### VTAM 4.2 Storage Requirements

### VTAM 4.2 Virtual Storage Requirements

|                                                               | Private<br>below 16M      | Shared<br>(SVA-24)                   | Private<br>above 16M | Shared<br>(SVA-31)                                             |  |  |
|---------------------------------------------------------------|---------------------------|--------------------------------------|----------------------|----------------------------------------------------------------|--|--|
| Modules                                                       | 300K                      | 32K                                  | 4000-5000K           | 800K                                                           |  |  |
| Buffers<br>*1                                                 | XDBUF<br>+Pools           | IOBUF<br>+Pools(incl.<br>IOBLOCK) *3 | Pools                | CRPLBUF<br>LFBUF<br>LPBUF<br>SFBUF<br>SPBUF<br>BSBUF<br>+POO1s |  |  |
|                                                               | 50K                       | 100-200K                             | 200K                 | 200-300K                                                       |  |  |
| Other areas<br>*2                                             | 100K                      | 150K                                 | 800-1200K            | 1000-1200K                                                     |  |  |
| 4.2 Totals                                                    | 450K                      | 300 - 400K                           | 5000-6400K           | 1900-2200K                                                     |  |  |
|                                                               | abou                      | t 7 to 10 MB,                        | + data space(        | s)                                                             |  |  |
|                                                               |                           |                                      |                      |                                                                |  |  |
| (3.4 Totals)                                                  | (3.4 Totals) (2500-3200K) |                                      | -                    | -                                                              |  |  |
|                                                               | (about 3 t                | o 4 MB, all sp                       | ace below the        | line)                                                          |  |  |
| All values years with functions used and configuration and/on |                           |                                      |                      |                                                                |  |  |

- All values vary with functions used and configuration and/or transaction rate  $% \left( 1\right) =\left( 1\right) \left( 1\right) \left($
- \*1 Includes storage pools seen by using D NET,STORUSE \*2 Work areas for modules, permanent control blocks (i.e. all other non-module GETVIS storage) \*3 IOBLOCK = 1024 byte x #physical lines
- For VTAM 4.2 data space sizes, refer to separate table

### 1 VTAM 4.2 shared-24 relief:

200-400K, includes 135K by VTAM code

WK 2001-07-15 Copyright IBM G.5

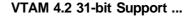

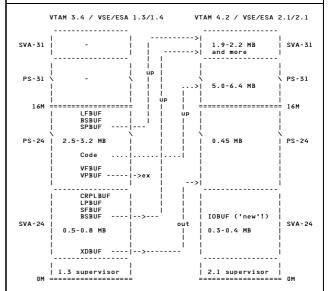

í 'Move it out' or 'Move it up'

WK 2001-07-15

### APAR DY43770 (VTAM 4.2 in VSE/ESA 1.3.0)

This APAR was required to avoid that initial buffers were created in SVA-24 instead of SVA-31. This happened - if VTAM partition did not cross the 16M line or - if not enough SVA-31 GETVIS was available, but SVA-24 instead

Copyright IBM

### VTAM 4.2 Storage Requirements ...

### Individual VTAM 4.2 Buffer Locations

| VTAM Buffer Type                     | VTAM 3.4<br>(all below) | VTAM 4.2                        | VSCR<br>contribut. |
|--------------------------------------|-------------------------|---------------------------------|--------------------|
| CRPLBUF<br>LPBUF<br>SFBUF            | SVA-24 p<br>" p<br>" f  | SVA-31 p a1<br>" p a2<br>" f a3 | ++                 |
| XDBUF                                | SVA-24 f                | PS-24 f @4                      | ++                 |
| LFBUF                                | PS-24 f                 | SVA-31 f @5                     | +                  |
| IOBUF                                | -                       | SVA-24 f @6                     |                    |
| BSBUF<br>SPBUF                       | PS-24 f                 | SVA-31 f a7                     | +                  |
| VFBUF   expansion<br>VPBUF   buffers | PS-24 f                 | - a9<br>- a9                    | +                  |
| IOBLOCK pool                         | SVA-24 f                | SVA-24 f                        |                    |
| DC Drivata Craca                     | f/n fivod               | / nagoahlo                      |                    |

Private Space f/p fixed/ pageable

- Private Space f/p fixed/ pageable

  1 buffer for each concurrent VTAM appl. pgm request
  1 buffer for each active VTAM process
  1 buffer for each active application pgm
  XDBUF = 673 byte x #terminals (PU 2.1 ...), expandable
  LFBUF I/O buffers now are contained in IOBUF,
  so LFBUF smaller in VTAM 4.2.
  10BUF contains I/O buffers, expandable.
  (were in LFBUF and VFBUF in VTAM 3.4).
  Required number depends on PIUs/sec.
  10BUF must reside below the line in VSE.
  Shipped values are (70,288,,,11)
  1 buffer for each concurrent boundary LU-session
  1 buffer for each concurrent LMPEO Send request
  Buffer type vanished. Some areas in data space,
  most areas in VTAM partition GETVIS.
  Expansions no more limited by VF/VP limits,
  since handled via GETVIS/FREEVIS

'VTAM Networking Implementation Guide, V4.2 for MVS, VM and VSE', SC31-6494 (page 583 ff)

Storage information is obtained by ISTSTATS VTAM application. Data can be downloaded to OS/2, to be used as input to the 'VTAM Storage Estimate Program' SK2T-2007-001.

WK 2001-07-15 Copyright IBM G.6

### VTAM 4.2 Storage Requirements ...

### ù Remaining VTAM 4.2 SVA-24 phases

| Phase name                                                              | Size                                                          |
|-------------------------------------------------------------------------|---------------------------------------------------------------|
| ISTAICIR ISTAPCIN ISTAPCKU ISTAPCRS ISTAPCUE ISTINCFO ISTOCCCA ISTOCCOA | 1.6K<br>2.3K<br>1.6K<br>1.5K<br>5.2K<br>12.6K<br>1.7K<br>4.9K |
| Total                                                                   | 31.4K                                                         |

### Make sure that all eligible phases and buffers reside in SVA-31

- and not accidently in SVA-24 if w/o VTAM APAR DY43770 and VTAM partition not above 16M if SVA GETVIS-31 and PSIZE-31 specification too small

### **Ù VTAM partition size**

| Release  | VTAM partition size                                                                |
|----------|------------------------------------------------------------------------------------|
| VTAM 4.2 | about 5.5 to 7.0 MB<br>+ some increase of pools in private<br>space may be helpful |

### Generous VTAM partition size may help,

though a much bigger size than used so far does not help.

Moving VTAM code in private space above the line brings only benefit if the private space below can be used for other VTAM purposes (i.e. is required).

### Use a VTAM Partition size of say 15M

This would only waste some VSIZE on the page data set, but has the advantage that some GETVIS-31 space is available for few system functions.

(VTAM modules with LOC=ANY are loaded starting 'from above')

### Use SIZE=ISTINCVT for VTAM 4.2

WK 2001-07-15 Copyright IBM

### VTAM 4.2 Data Spaces ...

### Ù SYSDEF DSPACE, DSIZE = nM, DFSIZE = mM

### Start with a high DSIZE

... to ensure that VTAM DSPSERV will not fail. A value is required, big enough for the max. sum of ALL data spaces (including Shared Data Tables for CICS TS):

All VDISK and Label Area requirements All other data space requirements (vendor programs) All Maximum values (DSPACE) for VTAM appls VTAM DSPACE

Reduce carefully later, if you want (not required). The shipped value is 20M (Environment B)

### DFSIZE (default size of a dataspace) of 3M

 $\mbox{lM}$  is the system default, not modified when shipped. Use DSPACE below to determine MAXIMUM size for VTAM applications

Use PARTMAX=nn, if the default of 16 data spaces for VTAM should not be enough (e.g. many VTAM applications)

### Ù **// EXEC VTAM-appl,DSPACE=nM**

The EXEC statement of any VTAM application (e.g. CICS, POWER PNET) should contain ',DSPACE=nM' to specify the maximum size of the expandable data space owned by VTAM:

',DSPACE=3M' is recommended due to data space(s) for data queuing.

If DSPACE is not spec'd, the SYSDEF DSPACE,DFSIZE value holds.
If also DECIZE / noids. If also DFSIZE is not spec'd, the system default of 960K applies, which is rounded up by VTAM to 1M

### f For safety, use DSPACE=3M for production-CICSs

### **Ù** // EXEC ISTINCVT,SIZE=ISTINCVT,DSPACE=4M

DSPACE here specifies the MAXIMUM size of VTAMs own data space ('Base DS'). Shipped value is only 2M.

WK 2001-07-15 Copyright IBM G.9

### VTAM 4.2 Data Spaces

### VSE/ESA Data Spaces Required for VTAM

|                                       | Min/init.<br>size | #Data spaces                 | Expansion increment | Used for                                           |
|---------------------------------------|-------------------|------------------------------|---------------------|----------------------------------------------------|
|                                       |                   |                              |                     |                                                    |
| Base DS                               | 1 M               | 1                            | 1M                  | VTAMs own APPN<br>Control Point<br>6.2 application |
| Add-on DSs<br>\$                      | 1 M               | l/partition<br>w/ VTAM APPLs | 1 M                 | Data queuing &<br>Pers.sessions *                  |
| Compression<br>DSs \$\$<br>(optional) | 2M                | n, as req'd                  | not<br>expandable   | Compression                                        |

- All these data spaces are owned/defined/allocated by VTAM
- Data space storage managed via 'cell pool management' (no overhead vs VSE GETVIS expected). Cell size varies from 120 byte to 64K
- Data queuing done for data w/o outstanding RECEIVE
- Persistent sessions (e.g. CICS restart) not supported by CICS/VSE 2.x  $\,$
- Data space created when first VTAM ACB in a partition opened. 2MB should be allowed via DSPACE=nM
- \$\$ 1st data space created when a 'compression session' starts

### Use QUERY DSPACE to get an overview on data spaces

Including total data space sums

### Use QUERY DSPACE,ALL to get details on each data space

Including actual and maximum sizes (really used space is not seen)

Refer to Data Space Definitions on next page

WK 2001-07-15 G.8 Copyright IBM

### VTAM 4.2 Fixed Storage

### VTAM 4.2 Fixed Storage Requirements

### SETPFIX LIMIT=(xxxK,yyyK) setting

- Amount of permanently fixed private storage

System GETVIS fixing via GETVIS PFIX=YES does not require SETPFIX allowance

- Page frames are only 'stolen' from page pool if actually fixed

SETPFIX LIMIT=(xxxK,yyyK) is required to allow permanent fixing of pages in private space (partition) via PFIX macro (fixing below and above the 16M REAL(!) line)

Required for fixing of pages in VTAM partition
- Modules
- XDBUF
- Misc. storage/control blocks

- VTAM 4.2 can deal with 31-bit REAL storage. Thus, virtual-31-bit should be fixed in real-31-bit storage

### f Specify SETPFIX LIMIT=(,yyyK) besides SETPFIX LIMIT=(xxxK)

to avoid that 24-bit real storage is used, when 31-bit real storage could have been used (needs >16 MB real). This, in general, does not seem to be a performance problem

Start with say (,400K). Use MAP REAL, reduce if you want.

Make sure you have applied PTF UD49781 for APAR DY43755. It assures that PFIX-31 is used, provided VTAM partition crosses the 16M virtual line

| VTAM 4.2 Fixed Storage      |       |        |       |        |       |  |  |
|-----------------------------|-------|--------|-------|--------|-------|--|--|
| VTAM 4.2 activity           | PS-24 | SVA-24 | PS-31 | SVA-31 | Total |  |  |
| Start w/o any activity      | 32K*  | 136K   | 64K   | 260K   | 468K  |  |  |
| 300 active RAMP-C terminals | **    |        | **    |        |       |  |  |

- Value w/o PFIX-31 allowance is about 64K higher RAMP-C with about 4.5 tx/terminal and minute Values did not increase by VTAM activity

WK 2001-07-15 Copyright IBM G.10

### Further VTAM Performance Aspects

### **Further VTAM Performance Aspects**

### ù VTAM 4.2 Real Storage Requirements

Increased vs VTAM 3.4, but not as much as total virtual size (including data spaces) look like.

Increase is higher if ... - more buffers exploited - data compression used

#### **Ù VTAM SEND/RECEIVE pathlengths**

No marked delta expected so far.

A significant amount of code was moved to SVA-31 to allow the VTAM code to run under the USER task (like MVS).

This will also result in VSE JA deltas for CPU-times

### 1 Do NOT consider CICS JA data (or DSA values) w/o VTAM CPU-times

#### Ù VTAM Performance for network and session activation

Make sure to have VTAM PTF UD49442 applied.

This PTF implements GETVIS subpools in order to get fast and less fragmented GETVIS service

### Let SGALIMIT=0 (default) in VTAM startup book

A value of 0 in ATCSTR00.B means unlimited VTAM System GETVIS usage (24 and 31-bit combined). This is in general appropriate and should only be changed, if during startup shared space shortage would occur.

The same applies to the limit for 24-bit only: SGA24

WK 2001-07-15 Copyright IBM G.11

### More info on VTAM 4.2 Data Spaces

### More info on VTAM 4.2 Data Spaces

The following text partly complements the previous considerations. It is added here for further clarification (taken from II08816).

### 1. General

VTAM requires 1 MB for initialization, in addition, for each partition running VTAM applications 1 MB.
This would be for example if POWER/PNET through a VTAM line is 1 MB for VTAM, 1 MB for POWER and 1 MB for CICS

That is, in an environment with POWER/PNET 3 MB are needed as minimum, without POWER/PNET, 2 MB is the minimum since CICS always needs VTAM. The first data space of 1 MB is created by VTAM itself, the second data space is created when the ACB is opened to CICS. If there are user applications of VTAM active, for each partition running such applications, 1 MB has to be added.

### 2. Maximum Value for VTAM Data Spaces

. MMAXIMUM VALUE TOF VIAM DATA SPACES
There is a maximum size for the VTAM data space which may be specified either through the DFSIZE operand of the SYSDEF statement or by the DSPACE parameter of the EXEC job control statement. VTAM expands data spaces in 1 MB increments up to the specified limit.
The DFSIZE is a global value for all VTAM applications, this value is only for VTAM applications, private usage of data spaces is not affected. The value specified in the EXEC JCL statement is only for the related application and it overwrites the DFSIZE specification. If DFSIZE is smaller than 1 MB VTAM will take 1 MB.

If DFSIZE is smaller than 1 MB VTAM will take 1 MB.

The IBM provided settings are: VTAM, CICS and POWER have a DSPACE parameter of 2 MB. DFSIZE is not used. 
The maximum of 2 MB will be sufficient for most cases, if many different request unit sizes are used, we recommend to change the maximum size to 3 MB. 
The DSPACE parameter in the VTAM startup limits the size for the VTAM data space that supports the VTAM Control Point application. It does not set a maximum for data spaces that VTAM gets for support of other applications. 
It is the maximum allowed value of data space VTAM can take from the VSE system data space pool for itself. 
The DSPACE parameter in the applications startup limits the value of data space which can be used by VTAM to support this specific application.

WK 2001-07-15 Copyright IBM G.13

### **General VTAM Tuning Info**

### Data Compression

### Monitor VTAM buffer pools with D NET,BFRUSE

Avoid frequent buffer pool expansions.

Increase number of buffers to 'MAX USED' if expansions occur.

Reduce number of buffers if 'MAX USED' much lower than 'MAX AVAILABLE'.

Do NOT change any buffersize, except IOBUF.

Especially observe IOBUF (since in SVA-24).

- Use TNSTATS to calculate average PIU size for VTAM SNA PUs. Use HOTIOTRM to limit IDBUF use by a runaway terminal. Do not use an IOBUF start option size of <256 byte (Info APAR IIO2008), try 480 byte.

For more details on tuning VTAM buffer pools, refer to - VTAM Networking Implementation Guide, - or to Jon vonWolfersdorf's paper.

### Use D NET, STORUSE (available since VTAM 3.4)

in case of storage problems

Check for pools with excessive storage requirements

The Network Implementation Guide (Part 5) explains what function each pool supports. That function may be turned off to relieve the storage shortage  $\,$ 

## ù Monitor available System GETVIS-24 space

WK 2001-07-15 Copyright IBM

### More info on VTAM 4.2 Data Spaces ...

### 3. How VTAM uses Data Spaces

. HOW VIAM USES DATA Spaces

The default size allocated is 1 MB for each partition.

From the first 1 MB data space, 1/4 MB is used for data space management, the rest is also divided in 1/4 MB pieces and is reclaimed as needed.

There are two major considerations when trying to estimate the size needed for the VTAM data space:

1. The range of sizes of the request units (RU) being received by applications in the partition.

2. The number of RUs that have to be queued because the application does not have RECEIVE RPLs issued to read incoming RUs.

There are 10 possible different RU size groups. Each group will obtain a 1/4 MB piece when the first RU of this size is queued. The groups have following size limits (in hex):

1 2 3 4 5 6 7 8 9 Size (upper limit) 78 F8 1F8 3F8 7F8 FF8 1FF8 7DF8 FBF8 10108

That means 3 MB of data space would allow to have RUS of all 10 groups - 1/4 MB would be left. A 2 MB data space would allow 7 groups, a 1 MB data space only could have 8 different groups. If one quarter MB is filled up with RUs not being processed, that means the RUs are not received, the related section will be extended by another 1/4 MB piece if further RUs need to be stored for this group. The first quarter MB reclaimed is not freed till VTAM is shut down, additionally used quarters for a certain group are freed if it is no longer used. So the maximum size of the data space needed for VTAM and its applications is variable and VTAM extends dynamically.

### 4. Detailed Calculation

Minimum size used = 1 + N1 + N2 + N3 (MR)

is the number of VTAM applications using RUs with sizes of 3 different groups  $% \left\{ 1,2,\ldots,4\right\}$ 

is the number of VTAM applications using RUs with sizes of 4 to 7 different groups

The above minimum size is the minimum value that should be specified in the DSIZE operand of the SYSDEF command.

WK 2001-07-15 Copyright IBM G 14

### More info on VTAM 4.2 Data Spaces ...

### 5. How to verify the settings

The total amount of storage available for data spaces is limited through the DSIZE parameter of the SYSDEF command. The standard environments A and C have a DSIZE value of 4 MB, environment B has 8 MB.

In case data compression is used, 2 MB of data space are need for the compression logic. This data space may extend by another 2 MB if needed. The DSIZE parameter should be increased accordingly if data compression is used.

The value of DSIZE should be the sum of all VTAM related data spaces, virtual disks and private data spaces used in the system

We recommend to start with a higher DSIZE value than calculated and adjust the value according to the used space.

a) The QUERY DSPACE command will show the usage of data spaces:

|          | DSIZE | MAX | PARTMAX | COMMAX | VDISK | DFSIZE |
|----------|-------|-----|---------|--------|-------|--------|
| DEFINED: | 8192K | 256 | 16      | 5      | 1     | 960K   |
| ACTUAL:  | 3072K | 3   | 3       | 0      | 0     |        |

AREA DSPS AREA DSPS AREA DSPS AREA DSPS AREA DSPS F3 3

The ACTUAL: line shows the amount of space used (3072K), the last line shows how many data spaces are used by VTAM (F3).

b) The QUERY DSPACE,F3 command will show more details about the data spaces of VTAM:

| AREA | DSPNAME  | SIZE  | MAXSIZE | SCOPE | OWNER | DU-AL | PASN-AL |
|------|----------|-------|---------|-------|-------|-------|---------|
| F2   | ISTA95B8 | 1024K | 2048K   | ALL   | F3    |       | Х       |
| F3   | IST9A785 | 1024K | 2048K   | ALL   | F3    |       | x       |
| F3   | ISTFB726 | 1024K | 2048K   | ALL   | F3    |       | X       |
| F3   | ISTA95B8 | 1024K | 2048K   | ALL   | F3    |       | Х       |
| F4   | ISTFB726 | 1024K | 2048K   | ALL   | F3    |       | х       |

WK 2001-07-15 Copyright IBM G.15

### More info on VTAM 4.2 Data Spaces ...

### **Useful Commands for VTAM 4.2**

.. GETVIS F3

shows usage of 24/31-bit GETVIS in VTAM partition F3

" MAP F3

shows allocation information about VTAM partition  ${\sf F3}$ 

" QUERY DSPACE,ALL

shows detailed information on VTAM's dataspaces

" D NET,BFRUSE

shows information about all buffers and usage of 24/31-bit System GETVIS (optionally use ',BUFFER=SHORT')

" D NET, VTAMOPTS

shows information about all startup options

" D NET, STATS, TYPE=VTAM

shows information about the  ${f VTAM}$  network

" D NET,STORUSE,DSPNAME=\*

shows information about all dataspaces accessed by VTAM

" D NET,STORUSE,APPL=appl-name

shows information about the dataspace accessed by VTAM for the specific application 'appl-name'

" D NET,STORUSE

shows usage information about all VTAM storage pools

" D NET, SESSIONS

displays session status information

WK 2001-07-15 Copyright IBM G.17

### More info on VTAM 4.2 Data Spaces ...

### 6. In case a change is necessary:

If the maximum value of the data space size used by VTAM should be changed, the related EXEC statement has to be changed, e.g. for VTAM:

// EXEC ISTINCVT,SIZE=ISTINCVT,PARM='CUSTNO=...',DSPACE=4M

This change is in the VTAMSTRT - use skeleton SKVTAM. For the other VTAM applications proceed accordingly.

If the global value should be used, change the SYSDEF command in the ALLOC procedure using the related skeleton SKALLOCx where x is the environment character A, B or C.

NOTE:

Do not add the SYSDEF command into your IPL procedure, the subsequently called ALLOC procedure will deactivate your specification. If you need it in the IPL procedure e.g. if you use a virtual disk for the label area, be sure that you have the same values specified in the ALLOC procedure or that you have deleted the SYSDEF command there.

#### ù Further info

Further VTAM 4.2 related performance info may be obtained from

- 'VTAM V4R2 Release Guide', GC31-8090, Feb 95 Chapter 6: 'Performance Enhancements'
- 'VTAM V4R2 Network Implementation Guide' SC31-6494-00, Feb 95 Part 5: 'Tuning VTAM for your environment', 40 pages
- 'VTAM V4R2 for MVS/ESA Performance Measurements'
   WSC flash 9424, Doc-ID G023401, 06/17/94
- 'Getting the most from APPC: A Network Tuning Guide' John Brady, APPC Market Enablement, IBM Raleigh Document for network administrators, March 94, 69 pages
- VSE/VTAM Performance and Tuning Basics
   VM and VSE Tech Conf. Kapsas City, 05/97, Session 33H
- VSE/VTAM Tuning Basics by Jon vonWolfersdorf, IBM VSE/ESA System Center, Endicott WAVV 98 Conference, Albany, NY, 10/98 WAVV 2000 Conference, Colorado Springs, 10/2000

WK 2001-07-15 Copyright IBM G.16

### Languages and LE

PART H.

Languages and LE

WK 2001-07-15 Copyright IBM H.1

### High Level Assembler R2

### **High Level Assembler R2**

High Level Assembler R2 in VSE/ESA 2.1 Base

IBM High Level Assembler for MVS & VM & VSE Release 2 provides numerous enhancements in function, usability, performance, and reliability, ... over all previous assemblers

- Ù **Performance Aspects** 
  - Virtual storage constraint relief

Utilization of storage above the 16M line

The assembler itself can be placed in 31-bit storage (430K in SVA-31). Only a small I/O interface module must remain below (10K in SVA-24)

- Reduces need for scarce 24-bit storage Can also reduce/eliminate need for utility file I/O
- Performance improvements

Vs High Level Assembler/MVS & VM & VSE Release 1:

- Generally improved performance characteristics Resource savings by utilizing more memory Processor usage for large macro-based assemblies has been reduced

Vs DOS/VSE (VSE/AF) Assembler:

- Performance is greatly improved

Vs Assembler H:

- In most situations fewer processor and I/O resources required
- For large and heavily macro-based assemblies more processor cycles may be used  $% \left( 1\right) =\left( 1\right) \left( 1\right) \left($
- at assembly-time no exit to de-edit E-decks required (in VSE/ESA 2.1 all VSE macros will be in A-deck form)

WK 2001-07-15

Copyright IBM

H.2

### LE/VSE Overview on Charts

- LE/VSE Relative Performance
- LE/VSE CPU-time Hints for Execution Ù

General

**EXEC CICS LINK** 

LE/VSE Space Optimization

**Compiler Options** 

**Run-Time Options** 

LE/VSE and the SVA (VLA)

WK 2001-07-15 Copyright IBM H.4

### High Level Assembler R2 ...

### High Level Assembler R2 (cont'd)

### **Factors Improving Performance**

This information has been compiled from Chapter 8 of 'High Level Assembler for MVS & VM & VSE: General Information', GC26-8261

#### **Resident Tables and Source Text**

Keep - intermediate text - macro definition text - dictionaries - symbol tables whenever possible in virtual/real storage.

Use workfiles on disk only when working storage is exhausted  $% \left\{ 1,2,\ldots ,n\right\}$ 

### **Shared Virtual Storage**

| 440K = | 10 | ASM | phases | SVA-31 | eligible |
|--------|----|-----|--------|--------|----------|
| 11K =  | 2  | ASM | phases | SVA-24 | only     |

Reduces virtual/real requirements in a multi-user environment, and avoids FETCH I/Os  $\,$ 

#### 31-bit Addressing

Concept of 'Data In Memory': More in-storage assemblies

The following areas may reside above the line:
- most of ASM routines
- work areas

Areas which must stay below the line: - I/O areas - exit parameter lists - few initialization routines

### **Multiple Assembly**

'Batching' multiple (related) assemblies reduces JCL overhead

### **Consolidating Source Text Passes**

For more info refer e.g. to 5 HLASM presentations by John R.Ehrman, SHARE 88, 03/97, as 88s280xh.pdf files in the Internet or to "HLASM", by J.Dravenieks and J. Alexander, WAVV 97, 11/97

WK 2001-07-15

Copyright IBM

## **LE/VSE General Aspects**

### Overview

LE/VSE brings a lot of new language functions

especially for PL/I, apart from 31-bit Better program isolation

Compile performance often is of minor interest

Often compiles are done on a workstation

Programs compiled on host are expected to be mostly already running ones, not newly developed ones  $% \left\{ 1,2,\ldots,n\right\}$ 

Compilation done much less often than execution

Excecution performance is of major interest

Run-time (Elapsed time) and CPU-time plus number of I/Os

COBOL, PL/I, and C

Batch and CICS environment, to be distinguished

LE allows tuning of runtime options on a program by program base

### Some General Execution Aspects

Increased scope of language functions

When LE/370 was introduced on S/390, some increased CPU-time was seen due to that reason

COBOL/LE initialization

This time is slightly higher than COBOL II

-> percentage of CPU-time increase may be higher, especially for short batch executions or frequent EXEC CICS LINKs (even with all PTFs installed shown here)

Cont'd on next page

WK 2001-07-15

Copyright IBM

H.5

### LE/VSE Relative Performance Aspects

### Some General Execution Aspects (cont'd)

### Batch OPEN/CLOSE

COBOL DOS/VS had OPEN/CLOSE routines inside of the batch program, COBOL II and COBOL/LE dynamically build DTFs: means slight extra work

### LE performance benefit items

In certain cases, performance degradation may be even compensated:

- PL/I was in VSE an elder level (Some PL/I performance improvements were not included in VSE before LE/VSE)
- Higher buffer sizes by the ability to reside above the line (type of DIM exploitation)

#### Rough estimates for Batch

about 5% lower ITR vs non-LE (very dependent)

#### Observations for CICS/COBOL Environments

| ITR-ratios (and TD NPS values)                       |             |              |              |  |  |  |  |
|------------------------------------------------------|-------------|--------------|--------------|--|--|--|--|
| DOS/VS VS LE 1.4 * Workload COBOL COBOL II COBOL/VSE |             |              |              |  |  |  |  |
|                                                      |             |              |              |  |  |  |  |
| DSW                                                  | 1.0 (0.265) | 0.95e(0.26e) | 0.95 (0.276) |  |  |  |  |
| RAMP-C                                               | 1.0 (0.308) | 0.98e(0.30e) | 0.98 (0.359) |  |  |  |  |
| Worst case **                                        |             | 1.0 -        | 0.90 -       |  |  |  |  |

- e Estimated value

   Values asssume the same VSE/ESA environment
  (release and other deltas NOT included)

   All compiles are assumed with a 'comparable' OPTIMIZE
- LE/1.4 with performance PTFs for EXEC CICS LINK Worst case is a heavily 'subroutinized' customers load using EXEC CICS LINK
- 'Your mileage may vary'

WK 2001-07-15 Copyright IBM

### LE/VSE Performance Hints ...

H.6

H.8

### **CPU-Time Hints (cont'd)**

LE/VSE Run-Time Options:

WK 2001-07-15

## Use ALL31(ON) also for Batch (vs ALL31(OFF))

Also HEAP and STACK storage may reside above the line

### í Change the installation default for batch to ALL31(ON),

if AMODE24 is no longer required for legacy batch programs

- there is a very minor reduction of pathlength, since no code is processed to do mode switching.
- batch programs are no more bound in size.

Note that the CICS default is already ALL31(ON). Refer also to the ALL31 description on a following chart.

### Specify enough working storage for LE pgms

Runtime options HEAP and STACK in CEECOPT for CICS may not be defined big enough (default is 4K, up to 20K were observed).

Use the RPTSTG option temporarily for an application in order

to monitor its space requirements. Increase these values if more workspace is required than defined, in order to avoid additional CICS GETMAINS and thus also VSE GETVISes.

In very specific cases, use the CICS/VSE Auxiliary trace:
- Start it for up to 10 sec
- Look for addt'! 'SCP ACQUIRED EXTENDED STORAGE' entries

Note that 16 bytes are used by LE per 4K internally, so for space below the line you may prefer e.g. 4080 rather than 4096 byte, in order to most optimally specify it.

Copyright IBM

### **LE/VSE Performance Hints**

|                       | LE/VSE 1.1                 | LE/VSE 1.4          |
|-----------------------|----------------------------|---------------------|
| Based on              | LE/370 1.2                 | LE/370 1.4          |
| Applies to<br>VSE/ESA | 1.4.0-1.4.2<br>2.1.0-2.1.3 | 1.4.3<br>2.2.0 & up |

DOS/VS COBOL was withdrawn from marketing 03/97. To migrate it from old systems, see APAR PQ00970

### **CPU-Time Performance Hints (at run-time)**

### **DFSORT STXIT/NOSTXIT option**

Use NOSTXIT or MINSTXIT, if possible. This is important, since TRAP(ON) is required as LE run-time option.
Refer to separate DFSORT/VSE document 'Program Invoked SORT'

### Reduced CPU-time for COBOL/VSE jobs accessing VSAM (APAR PN84947,PTF UN92489)

Refer to the APAR/PTF section in this document.

### Compiler options, improving run-time performance

The following options are optimal in case of COBOL/LE (if they can be selected function-wise):

NODYNAM FASTSRT NUMPROC(PFD) OPTIMIZE NORENT NOSSRANGE NOTEST TRUNC(OPT)

Use the 'reverse' options only for debugging, not for

TRUNC(BIN) should be used only for selected programs that require guarantted non-truncation of binary data. Refer e.g. to the COBOL/VSE Programming Guide.

Ask your IBM representative for a copy of the COBPERF package (many of the recommendations there are also valid for LE/VSE)

WK 2001-07-15 Copyright IBM H.7

## LE/VSE Performance Hints ...

### **CPU-Time Hints (cont'd)**

### **CBLPSHPOP** option

Check the setting of this option. If ON, it avoids compatibility problems but costs some performance (space, CPU-time) by issuing CICS PUSH HANDLE and CICS POP HANDLE commands every time a COBOL/VSE or COBOL II subprogram is called.

Use CBLPshpop(ON,OVR),

if your COBOL subprograms do not contain CICS CONDITION, AID, or ABEND condition handling commands.

### RTEREUS option

Specifies a reusable LE environment for COBOL programs. Keeps initialized reusable COBOL/LE environment and thus may save initialization pathlength.

Not recommended in general due to restrictions with multienclave or multilanguage applications.

May be useful for non-LE programs calling repeatedly a COBOL/LE batch program.

Should only be used as part of CEEUOPT.

### TRAP option

Allows LE to intercept an abend, provide abend info and then terminate.
TRAP(ON) is a required option for LE, BUT has some overhead. TRAP(ON) is a required option for LE, BUT has some overhead for batch, if a called program uses STXIT calls by its own or via a SORT.

LE/VSE 1.4.1 in VSE/ESA 2.5 on top allows the subparameter MIN or MAX for TRAP(ON). Refer to the VSE/ESA 2.5 document.

WK 2001-07-15 Copyright IBM Н9

### LE/VSE Performance Hints ...

### CPU-time Hints (cont'd)

LE/VSE Run-Time Options (cont'd)

Check the use of the CHECK run-time option

If your COBOL program was compiled with SSRANGE and you are not testing or debugging an application  $\dots$ 

### Save CPU-time by setting CHECK(OFF)

When program is debugged, you should/can re-compile w/o SSRANGE, which may give a minor gain in CPU-time.

Applies to COBOL only

Check the use of the DEBUG run-time option

Activates the COBOL batch debugging features specified by the USE FOR DEBUGGING declarative.

### Save CPU-time by setting DEBUG(OFF).

Use DEBUG(ON) only during application development or debugging.

### **1 APAR PQ15901 (LE), PTF UQ17824 (98-05-19)** changes CHECK and DEBUG

in CEECOPT, CEEDOPT, and CEEUOPT plus STORAGE heap\_alloc\_value from NONE to 00.

WK 2001-07-15 Copyright IBM H.10

### EXEC CICS LINK for LE/VSE ...

### CPU-Time Hints and EXEC CICS LINK (cont'd)

CICS/VSE LESTG PTF for EXEC CICS LINK

Install the following CICS/VSE 2.3 performance PTFs:

UQ06448 and UQ06449 (APAR PQ03907)

This PTF (even more than PN91969) avoids too high 31-bit LE-txn overhead for the EXEC CICS LINK enclave creation. CICS/VSE internally manages the dynamic storage allocation in CICS owned storage above the line. This storage above the line is only available for LE (1.1 and 1.4) program initialization.

To exploit it, a SIT or SIT overwrite option is required

### LESTG= nnnn

nnnn is in K, with 256 as minimum and 65536 as maximum value. Default is  $\ensuremath{\text{NO}}$  .

In case of LE 1.4, make sure before using LESTG, you have the following PTFs applied (to avoid DFH0506 SOS below the line due to an incorrect control block initialization):

UQ10085 LE/VSE 1.4 prereq UQ10085 LE/VSE 1.4 UQ12342 CICS/VSE 2.3 UQ12343 CICS/VSE 2.3

New CICS Shutdown statistic counters for LESTG, show

- Maximum usable LESTG area Maximum used LESTG (a high water mark) # successful LESTG GETMAINs # unsuccessful LESTG GETMAINs (i.e. how often the LESTG area was exhausted and thus VSE GETVIS requests were done, enhanced by PM91969).

They are also included in the display of the CSTT transaction.

### Recent LE/VSE APAR PQ23382

WK 2001-07-15 Copyright IBM H 12

### EXEC CICS LINK for LE/VSE

### **CPU-Time Hints and EXEC CICS LINK**

### Use Dynamic CALL instead of CICS LINK, if possible

EXEC CICS LINK has higher CPU-time overhead since it causes LE/VSE to create a nested enclave with its own resources, such as storage (GETVIS/FREEVIS).

Dynamic CALL is not 'PPT driven', so the CALLed routine may not reside in another CICS partition (as for DPL)

> EXEC CICS LINK may show a bigger impact if applications are 'subroutinized' heavily

Unfortunately, CALL could not be used in general for DOS/VS COBOL, so most existing source contains EXEC CICS LINK.

If you change source code, make sure that no CALLed program tries to return via EXEC CICS RETURN.

#### **GETVIS Performance PTF for EXEC CICS LINK**

Install the following CICS/VSE 2.3 performance PTFs:

UN99292 and UN99294 (APAR PN91969)

This code improves the LE enclave creation, by more effectively using VSE GETVIS/FREEVIS, together with a separate GETVIS subpool.

The CPU-time benefit for production workloads, naturally, depends on the relative frequency of enclave creations (i.e. mostly of EXEC CICS LINKs).

Runs with the RAMP-C Online workload showed about 10% less CPU-time per tx (without the use of LESTG described below).

Even higher benefit has been observed by the CICS PTF, described on the next foil.

### Newly provided PTFs

Refer to 'Recent/Forthcoming LE Perf. PTFs'.

WK 2001-07-15 H.11 Copyright IBM

### LE/VSE Space Optimization

- ù LE/VSE space optimization is beneficial to
  - reduce program compressions in CICS
  - allow larger batch programs (bring data in from disk)

Note: Apply recent LE/VSE APAR PQ23382 to get big VSCR

### Storage Areas for LE/VSE

| Area name                                                                            | Content                                                                                                    | Location given by                         |  |  |  |
|--------------------------------------------------------------------------------------|----------------------------------------------------------------------------------------------------|-------------------------------------------|--|--|--|
| Application                                                                          | User programs                                                                                                  | Resulting RMODE                           |  |  |  |
| Program<br>Working Storage                                                           | Data items for applic.                                                                                         | HEAP, DATA, RENT                          |  |  |  |
| External Data                                                                        | Area to pass data                                                                                              | ALL31, DATA, RENT                         |  |  |  |
| Misc. LE<br>Internal Areas                                                           | Automatic variables,<br>Library rout.variables<br>I/O control blocks ,<br>Library stack storage,<br>Save areas | 'HEAPs' 'HEAPs' 'HEAPs' 'STACKs' 'STACKs' |  |  |  |
| Misc. LE<br>Control Blocks                                                           | About 14K for Batch,<br>about 61K for CICS                                                                     | Always below                              |  |  |  |
| <ul> <li>For 'HEAP' and 'STACK' storage, refer to LE/VSE Run-Time options</li> </ul> |                                                                                                    |                                           |  |  |  |

WK 2001-07-15 Copyright IBM H.13

### **Options Affecting LE/VSE Storage**

### Options Affecting LE/VSE Storage

### COBOL LE/VSE Compiler Options

| (31) Whe  | put pgm working storage for RENT,                |  |  |  |  |
|-----------|--------------------------------------------------|--|--|--|--|
| and       | and external working storage.                    |  |  |  |  |
| and<br>(D | nal working storage.<br>required for DFHDRP use) |  |  |  |  |

| RENT   NORENT | RENT causes reentrant code (SVA eligible),<br>to be shared among multiple partitions<br>(RENT is required for CICS programs). |
|---------------|----------------------------------------------------------------------------------------------------|
|               | NORENT causes program working storage to be part of the application phase.                                                    |

| RMODE()      | For RENT programs: Controls where appl. may<br>reside.<br>For NORENT programs:<br>Controls where the working storage resides<br>(together with the application) |
|--------------|----------------------------------------------------------------------------------------------------|
|              | RENT programs NORENT programs                                                                                                    |
| RMODE(24)    | 24 24                                                                                                    |
| RMODE (ANY)  | ANY ANY                                                                                                    |
| PMODE (AUTO) | ANY 26 (default)                                                                                                    |

### Linkedit Options

| AMODE=24 31 ANY | What addresses a program uses and understands                     |
|-----------------|-------------------------------------------------------------------|
| RMODE=24   ANY  | Where a program is loaded<br>(RMODE=24 required for DOS/VS COBOL) |

### 1 3 valid combinations for execution:

AMODE31/RMODEANY - AMODE31/RMODE24

### 1 Try to achieve that your programs are cataloged with AMODE 31 and RMODE ANY.

Understand why, if not. Remove reason if possible.

WK 2001-07-15 Copyright IBM

### Options Affecting LE/VSE Storage ...

| LIBSTACK           | Size of BELOW save areas for library stacks (used only by library routines).                          |
|--------------------|----------------------------------------------------------------------------------------------------|
| STACK(,,BELOW ANY) | Controls the allocation of thread's stack<br>storage<br>(used by library routines and compiled code). |
|                    | STACK(,,BELOW) required for ALL31(OFF).                                                               |

| STORAGE(,,,xK) | xK defines the amount of storage, LE reserves<br>to handle out-of-storage conditions. |  |  |  |  |  |
|----------------|---------------------------------------------------------------------------------------|--|--|--|--|--|
|                |                                                                                       |  |  |  |  |  |
|                | This area is always below the line.                                                   |  |  |  |  |  |

### Check the STORAGE option

in CEEDOPT and CEECOPT for Batch and CICS (or CEEUOPT). Be aware that NONE does not initialize working storage.

### Carfully check SVA loads for LE

Chart moved to VSE/ESA 2.5 performance document

#### WK 2001-07-15 Copyright IBM H.16

### Options Affecting LE/VSE Storage ...

### Options Affecting LE/VSE Storage (cont'd)

### ù LE/VSE Run-Time Options

| ALL31=(ON OFF) | Specifies whether or not an application can totally run in AMODE=31. ALL31(OFF) together with STACK(,,BELOW) is required for an application with an AMODE=24 pgm: - a COBOL II NORES pgm - a DOS/VS COBOL pgm (batch) - a non-COBOL AMODE(24) pgm) |
|----------------|----------------------------------------------------------------------------------------------------|
|                | ALL31(OFF) causes LE - to setup and perform AMODE switching on calls to LE services - to allocate storage for the AMODE(24) LIBVEC (library routine vector) (about 22K) below - to allocate run-unit control blocks (about 8K) below               |

See also LE APAR PQ23382, regarding 'AMODE24 autodetection'.

'Heap Storage' are areas shared among all program units and threads in an enclave, so lifetime is not related to the execution of the current routine:  $\frac{1}{2} \frac{1}{2} \frac{1}$ 

| ANYHEAP           | Size of ANY storage for library routine variables (about 4K/12K for small/big programs).                                                                |
|-------------------|----------------------------------------------------------------------------------------------------|
| BELOWHEAP         | Size of BELOW storage for library heap<br>storage and control blocks for I/O<br>(LE internal structures).                                               |
| HEAP(,,ANY BELOW) | Size of initial and additional heaps, used<br>for user controlled dynamically allocated<br>variables .<br>Use 20K/50K for primary/secondary allocation. |

WK 2001-07-15 Copyright IBM H.15

### **Application Pgm Control of Areas**

### ù Applic. Pgm Control of Data Location

| Options for Run-Time |        |          |    | ontrol<br>locks | Non- | orking<br>ext.<br>gram) |    |           | Appli-<br>cation |
|----------------------|--------|----------|----|-----------------|------|-------------------------|----|-----------|------------------|
| ALL31(0N)            | RENT   | DATA(31) |    | X1              |      | Χ                       |    | Χ         | Х<br>*5          |
| *1                   |        |          | in | ANYHEAP         | in   | HEAP                    | in | HEAP      | *5               |
|                      |        | DATA(24) |    | X1              |      | -                       |    | -         | _x               |
| *2                   |        |          | in | ANYHEAP         | in   | HEAP                    | in | HEAP      | *5               |
| ALL31(ON)            | NORENT | DATA(31) |    | X1              |      | Х                       |    | Х         | Х<br>*5          |
|                      | *4     |          | in | ANYHEAP         | in   | арр                     | in | HEAP      | *5               |
|                      |        | DATA(24) | in | X1<br>ANYHEAP   | in   | X<br>app                | in | -<br>HEAP | -                |
| ALL31(OFF)           | RENT   | DATA(31) |    | x2              |      | Χ                       |    | -         | . X<br>*5        |
|                      |        |          | in | HEAP            | in   | HEAP                    | in | HEAP      | * 9              |
|                      |        | DATA(24) | in | x2<br>HEAP      | in   | -<br>HEAP               | in | -<br>HEAP | -                |
| ALL31(OFF)           | NORENT | DATA(31) |    | x2              |      | -                       |    | -         | . X<br>*5        |
|                      | *4     |          | in | HEAP            | in   | арр                     | in | HEAP      | * 9              |
| *3                   |        | DATA(24) | in | x2<br>HEAP      | in   | -<br>арр                | in | -<br>HEAP | -                |

- Eligible for residing above the line
- X1 As many as possible x2 Some control blocks in ANYHEAP, some in BELOWHEAP
- Minimizes space requirements below the 16M line All working storage BELOW Maximum requirements for BELOW NORENT not allowed for CICS Location depends on RMODE or resulting RMODE

External Working Storage resides above the line,

- HEAP(ANY) is in effect, plus DATA(31) plus ALL31(ON)

WK 2001-07-15 Copyright IBM H.17

### Hints for LE/VSE Space Optimization

### Hints for LE/VSE Compiler Options

- 1 Try to use RENT and DATA(31)
- Specify DATA(24) only for programs passing data to programs in AMODE=24

### Hints for LE/VSE Run-Time Options

1 Try to run any application with

ALL31(ON) and HEAP(,,ANYWHERE), STACK("ÁNYWHERE)

ALL31(ON) needs AMODE=31 for all programs in the run unit.

1 Specify sufficient (but not too much) initial sizes for ANYHEAP, BELOWHEAP, HEAP, LIBSTACK, **STACK** 

to avoid too frequent CICS GETMAINS (refer to 'CPU-time Hints' chart)

1 Use the RPTSTG option (only initially),

to check space requirements of an application (e.g. as PARM parameter in the batch EXEC statement)

í Use the RPTOPTS(ON) option (only initially), to display currently valid default options

í Do not set 'harmful' options in CEEDOPT (Batch) or CEECOPT (CICS)

Use CEEUOPT instead to make them application specific, or use EXEC ..., PARM= '...' for individual batch programs.

WK 2001-07-15 Copyright IBM

### More LE/VSE Performance Hints ...

### Virtual Storage Hints (cont'd)

Use EXEC xxxx, SIZE=AUTO for batch PL/I pgms

- Avoid GETVIS-24 orphans in CICS
  - Refer to Information APAR II06138 ('CICS reserved verbs')
  - Always use the WORD=CICS compile option for LE-programs to run under CICS  $\,$
  - Follow the application programming rules in the 'CICS Application Programming Guide' SC33-0712-02 p17 ff

### **General Hints**

**Understand 'LE/VSE Performance Considerations'** 

AIXBLD CHECK RPTOPTS ALL31 DEBUG RPTSTG TEST ANYHEAP HEAP RTEREUS BELOWHEAP LIBSTACK STACK TRAP TRACE STORAGE

in Chapter 2 'LE/VSE Run-Time Options' of the LE/VSE Programming Reference

WK 2001-07-15 Copyright IBM H 20

### More LE/VSE Performance Hints

### **Virtual Storage Hints**

Refer especially to

'Exploiting 31-bit Capabilities with COBOL/VSE and LE/VSE', by J. Winchell, VM and VSE Tech Conf 05/97, Kansas City VM and VSE Tech Conf 05/98, Reno Nevada, Session 311

31-bit applications with PL/I available

This gives VSCR for other applications in the same CICS partition

Make sure your LE programs are 31-bit eligible

Check the link lists and look for 'AMODE RMODE' = '31 ANY'

Ensure that RMODE(ANY) really applies for 31-bit COBOL/LE programs

If defaults not settable, use the CBL option RMODE(ANY)

More virtual storage required

The LE environment in general requires more virtual storage (e.g. COBOL/LE vs DOS/VS COBOL).

Fortunately the increased storage is predominantly above the line (CICS GETMAINs are converted to VSE GETVIS ANY requests).

Storage tuning requires knowing your application and making experiments in your specific environment (see the RPTSTG option)

AMODE(31) and RMODE(ANY) do not increase the size of LE programs.

WK 2001-07-15 Copyright IBM H.19

### Recent LE/VSE Perf. PTFs

### Recent LE/VSE Perf. PTFs

The following LE related PTFs are being provided, based on - Recent LE/VSE enhancements - SYSROUTEd PTFs from LE 0S/390 - CIGS/ESA PTFs in 0S/390, for CIGS TS in VSE/ESA 2.4

H.18

a) big VSCR for LE environments b) less CPU-time for EXEC CICS LINK

ù APAR PQ23382 (LE), PTF UQ27971

### a) 'VSCR for LE/VSE' part

LE/VSE code was reduced below the line by moving many routines out of the following SVA-24 eligible initialization phases:

|                                                | SVA-24-el. phase                | Old size     | New size          | Relief       |  |
|------------------------------------------------|---------------------------------|--------------|-------------------|--------------|--|
|                                                | CEERINIT                        | 294K         | F 7 V             | 241K         |  |
|                                                | CEEBINIT<br>CEECCICS<br>CEEPIPI | 300K<br>305K | 53K<br>47K<br>65K | 253K<br>250K |  |
|                                                | Sum                             | 899K         | 165K              | 734K         |  |
| - Phase sizes varied slightly before this APAP |                                 |              |                   |              |  |

- Phase sizes varied slightly before this APAR (depending on service level)
  Moved routines now in SVA-31 phase CEEPLPKA, and consolidated to fewer ones.
  CEEPLPKA increased by 244K (from 58K to 302K)

### **Significant VSCR for all LE/VSE uses**

- All environments (Batch, CICS/VSE, CICS TS) - All languages

Now, these phases should be loaded into SVA-24 in any case. Refer also to chart: 'LE/VSE phases and SVA(VLA)'.

Also a sysroute of an LE OS/390 APAR is included:

- PQ178931 Allows ALL31(ON) as default in CICS partitions, (LE) by dynamically switching an application to ALL31(OFF), if required: 'AMODE24 autodetection' for statically linked pgms

Cont'd on next page

WK 2001-07-15 Copyright IBM H.21

### Recent LE/VSE Perf. PTFs ...

### Recent LE/VSE Perf. PTFs (cont'd)

ù APAR PQ23382 (cont'd)

### b) 'EXEC CICS LINK' part and COBOL 'Skip Exit DSA processing'

Reduced EXEC CICS LINK pathlength by fewer GETMAINS (up to 10% for ALL31(ON), 25% for ALL31(OFF)). Also allows languages to skip Exit DSA processing. Some other optimizations in the Init/Termination path of enclaves/threads (CICS/VSE and CICS TS).

- PQ14888 (LE) PQ22514 Reduced EXEC CICS LINK pathlength by reuse of areas for ALL31(ON)(up to 15% reduction, CICS TS). Also some other non-CICS LINK path reductions.

Performance improvement (reduced CPU-time) for

- Batch (some), CICS/VSE, especially CICS TS
   All languages, especially COBOL/VSE

#### APAR PQ23385 (COBOL/LE), PTF UQ28062 Ù

Enable Skip Exit DSA processing for COBOL/VSE. (Required on top of APAR PQ23382)

### APAR PQ16844 (OS/390), code std in CICS TS

Enables the reuse of areas provided by PQ14888. CICS TS keeps track of RUWA storage to minimize GETMAINs.

Comes along with a new CICS TS SIT parameter 'RUWAPOOL=NO|YES'. No is the default and the old method w/o reuse.

More info

Refer to: 'LE/VSE and DT/VSE- Performance Improvements and Support for CICS TS' by Peter Van Dyke, IBM Australia. VSE/ESA Software Newsletter 2099, pp 6-8

WK 2001-07-15 Copyright IBM

### **LE/VSE References**

### LE/VSE References

For more info refer e.g. to

- 31-bit Addressing in PL/1 for VSE, Getting Started, ITSO Red Book GG24-4271-00, 01/95, 83 pages
- IBM COBOL for MVS and VM Version 1.2: 'Performance Tuning', 01/96, 44 pages COBPERF package on MKTTTOLS, also available via Internet http://www.software.ibm.com/ad/cobol/cobol.html
- MVS Performance: 'Potential Performance Improvements for COBOL Programs Running on CMOS Processors', WSC Flash 9608.2, 02/96
- IBM LE for VSE 'Installation and Customization Guide', SC33-6682-01, 08/98
- IBM LE for VSE 'Programming Reference', SC33-6685-0x, 12/96
- IBM LE for VSE 'Programming Guide', SC33-6684-0x, 12/96
- 'Taking Advantage of LE/VSE', SG24-4798-00 ITSO Boeblingen Red Book, 10/96, 85 pages Appendix A4: Performance Recommendations
- 'IBM COBOL and Language Environment for VSE
   How to upgrade now -', S624-4277-00,
   ITSO Boeblingen Red Book, 05/97, 150 pages
- 'Exploiting 31-bit Capabilities with COBOL/VSE and LE/VSE' By Janice Winchell, VM and VSE Tech Conf 05/13-16/97, Kansas MO, Session 31C
- 'It's Time to Upgrade to COBOL for VSE/ESA' By Alice Crema, VM and VSE Tech Conferences, 06/97, Mainz, Germany, Session 51A 05/98, Reno, Nevada, Session 31B 06/2000, Orlando, FL, Session E26 (with Performance Supplement)
- The LE for VSE Homepage on the Internet: http://www.s390.ibm.com/le vse/

WK 2001-07-15 Copyright IBM H.24

### IBM Debug Tool for LE

### IBM Debug Tool for LE

Needs LE/VSE 1.4 (or the C Language Run-Time Support)

Function

### Examine and monitor execution of LE programs:

COBOL, PL/I, and C

Insert hooks into the programs via the compiler TEST options Invoke Debug Tool via the run-time TEST options

Performance Impact

### Higher CPU-time overhead if used

A lot of extra activities is being done, overhead is high, but adequate to the added function

#### Some CPU-time overhead, even if not used

Around 5% to 10% more CPU-time by additional hooks in the compiled code.

Also, increased program size

#### 1 Finally, do a compilation w/o compiler TEST option

More info

'IBM Debug Tool' -User's Guide and Reference-, SC26-8797-00, 08/96

WK 2001-07-15 Copyright IBM

### Misc. VSE/ESA Products

PART I. Misc. VSE/ESA Products

WK 2001-07-15 Copyright IBM 1.1

### Client/Server Performance Aspects

### Client/Server Performance Aspects

C/S enhancements may cause different load on **VSE** 

> LANRES and ADSM support enable additional functions for a VSE host

i increased load/exploitation of S/390 H/W

VisualGen (e.g. for VSE IUI/workplace) does not put load on VSE

VisualGen generated applications provide improved execution performance (production environment)

COBOL vs interpretative code CPU-time, I/Os (?), Virtual storage (?)

CICS/APPC (LU6.2) support gives improved **DWF** response times

1.2

WK 2001-07-15 Copyright IBM

### LANRES/VSE Performance

### LANRES/VSE Performance

**Test Environment** 

|                  |               |       | netware | • |          |           |
|------------------|---------------|-------|---------|---|----------|-----------|
| Host             |               |       | Server  |   |          | N-Client  |
|                  | -             |       |         |   | TR-LAN   |           |
| VSE/ESA 2.1      | 4.5 MB/sec    | M     | Novell  | 1 |          | Novell    |
|                  | 1             | =   M | NetWare | 1 | 16MB/sec |           |
| 3.12  <br> <br>7 | parallel chnl | ICI   | 3.12    | 1 |          | PC/DOS    |
| ′′               | -             |       |         |   |          |           |
| 9672-R11         |               | 486   | DX2/66  |   |          | 486DX2/66 |
| (256 MB)         |               |       | (32 MB) |   |          | (32       |
| MB)              |               |       |         |   |          |           |
|                  | <i>&lt;</i>   |       |         |   |          | >         |

- Benchmarks
  - Disk serving functions (file copy to/from host)

    - 20 MB total amount of data
       VSAM RRDS file on 9345-l volume, 8K CIs, LRECL=512 byte
       1 LSR subpool in VSAM, catching all GETVIS
      (Partition size 5M and 30M resulted in same EDRs)
       Many small files (2000 files, 10K each)
      or some bigger files (20 files, 1M each)
- Observed Effective Data Rates (EDRs)

| Function                                                  | EDR                                      |
|-----------------------------------------------------------|------------------------------------------|
| 10K files Upload to host<br>Download<br>(Download to NUL) | 159 KB/sec<br>61 KB/sec<br>(226 KB/sec)  |
| lM files Upload to host Download (Download to NUL)        | 485 KB/sec<br>393 KB/sec<br>(501 KB/sec) |

### í Good effective data rates

- WRITE to host faster than READ (or PC-READ faster than PC-WRITE)
- Download values to NUL indicate the PC-WRITE-time impact

WK 2001-07-15 Copyright IBM

### LANRES/VSE

### LANRES/VSE

Allow a NetWare or OS/2 server to exploit S/390 resources

### **Ù LANRES/VSE functions**

- Disk Serving Print Serving Data Distribution LAN Administration

### **Ù LANRES performance PTF**

LANRES/VSE 6.1.1 PTF UQ03000 (APAR PQ01885) or newer

Uses up to 15 VSAM LSR subpools (1 for each drive letter) with at most 100 8K buffers for the Disk Serving function (Avoids higher VSAM CPU-time when partition is huge)

### **Ù** Potential VTAM IOBUF exhaustion

When using the LAN to Host printing function for big files, the shipped defaults for the pacing parameters (0, no pacing) may finally lead to  $\rm ST1541$  [Expansion failed for 1/0 buffer pool'.

Problem can be avoided if a Logmode is used with pacing (Both the #BATCH and the #INTER Logmode have no pacing). Modify e.g. the #BATCH, as suggested below:

- Copy the logmode #BATCH from ISTINCLM to a private MODETAB, newly defined in the host application major node (APPL) and on the resource logical unit (LU)
- Change the 3 pacing values SSNDPAC SRCVPAC and PSNDPAC from X'00' to a nonzero value (e.g. X'02')

The Logmode # INTER should not be used for huge file transfers concurrent to other LANRES activities.

You may also refer to Doc-APAR PQ00467

For the OSA-2 adapter, specify DELAY=0 for LANRES. The default DELAY=0.05 is not small enough for high speed transfer.

Specify VPACING=8 in the VTAM APPL statement for LANRES. APPC users should be aware, VPACING currently is shipped as 4.

WK 2001-07-15 Copyright IBM 1.3

### LANRES/VSE Performance

- About 5M LANRES/VSE partition size recommended

WK 2001-07-15 Copyright IBM &

### SQL/DS 3.5 Performance Improvements

### SQL/DS 3.5 Performance Improvements

Optional product, included in VSE/ESA 2.1.2 and up

.. New Data Restore Feature

Selectively RELOAD tables from an archive

# í Allows continuous operation and improved system availability

#### .. Archive Performance Enhancements

- Only allocated pages of database and of log are archived
- Usage of Multiple-Block BLOCKIO requests (up to 28K) in a single IUCV SEND request (VM only)
- Usage of asynchronous I/O for concurrent disk and tape operations via double buffering (VM only)
- Usage of VSAM controlled buffers (instead of user buffering) exploits VSAM READ ahead for sequential access

### í Archive in SQL/DS 3.5 significantly faster

(Improvements observed up to a factor of 5.7)

### " CICS Database Switching

Eliminates the need to stop and restart the resource adapter in  $\ensuremath{\mathsf{CICS}}.$ 

Allows concurrent access to multiple servers from a single CICS: single transactions can connect to different SQL/DS servers in different LUWs

**1** Facilitates distributed computing

WK 2001-07-15 Copyright IBM

### ARI... Modules and 31-bit Appls

### ARI... Modules and 31-bit Appls

Modules linked for COBOL programs with SQL/DS:

ARIPADR req'd for COBOL programs pre-processed prior to SQL/DS 2.2 (is AMODE/RMODE 24/24 for backward compatibility)

ARIPADR4 required for ANY COBOL program (incl. COBOL II, and COBOL/LE) pre-processed with SQL/DS 2.2 and up (is AMODE/RMODE 24/24 before and ANY/ANY in DB2 for VSE & VM 5.1.0)

ARISSMA required for ANY SQL/DS application if function is used

In order to place your SQL/DS COBOL programs above the line ...

### 1 Migrate to DB2 Server for VSE & VM 5.1.0

1 Use the Linkage Editor statement

MODE AMODE(ANY), RMODE(ANY)

... to force AMODE/RMODE ANY.

(Note that ARIPADR4/5 will work above the line before 5.1, even though defaulting to AMODE/RMODE 24/24)

Install the PTF for APAR PN91267

Makes the ARIPADR, ARIPADR4, ARIPADR5, and ARISSMA 31-bit capable, as is standard in DB2 Server 5.1

WK 2001-07-15 Copyright IBM I.7

### SQL/DS 3.5 Performance Improvements ...

### SQL/DS 3.5 Performance Improvements (cont'd)

# " Improved SHOW CONNECT performance display for DB administrators

#### .. Increased Buffer Maximums

Up to 400,000 buffers for both directory and data, larger than most customers will be able to use (1.8 GB)

|                                                        | SQL/DS 3.4      | SQL/DS 3.5 |
|--------------------------------------------------------|-----------------|------------|
| NDIRBUF (.5K direct.blocks)<br>NPAGBUF (4K data pages) | 28,000<br>3,500 | 400,000    |

#### í Keep more data in storage, reduce number of l/Os

(requires corresponding amount of real storage)

 $\mbox{HINT: Benefits of more buffers}$  is limited by the need to write all modified pages to DASD at checkpoints

### ... Utilizing Virtual Disks for Internal Dbspaces

Internal dbspaces are used as temporary workspace, thus no risk to use Virtual Disks.
Best: Use 1 big Virtual Disk

## í Faster index creation, joins, sorts

(provided virtual storage is backed by enough real storage)

(observed were Elapsed time reductions of up to 40%, depending on the size of the index, 20 to 80 byte)

#### .. Provision of

- Shutdown Statistics (OFF|ON)
- Checkpoint Statistics (OFF|ON|DETAILED)

WK 2001-07-15 Copyright IBM I.6

## SQL/DS (DB2) Performance Information

### SQL/DS (DB2) Performance Information

For info/more info on SQL/DS performance, refer e.g. to

### **SQL/DS 3.4:**

- 'VSE/ESA 1.3/1.4 Performance Considerations'.

### SQL/DS 3.5 (VSE &VM):

- SQL/DS 3.5 Usage Guide, SG24-4647-00, ITSO Boeblingen Red Book, 12/95, 221 pages (See Chapter 3: 'Performance Benefits')
- SQL/DS Performance Tuning Handbook, SH09-8111
- SQL/DS Archiving and Recovery Using the Data Restore Feature, SG24-4833-00, ITSO Boeblingen Red Book 09/96, 94 pages Especially refer to Chapter 3 'Performance Benefits'
- DB2 for VSE & VM -Performance and Tuning-VM/VSE Tech Conf 06/96, Orlando, by Terence Foulds, IBM, 78 foils
- 'Improve Your Data Availability with SQL/DS 3.5' VSE/ESA Software Newsletter, 1Q/2Q 97, p4-8 ftp://lscftp.pok.ibm.com/pub/vse/docs/vsenewl4.pdf and (for IBMers) as VSENEW14 PACKAGE on IBMVSE tools disk

### DB2 for VSE & VM 5.1:

- DB2 Server for VSE & VM: Perform. Tuning Handbook, SC09-2402-00
- DB2 for VSE & VM -Diagnosis Guide and Reference-, SC09-2408-00 Especially refer to Chapter 5 'Diagnosing Performance Problems'
- 'DB2 for VSE & VM, Performance and Tuning' -By Terence Foulds and Debbie Yu, WAVV 97, Chattanooga TN, November 7-11, 1997
- DB2 Performance Tuning on VSE and VM, ITSO Boeblingen Red Book, 05/98, SG24-5146-00 (229 pages)

WK 2001-07-15 Copyright IBM I.8

### MSHP Performance Aspects

### **MSHP Performance Basics**

- MSHP History File as repository for S/W changes
  - Contains chained records (1984 bytes each), describing S/W changes (module exchanges, module internal changes)
  - Records are used for MSHP service, reading 1 record per  ${\rm I/O}$
  - MSHP file usually is 10% to 30% full, often up to 70% i.e. when certain vendor programs applied local service: (changing several hundreds of lines in a member, instead of replacing it, a type of 'misuse')
- More I/Os may be required, if MSHP History File is scattered 254 MSHP buffers are not sufficient to contain all data

#### **MSHP Performance Hints**

- Do an MSHP RETRACE from time to time to find out '% of space used'
- Do a MSHP History File reorg Ù

```
    at a functional problem
    when too many I/Os are required
    (mostly at high percentage of space used,
after a FSU of many optional products 'new installs')

Use the following MSHP job (provided in ICCF lib 59):
// JOB REPHIST
// DLBL IJSYSD2, 'WORK.HIST.FILE'
// DLBL IJSYSD2, 'WORK.HIST.FILE'
// DLBL IJSYSD2, 'WORK.H.I.O, 1065,90
// ASSGN SYSO18,DISK, YOUL=SYSWK1,SHR
*/ CHECK THE DLBL. IT IS FOR THE WORK HISTORY FILE ON
*/ YOUR SYSTEM, HERE SET UP FOR 9365.
*/ PAUSE /// EXEC MSHP
// PAUSE /// EXEC MSHP
CREATE HIST AUX
COPY HIST SYS AUX
CREATE HIST SYS
MERGE HIST AUX SYS
*/
*
```

WK 2001-07-15 Copyright IBM

### Appendix A: VSE Space Optimization

PART J.

Appendix A: VSE Space **Optimization** 

Here, essentially the space below the 16M line is considered. Space above the line is NO bottleneck.

WK 2001-07-15 Copyright IBM

### **DFSORT/VSE Performance**

### **DFSORT/VSE Performance**

This part has been updated for DFSORT/VSE 3.4 and was moved into a separate document: 'IBM DFSORT/VSE Performance Considerations' For more info, you can also surf the INTERNET: http://www.storage.ibm.com/storage/dfsortvse/

WK 2001-07-15 Copyright IBM

## **Shared and Private Space Optimization**

### **Shared Space Size Dependencies**

**Total Supervisor Size:** 

Base size of the supervisor Depends on the generation options incl. IODEV for 8 byte PUBs  $\,$ Number of ADDed devices (around 256 byte/device)

IPL SYS BUFSIZE, CHANQ, NPARTS, NPGR, SDSIZE Refer to VSE/ESA IPL Procedure chart

SVA-24 size:

VPOOL window size

A VPOOL size of 64K is usually sufficient,...

except you need to have more than 16 concurrent POINTs to files in  $\ensuremath{\text{VIO}}\xspace.$ 

This can happen with specific vendor programs which think they need 'more-than-l-concurrent-POINT-per-file' tricks. This may happen also if you have say more than 8 concurrent CICS/VSE partitions

Definition of SDL, PSIZE and GETVIS-24

IPL SYS command:

NPARTS parameter for maximum number (NPARTS-12) of concurrently active dynamic partitions

Space needed for SVA resident phases in VLA (-24)

System defined requirements for System GETVIS-24

### Size for Shared Partitions:

SYS SPSIZE=0 recommended for VSE/ESA V2, except if shared partition required for vendor product(s)

WK 2001-07-15 Copyright IBM J.2

#### VSE/ESA V2 Shared Space Layout max 2G GETVIS System defined base SVA GETVIS 31 /// 1M segm.rounding System GETVIS 31 SVA 31xxx V SIZE PRIVATE ARFA . Static and .dynamic ... SHARED PARTITIONS Allocated Sh. Part. G E V Pool T xxxx SYS SPSIZE, = nx64K VPOOL = nx64K'Label Work Area' System defined size xxxx System GETVIS 24 Area +SVS NPARTS +SVA GETVIS 24 +/// 64K rounding SVA 24xxx IPL loadlist phases VLA (SVA 24 phases) +SVA PSIZE 24 SVA SDL +IPL loadlists size xxxxxxxxx SYS SDSIZE = nx4K Trace area See Note B SYS BUFSIZE,CHANQ NPARTS, NPGR Misc areas + TD SUPVR Tables / Ctrl blocks NPARTS, NPO Supvr gen. options Base supervisor Area Size Dependency Alignments: ==== 1M segment ++++ 64K block xxxx 4K page \_\_\_\_ 1K block WK 2001-07-15 Copyright IBM

### VSE/ESA V2 Shared Space Layout ...

### VSE/ESA V2 Shared Space Layout (cont'd)

### Notes/Remarks:

==== 1M segment boundary aligned

Shared space required for the 1M segment alignment is as multiples of 64K added to SPSIZE (even for SPSIZE=0) in addition to the specified value, rounded up to nx64K

++++ 64K aligned

Shared space required for the 64K alignment is as multiples of 4K given to System GETVIS Area (Required since VSE partition sizes are multiples of 64K)

xxxx 4K page aligned

Shared space required for 4K page alignments is given to BUFSIZE (if within SUPVR area)
System GETVIS 24 (if within SVA)

1 Any small delta in the startup (specification, configuration) may cause that an area needs an increment for alignment.

Theoretically, 1 byte more may require a 64K or 1M rounding.

BUT: Roundings can be compensated by VS tuning.

WK 2001-07-15 Copyright IBM J.5

### VSE/ESA V2 Shared Space Layout ...

### VSE/ESA V2 Shared Space Principal Layout (Notes)

### Basic Principle: No holes in shared space

This chart shows the principal layout of the shared space areas for VSE/ESA V2.

In order to

PASIZEphasize on VSE's consciousness of this precious resource

facilitate VS tuning,

on the left hand side of the chart the units of alignment are shown. For the SVA, the subdivision into the SIZE and GETVIS parts, shown by the MAP command are given.

On the right half of the shared area, the relevant parameters are shown, determining the size of each individual area.

Shared space, which is required to achieve the 1 MB segment rounding is given to the shared partitions, even if SPSIZE=0K has been specified. This space for rounding is always a multiple of 64K, since space required to achieve 64K rounding is being given to the System GETVIS Area.

Note A

The arrangement, sequence and layout of VSE/ESA shared areas have only been addressed above for illustration purposes. You should NOT use implicitly or explicitly any internal information in any coding for programs running under VSE/ESA, except the officially documented interfaces.

 ${\sf VSE/ESA}$  shared storage layout may change, depending on technical needs.

Note B

Turbo Dispatcher (TD) is loaded separately, if used. TD size increased from initially about 25K to 34.7K (VSE/ESA 2.3, TD level 8)

WK 2001-07-15 Copyright IBM J.4

### How to Get Actual Sizes

### **Hints for Determining Actual Sizes**

### " MAP command

- Supervisor area size (includes SDSIZE)
- SVA-24 sizes

V-SIZE in SVA-24 = PGM AREA (VLA + SDL list)

GETVIS in SVA-24 = VPOOL + SLA + GETVIS SVA

UNUSED in SVA-24 = Specified SPSIZE rounded up to nx64K + Rounding for 1M segment (nx64K) - ALLUCations for shared partitions

## " IUI Display Storage Layout panels ('363')

DISPLAY STORAGE LAYOUT panel

Total size of shared space below the line: Shared Partitions + SVA + Supervisor

SHARED VIRTUAL AREA LAYOUT panel

All individual sizes of the SVA-24 area

The actual SPSIZE (which includes UNUSED from MAP, and the ALLOCated shared partitions) can be determined by:

Total shared space-24 - 'SUPVR' - SVA-24

WK 2001-07-15 Copyright IBM J.6

### More Private Space

#### More Private Space

The following tuning hints for getting more private space in native mode and under VM can be applied basically in any order.

It is recommended, however, that "Check chances for gaining 1 MB segment more private space" is done after the other hints have been considered.

#### **Ù** General Allocation Rules

In order to avoid (sometimes unbeneficial) upward roundings of virtual size allocations, specify sizes in multiples of

4K (SIZE, ALLOCR)
or of 64K (VPOOL, VIO, ALLOC).

### Appropriate SIZE values

Specify whenever possible SIZE=AUTO in the EXEC statement.

This causes that a value is taken, which is needed to load the biggest phase with the same first 4 characters of the phase in the EXEC statement.

SIZE=AUTO cannot be taken for those programs, which dynamically expand the program storage into dynamic storage, without using GETVIS requests. Such programs are e.g. the Linkage Editor, Librarian and Compilers.

Use GETVIS command to display the remaining GETVIS size.

### Dynamic Partition Space GETVIS is only used by specific pgms

In general, more than the default sizes shipped in the Dynamic Class Table cannot be exploited. Refer to 'Dynamic Vs Static Partitions'

### ù Leave POWER in private partition

There is only a very marginal performance (CPU-time) delta vs POWER in shared space.

You would require up to 1 MB more shared space below the line.

J.7

## Copyright IBM More Private Space ...

### More Private Space (cont'd)

WK 2001-07-15

Use the GETVIS command to check used GETVISs

GETVIS SVA, GETVIS Fx ... 31-bit GETVIS 'used' = "Any"-value minus "24-bit"-value Do not risk any shortage in 31-bit space

#### Adapt VTAM 4.2 buffers to your individual Ù requirements, especially IOBUF in SVA-24

Issue a D NET,BFRUSE after a peak hour of operation and adjust the VTAM buffers accordingly to your specific environment. Long term, it's wise to avoid IOBUF extensions.

Refer to 'ACF/VTAM Resource Definition Reference' SC31-6498 for more information.

### **GETVIS-24 exploitation**

Use the 'Storage Display' function of the IUI

to display the SYSTEM GETVIS Area occupations

Always leave about 256K System GETVIS-24 free

(total space minus high water mark),

to be able to respond to dynamic requests -> increase IPL SVA GETVIS-24 parameter if needed.

Mirror directories (which live until end-of-jobstep) may help to faster re-load a phase:

For FETCH/LOAD with DE (Directory Entry) mirror directories are only built for a jobstep, if still enough SVA-24 space is available (static partitions, for dynamic partitions Dynamic Space GETVIS is used).

WK 2001-07-15 Copyright IBM J.9

### More Private Space ...

### More Private Space (cont'd)

### Leave VPOOL=64K in the IPL procedure

It was shown that it is not expensive to 'connect a VIO-page to a page in the smaller VPOOL window'. (See also the POINT remarks on a previous foil).

VIO requirements: Linkage Editor Primary CICS (DBDCCICS) Each addt'1 CICS 64K 64K (for DFHMGT) 64K (for DFHMGT)

### Specify SPSIZE as small as possible, best: 0K

- This shared space
   can only be used for shared partitions,
   should not be larger than the sum of all really required
  shared partition sizes.
   should always be specified as a multiple of 64K
   is the segment rounding space, if SPSIZE=0K specified

#### Do not grossly oversize NPARTS specification

(maximum number of concurrently active partitions).

Costs 1 task and some bytes shared-24 per dynamic partition (even if unused)  $% \left( \frac{1}{2}\right) =\frac{1}{2}\left( \frac{1}{2}\right) +\frac{1}{2}\left( \frac{1}{2}\right) +\frac{1}{2}\left( \frac{1}{2}\right)$ 

### Check GETVIS-24 usage in shared space

e.g. via the "Storage Display" of the Interactive Interface.

Reduce the GETVIS-24 specification in the SVA command, if the high water mark after a real peak hour of opera is more than say 256 KB below the end of System-GETVIS (but only if somebody else may profit from it)

### Specify ample GETVIS-31 space in SVA command

Avoid that GETVIS LOC=ANY requests are satisfied from below.

Be generous. Selecting a high value does not harm, use e.g. a value of 6M or even more. The SVA-31 space is required e.g. for all the pertinent VTAM buffers defined in your startup.

WK 2001-07-15 Copyright IBM J.8

## **VLA General Usage Aspects**

### General Aspects for VLAs in SVA-24/-31

Loading SVA-eligible phases into SVA-24/-31 areas, called VLA (Virtual Library Area)

### è Be careful for loading phases into VLA-24

SVA-24 is a limited resource, in spite of all 31-bit applications and control blocks above the line (reduces the available private space below the line).

- · Never load all phases into SVA-24 which are eligible
- Even be cautious to load all recommended phases of a product (IBM or vendors) into SVA-24

### ù Avoid SVA-31 eligible phases in SVA-24

- · Can be avoided by specifying big SVA PSIZE-31 value
- · Can be detected e.g. via console msg L169I

### Be generous for loading phases into SVA-31

SVA-31 is an ample resource, and only is a waste if modules are never used

· Size of the VLA-31 is controlled via SVA PSIZE-31

### Check PSIZE-24 requirements in shared space via Librarian LD SDL

Reduce PSIZE-24 specification in SVA command, if too much space is unused in VLA (Leave at least 50K for service updates)  $\,$ 

#### Specify PSIZE-31 in SVA PSIZE=(\_\_\_ K.xxxxK)

If not enough VLA-31 space is available, phases are 'downloaded' into the VLA-24, wasting precious space!

Any shipped value (meanwhile 3M) may be too low, if addt'l phases are loaded (e.g. vendor products)  $\,$ 

Observe message L169I 'Not all SVA-31 eligible phases loaded into SVA-31'

Do an SVA-24 tailoring, as discussed next

WK 2001-07-15 Copyright IBM J.10

### Performance Aspects of VLA

### Performance Aspects of VLA

### Saves I/Os for loading of phases

- Put SVA eligible phases (relocatable and re-enterable) into VLA-24 or -31
- r Put directory entries into the SDL list (via SET SDL, but without ',SVA') Saves directory search only for phases in IJSYSRS.SYSLIB!

### But loading of phases can be enhanced:

- Proper LIBDEF chain setup (e.g. put a frequently used sublib into the temp chain, which is always searched first)
- Make sure that mirror directories can be built (LOAD/FETCH requests with DE= Directory Entry), used e.g. by CICS (System GETVIS-24 not exhausted)
- For frequent loads, use a 2nd-copy-library on Virtual Disk (created by the user at startup time)
- 'MDC'-caching of a volume in VM (VM/VSE minidisk)

### ù Saves virtual (and real) storage

(if phase is used concurrently in several partitions). This aspect becomes less and less important with bigger processor storage sizes.

- Loading of phases into the SVA-24 does in general NOT give (except the shared space would be required to exploit 1M rounding)
- 1 These benefits have to be traded off with increased shared space requirements (usually a problem below the line)

WK 2001-07-15 Copyright IBM

## SVA-24 Phase (VLA-24) Tailoring ...

### VLA-24 Tailoring

### Optimize the loading of the Virtual Library Area (VLA) in the SVA-24

### Phase selection

### General

- The fact that a phase is SVA eligible (reentrant) is NOT reason enough to load it into the SVA  $\,$
- Monitor/determine those 'SET SDL phases' which in your system
- never are required, OR
- are only seldomly used AND need not reside for functional reasons in the SVA, and thus may be fetched from the VSE library.

If the usage of an SVA phase is not obvious from the module name, it is not easy to control its usage with SDAID, especially for phases loaded by the system at IPL time where SDAID cannot yet be active. SVA phases may be used by the VSE system just by branching into them via an internal table.

So, utmost care has to be taken when modifying IPL loaded phases.

Load especially those modules into the SVA which are concurrently used by several tasks/partitions.

### Display

Use the LD SDL function of the Librarian to display SVA contents (SDL directory entries, SVA phases).

### Check specific CICS phases in the SVA-24

If CICS/VSE MRO is not used, the following phases are not IT CLUSYSE AND 13 ....

PERCENTION OF THE PROPERTY OF THE PROPERTY OF THE PROP

WK 2001-07-15 Copyright IBM J.13

### SVA-24 Phase (VLA-24) Tailoring

### **VLA Background Information**

#### Ù VLA load process

VLA loading can be done

- Via load lists (e.g. the \*\*A\*SVA phase, which automatically loads phases during IPL) BUT: Tuning such load lists may be very dangerous, see below.
- Via SET SDL lists in a procedures and ',SVA'specification behind the phasename.
   Tuning SET SDL lists is not dangerous, see below.

#### **Ù VLA re-load aspects**

- Any phase loaded again (e.g. twice) occupies new space, an thus increases VLA space requirement
- There is no hint or warning (before VSE/ESA 2.4) that a phase is already in the VLA, upon re-load
- 'Old phase' remains in the SVA, since it may be already in use (with that load address) by a program
- LD SDL does not explicitly show this
- The directory entry itself is reused (SVA SDL= parameter)

### 1 Do a LD SDL, before any private SET SDL procs are executed

Keep the list

í Only re-load a SVA-phase if changed/required (e.g. during service)

1 Before setting up SET SDL entries or before using \$SVA loadlists, check that a phase is not already in SVA

WK 2001-07-15 Copyright IBM

# SVA-24 Phase (VLA-24) Tailoring ...

### VLA-24 Tailoring (cont'd)

### More info

For more hints, refer to the following descriptions:

- a) VSE/ESA, Guide to System Functions, SC33-6611, 'Loading Phases into the SVA'
- b) The VSE Shared Virtual Area. By Daniel G.Arms. Enterprise Systems Journal (ESJ) 03/91
- c) VSE \$SVA Tailoring. By Pete Clark, ESJ 01/91

This article (then for VSE/SP) shows how to carefully set up modified \$SVA phases in order to change SVA loading during IPL.

In the essence, only the \$SVAICCF phase is a potential, but only if ICCF would not be used at all:

| \$SVAphase | VSE/ES                                                                                    | SA Comment                                                                    |  |  |  |
|------------|-------------------------------------------------------------------------------------------|-------------------------------------------------------------------------------|--|--|--|
| \$SVABAM   | Since VSE/ESA 1.2<br>loaded if ISAM is                                                    | P, ISAM modules IJH are only used                                             |  |  |  |
| \$SVAVSAM  | VSAM load list (m                                                                         | nost SVA-24, some -31)                                                        |  |  |  |
| \$SVAICCF  |                                                                                           | Required for ICCF, may be 'dummied' if ICCF not used at all (saves about 39K) |  |  |  |
| \$SVASEC   | Load list is only used if SEC=YES is specified, no need to compile a dummy one for SEC=NO |                                                                               |  |  |  |
| \$SVACSC   | NEVER TOUCH! Vita                                                                         | al base supervisor SVC code!                                                  |  |  |  |
| \$SVAVTAM  | VTAM phases:                                                                              | 136 phases total,<br>7 (30K) in SVA-24                                        |  |  |  |
| \$SVACICS  | CICS phases:                                                                              | 4 phases total,<br>4 (12K) in SVA-24                                          |  |  |  |
| \$SVAREXX  | REXX phases:                                                                              | 12 phases total,<br>2 (12K) in SVA-24                                         |  |  |  |
| \$SVAASMA  | High L.Assembler:                                                                         | 12 phases total,<br>2 (10K) in SVA-24                                         |  |  |  |

which is being executed automatically.
The second set is explicitly called at VSE/ESA startup.
Add other product specific &SVA lists only with care
(often too big, and include 24 and 31-bit phases).

WK 2001-07-15 Copyright IBM .114

### Gain 1M more Private Space

After having done first checks to reduce shared space below the line

### Check chances for gaining 1 MB more private space

#### Be aware

Total shared space in VSE must be always a multiple of the segment size (IM)

All space VSE requires to round up total shared space below to an integer number of IM segments is always reserved for shared partitions, in addition to the SPSIZE specification, even if SPSIZE=0 has been explicitly specified.

Therefore, if your 'real' shared requirement would be an amount of DELTA above an integer number of MBs (e.g. 4.2 MB),

VSE then adds an amount of UPLIFT = 1 MB - DELTA (e.g. 0.8 MB).

#### Starting point

If you already have loaded privately any CICS or other phases into the SVA-24 (in order to exploit shared space required for the 1M rounding)  $\dots$ 

Start optimizing shared space WITHOUT loading them in VSE/ESA V2, since you may not require that in the same amount.

WK 2001-07-15 Copyright IBM J.15

### Gain 1M more Private Space ...

### Gain 1 MB more (cont'd)

### b) Simple case for UPLIFT calculation

Requirement: Specified SPSIZE the sum of all shared partition allocations is a multiple of 64K!

Issue a MAP command and take the value for

| SPACE | AREA   | V-SIZE | GETVIS | UNUSED |
|-------|--------|--------|--------|--------|
| S     | SVA-24 | mmmK   | 111K   | nnnK   |

nnnK is the amount of shared space which was rounded up (UPLIFT).

### VSE/ESA 2.2 Enhancement: Msg 0J45I

'24/31-Bit System GETVIS Area has been rounded by xxK/yyyyK'

- ctual rounding values are directly displayed.
  e aware that
   small roundings upward are always recommended
  (avoid that any minor change requires a new segment 64K/lM)
   these rounding values can anyhow be only rough values
  to apply to get 0 or small roundings

You obtain 1 MB more private space.

### c) Calculate

DELTA = 1 MB - UPLIFT

The closer UPLIFT is to 1 MB, the better are the chances for gaining a full 1M segment in the next step #2.

### 2. Reduce, if you can, shared space by DELTA

Other shared space definitions/requirements (including shared partition sizes) should be tried to be reduced by DELTA:

WK 2001-07-15 Copyright IBM

J.17

### Gain 1M more Private Space ...

### Gain 1 MB more (cont'd)

### 1. Determine by how many KBs you have exceeded a 1 MB boundary (DELTA)

#### a) General (more complex) case for UPLIFT calculation

This more complex case can be avoided by specifying SPSIZE=0K or as an exact multiple of 64K (see b))

Calculate total space available for shared partitions (TSPS):

- Issue a MAP command after all shared partitions have started
- Add all sizes from lines for shared partitions (if any), plus the "UNUSED" space in the SVA-24 line:

| SPACE | AREA                                                  | V-SIZE                       | GETVIS               | UNUSED |
|-------|-------------------------------------------------------|------------------------------|----------------------|--------|
|       | SUP<br>SVA-24<br>chared part-ID<br><br>chared part-ID | jjjK<br>mmmK<br>xxxK<br>xxxK | 111K<br>yyyK<br>yyyK | nnnK   |

The Total Shared Partition Space (TSPS) or Actual SPSIZE results as

TSPS = all xxxK + all yyyK + nnnK

Calculate the amount of shared space which was rounded up (UPLIFT):

UPLIFT = TSPS - (SPSIZE in IPL SYS, as a multiple of 64K)

WK 2001-07-15 Copyright IBM J.16

### Gain 1M more Private Space ...

If no reduction by DELTA is possible...

### 3. Check your SVA-24 (VLA) contents

From a total system point-of-view it may NOT beneficial to load all SVA-24-only eligible modules into the VLA-24. Often the mostly used ones provide nearly equivalent CPU- and Elapsed- time performance.

Restart optimization with Step 1.

### 1 You should be able to have 11M private space (i.e. 5M shared-24)

In some cases, even 4M shared-24 can be achieved.

If UPLIFT not needed for shared partitions...

### 4. Do the next 2 actions in the sequence as shown:

### Move some eligible phases into the SVA-24,

instead of loading them into the virtual storage constrained partition below the 16M line.

Especially for a CICS partition, the DSA and the partition GETVIS-24 area can be increased, by loading specific CICS modules into the SVA-24, as described in the CICS/VSE System Definition Guide, SC33-0706, Appendix A.

Take a formatted CICS dump (CEMT Perform SNAP) as base for that, or better, refer to your NLT which shows all the permanently loaded modules and not also dynamically loaded ones. The default NLT modules are shown in 'CICS/VSE Resource Definition (Macro)', SC33-0709.

If, for example, in a VSE/ESA 1.2 base installed system, you load only all the nucleus modules of the module list above, you require about 765 KB in the SVA-24 and obtain about 500K for the CICS DSA, provided this space was used to do a segment rounding.

Do not add DFHMGTT to the SET SDL list, since this module is loaded into VIO.

You also can put e.g. read-only assembler programs into the SVA.

Add this remaining space to System GETVIS-24

for general use by all partitions: Increase the IPL SYS GETVIS-24 specification.

WK 2001-07-15 Copyright IBM .I 18

### Make Better Use of Private Space

### Make Better Use of Private Space

Make sure, you have exploited that shared space, which is required to do a 1 MB segment rounding

Refer to the description under 3. on the last page.

Use VSAM Local Shared Resources (LSR) and carefully select subpool definitions.

Reduces I/O operations to VSAM files and saves virtual storage e.g. in CICS partitions.

Optimize VSAM LSR subpool definitions

Use the VSAM LSR statistics from e.g. the CICS shutdown.

Leave PGSIZE=2048 in CICS/VSE SIT Ù

Saves virtual storage in the CICS partition by less fragmentation in the CICS DSA.

Use Autoinstall instead of TCT-defined CICS terminals

Saves virtual storage in the CICS partition when terminal not in use (640 byte + length of TCTUA (0 to 255 bytes))

WK 2001-07-15 Copyright IBM

### VSE GETVIS Performance Aspects ...

### Basics (cont'd)

- Always try to avoid to request GETVIS below the line, especially if in Shared Space (SVA)
- Avoid to use PAGE=YES, if not required functionwise:

for LENGTH < say 1.8K

for 2.0K < LENGTHs < say 3.8K

This may introduce fragmentation and gaps, which may hurt when GETVIS space becomes a scarce resource (especially for bigger LENGTH).

On the other side, GETVIS of multiples of 4K should use PAGE=YES since it shortens GETVIS searches w/o introducing new fragmentation.

- **GETVIS** fragmentation is caused by FREEVIS requests
- The performance of an individual GETVIS request depends on
  - the current position of the GETVIS pointer (marks first possible free area)
  - the number of allocation units to be searched until a (contiguous) area is found

WK 2001-07-15 Copyright IBM J.21

### VSE GETVIS Performance Aspects

#### **Basics**

**GETVIS Macro** 

GETVIS LENGTH=...,PAGE=...,LOC=...,SVA=...,SPACE=..., SPID=...

LENGTH=nnn PAGE=N0|YES

SPID=name

Gives the number of requested bytes

YES causes the requested (contiguous) storage to start on a 2K line boundary - on a 2K boundary for LENGTH up to 2K - on a 4K boundary for LENGTH >2K.

LOC=RES|BELOW|ANY Specifies location of the requested bytes:
- RES means same location as the caller
- BELOW means below the 16M line
- ANY means above the line (more precise: search starts from highest point above)

Specifies the name of the subpool to be used (if a GETVIS subpool is to be used) (see subpool description below)

There are 3 basically different areas for which GETVIS can be done:

1. in Shared Space: SVA=YES
2. in Dynamic Space GETVIS: SPACE=YES
3. in private partition GETVIS: SVA=NO, SPACE=NO

For full description refer to:

VSE/ESA System Macros Reference, SC33-6716

**GETVIS** rounds up requests (size 'LENGTH') to a multiple of an 'allocation unit'

| 16  | byte | in | Shared  | space |                  |
|-----|------|----|---------|-------|------------------|
| 16  | byte | in | Dynamic | space | GETVIS Area      |
| 128 | byte | in | private | space | partition GETVIS |

WK 2001-07-15 Copyright IBM

### VSE GETVIS Performance Aspects ...

### Basics (cont'd)

VSE allows up to 128 GETVIS subpools per partition

(none, 1.. 127, introduced long ago in VSE/AF 2.1.0) If no SPID is being given, the default subpool 'none' is used.

- 1 This default pool may become very big
- Subpool properties

A subpool is initialized at the first GETVIS request for a subpool with  $\ensuremath{\mathsf{SPID}}\xspace=\ensuremath{\mathsf{name}}\xspace$ 

Areas for different subpools belong to different 4K pages

Empty pages within a subpool are released

WK 2001-07-15 .1 22 Copyright IBM

### **VSE GETVIS Performance Aspects ...**

### Basics (cont'd)

**GETVIS** search directions

GETVIS LOC=BELOW: bottom to top (low to high addresses) GETVIS LOC=ANY : top to bottom

'First Fit' is the implemented GETVIS algorithm

Means that the search is always started at the same end. The first gap that can satisfy the request is being used (a 'best fit' would be very expensive).

'Next fit' would start at the last position, but would result in a higher working set, thus not used.

#### GETVIS is not able to determine 'orphaned storage'

- Orphaned storage results if no/no correct FREEVIS is done
- Orphaned storage is more harmful if in SVA (Partition areas are freed at end-of-jobstep)
- GETVIS has no information on usage and life of tasks and use of shared areas by other tasks

Only a VSE performance monitor (e.g. EXPLORE/VSE) can help.

### **1 Worst case for GETVIS CPU-time consumption:**

- all requests (means also many MBs) in same subpool single small free areas near the begin of a GETVIS search
- Both situations cause long search chains

Partition GETVIS control info always resides at the end of a partition (31-bit eligible)

About 1 bit for 128 byte GETVIS, so 4K for 4M GETVIS.

Amount is calculated at VSE job startup

At GETVIS time (and at first reference of a page) no Page-in is required

(since 'no valid copy on PDS' is set for the page)

Copyright IBM

### **GETVIS Recommendations ...**

J.23

.1 25

#### Recommendations (cont'd)

Avoid too frequent/unnecessary GETVISs

If it is easy and directly foreseeable, any program should try to GETVIS storage with less  $\ensuremath{\mathsf{GETVIS}}$  calls.

This not only saves supervisor pathlength, but also saves space by less roundings to multiples of an allocation unit (16/128 byte)

Do correct FREEVISes, to avoid 'orphaned **GFTVIS'** 

**GETVIS in CICS/VSE** 

WK 2001-07-15

Note that in CICS/VSE all space acquired via GETMAIN FLENGTH>4K LOC=ANY

is using VSE GETVIS above the 16MB line, since in CICS/VSE no DSA is available as in CICS/ESA for MVS.

Information APAR PN54891 describes this subject for CICS TS MAIN requests

Check use of 'Callable Cell Pool' services instead of doing individual GETVISs

- has same implementation in VSE as in MVS is a more specialized service with shorter overall pathlength which does not need non-parallel state

# Copyright IBM

### **GETVIS Recommendations**

### Recommendations

Monitor your GETVIS areas, also to early detect 'GETVIS creep' (orphans)

GETVIS partid | SVA gives info on used/free storage with high water mark for BELOW and ANY

### VSE/ESA 2.3 GETVIS display enhancements

| GETVIS,ALL     | displays info on the allocated storage<br>(below and above the 16M line) for the<br>different subpools (in SVA or partition) |
|----------------|----------------------------------------------------------------------------------------------------|
| GETVIS, DETAIL | in addition gives the addresses for the different subpools                                                                   |

### Use and explicitly specify subpools, to separate small/big and short/long living GETVISs

- to reduce fragmentation to shorten GETVIS searches (CPU-time)

Naturally, this affects those programs directly issuing GETVISs.

- Check applicability/possibility of using
  - GETVIS sizes as multiples of 4K
  - plus the PAGE=YES option

- This results in
   shorter GETVIS pathlengths,
  since space taken from the GETVIS FREE-chain of pages
   faster FREEVIS, since clearing of VS is not required

Before using PAGE=YES for 4K boundary alignments (mostly system programs), be aware that total GETVIS space requirements may increase

WK 2001-07-15 Copyright IBM

### **GETVIS Subpool Usage Examples**

### **GETVIS Subpool Usage Examples**

GETVIS subpools used by

- Supervisor VSE/POWER

- CICS
  user programs (if desired, is recommended)

| Subpool name | Location    | Purpose                                                            |
|--------------|-------------|--------------------------------------------------------------------|
|              | SVA-24      | for static partitions                                              |
| IJBPRC       |             | Storing of JCL info by \$IJBPROC<br>(1 pool per partition via PIK) |
|              | DS-GETVIS   | for dyn. partitions                                                |
| IJBPxx       |             | Storing of info by                                                 |
|              | PS-GETVIS24 | Storing of POWERinfo                                               |
| ICICSS       | PS-GETVIS31 | Storing CICS short-lived data (incl. TS MAIN!,txn backout buffer)  |
| ICICSL       | PS-GETVIS31 | Space for LE enclaves (w/o SIT XSTOR definition)                   |
| none         | PS-GETVIS31 | Storing CICS long-lived data (table mngr space)                    |
| I            |             | Storing of                                                         |

PS = Private Space, DS = Dynamic Space

Subpool names starting with 'I' are reserved for internal VSE (IBM) subpools  $\parbox{\ensuremath{\mbox{\sc T}}}$ 

WK 2001-07-15 Copyright IBM J.26

### App. B: VSE and SAP R/2 Performance

### PART K.

App. B: VSE and SAP R/2
Performance

The following charts have been setup in cooperation with SAP AG, Walldorf, Germany.

 $\ensuremath{\text{R/2}}$  is a trademark of SAP AG, Walldorf, Germany.

WK 2001-07-15 Copyright IBM K.1

### VSE/ESA 2.1 Benefits for SAP R/2

### VSE/ESA 2.1 Benefits for SAP R/2

- ù All benefits as for VSE/ESA 1.3 (see last foil)
- Ù All system benefits from VSE/ESA 2.1
  POWER performance improvements, VTAM 4.2 improvements, ...
- ù Major VSAM file control blocks above the 16M line
- Ù Possibility of DTB=AUX,FORCE for CICS/VSE 2.3 No need then to define a huge SAP CICS partition
- H/W Data Compression for all SAP 'user KSDSs', incl. ABEZ ('Beleg Datei') KSDSs for R/2 6.0

Reduces VSAM 4 GB file limitation.
ESDSs only applicable if only updates at end-of-file are done

ù Turbo Dispatcher support of direct benefit only if

- several separate SAP CICS partitions are setup (rare)
- a data base is used (in a separate VSE partition)

This page unclassified (Copyright IBM and SAP)

WK 2001-07-15 Copyright IBM K.3

### VSE/ESA 1.3 Benefits for SAP R/2

### Benefits for 24-bit R/2 applications

- Ù All VSAM buffers (LSR, NSR) above the 16M line
- Most R/2 files are KSDS and use LSR

  Ù Multiple VSAM LSR pools for DIM exploitation
  LSR statistics also directly from R/2 Tune-transaction
- Ù CICS 2.2 areas above the 16M line High amount of DTB buffers required No spill-over to DASD, high partition size required More flexibility in VSE/ESA 1.4/2.1 (CICS/VSE 2.3) with DTB-AUX,FORCE
- U 3990-3/6 extended caching functions
  DASD Fast Write important for all updates
- Larger VSAM physical blocksize (>8K, e.g. 3390)
  RRDS roll file for planned 'swap-out' of session data,
  with 16K default VSAM CI-size
- CICS Data Tables are beneficial for full-key KSDS requests only

R/2 system KSDSs mostly use partial key

### Benefits for 31-bit R/2 applications

- ù All benefits of 24-bit R/2 (see above)
- Nearly all R/2 applications reside above 16M
   Only about 500 KB remain below, several MBs today
- All R/2 internal buffers above the 16M line
- Includes task work areas (at least 450 KB per 50 users)

  R/2 roll buffer above the 16M line

Reduces the need for using the roll file, several MBs, up to 40M and more in MVS and now in VSE, max=128M

This page unclassified (Copyright IBM and SAP)

WK 2001-07-15 Copyright IBM K.2

### **VSE/ESA** and SAP R/2 Migration

### Statements by SAP AG

- ù R/2 Rel 5.0 CPU-time increases vs Rel 4.x
  - A function of application or transaction type(s)
  - Individual customer assessments by SAP Basis Consulting

Refer e.g. to R/2 5.0 customer letter by SAP AG (next foil)

ù R/2 Rel 6.0 CPU-time vs Rel 5.0:

No measurable delta expected for same setup

### **IBM Recommendation**

- ù Separate the CPU-time impact by R/2 Rel 5.0 from VSE/ESA impact
- 1 Do not change VSE and SAP release at same time.

Change SAP release either before or after VSE migration

This page unclassified (Copyright IBM and SAP)

WK 2001-07-15 Copyright IBM K.4

### R/2 5.0 Customer Letter by SAP AG

#### Resource Consumption with SAP R/2 5.0

The following is a direct translation of an SAP customer letter, sent by SAP AG to VSE SAP R/2 customers:

Now, where a bigger number of customers is in production with SAP /2 5.0, we want to tell you our experiences regarding the increased source requirements.

Due to the different setup and usage of the SAP systems, naturally, a bigger variation results. Nearly all customers use new components or use existing functions more often. A direct comparison between release 4.3 and 5.0 is therefore possible only in a limited fashion.

In order to demonstrate the scope of variation, sample results of  $\bf 3$  customers are shown:

|        | R/2 Applications        | CPU-time | Real.St. | DASD St. |
|--------|-------------------------|----------|----------|----------|
| Case 1 | RF, RA, RK-S            | 0%       | 80%      | 30%      |
| Case 2 | RF, RA, RK, RM-MAT      | 5%       |          | 33%      |
| Case 3 | RF, RA, RM-MAT, PPS, RV | 30%      | 80%      |          |

In the average, the following holds:

- CPU-time increase for Online is between 20% and 40%
- Required real storage (working set) increase is between 80% and 100%

(It has to be defined how much of this additional real storage was really required for SAP programs/areas and how much of it were used for better performance via Data In Memory.'WK'

DASD storage increase is between 15% and 20%

We offer to determine the individual increase of your installation during the migration, as part of our Base Consulting activities.'

This page unclassified (Copyright IBM and SAP)

K.5

Copyright IBM

### CICS Partition Size for SAP R/2 ...

#### What to do with DTB?

WK 2001-07-15

In case DTB=AUX,FORCE of CICS/VSE 2.3 is not used:

Start with a big CICS partition for R/2 (say 80M)

This is the same value as is and was recommended for MVS/ESA

As a rough indication, you do not need more storage than you had as DFHTEMP on DASD in the pre-VSE/ESA 1.3 environment.

Actually, even 120 MB may turn out to be too small

Monitor 31-bit GETVIS high water mark carefully with 'GETVIS Fx'

over a longer period of time, including month-end or year-end work. work. Make sure you catch the high activity DTB peak, which only may exist for few minutes.

- Reduce CICS partition size later (if you want)
- 1 It is not reasonable to only slightly pass the 16MB
- Real storage aspects

These DTB data are written into fresh pages and later on are no more referenced, except in case of a backout.

Therefore, only asynchronous page-outs occur, which should not cause a  ${\tt CICS}$  paging problem.

Due to this specific use of virtual storage...

- I It is not required to back up these additional 'DTB megabytes' with real storage
- 1 More real storage is required/beneficial for bigger programs, and for (more) Data in Memory

WK 2001-07-15 Copyright IBM K.7

### CICS Partition Size for SAP R/2

### **DTB Situation**

DTB buffers are allocated above the line, if 31-bit GETVIS is available

in spite of DTB=AUX

(Both for 24 and 31-bit appl's, holds for R/2 4.x, 5.0 and 6.0) No spillover to TS AUX (DASD). Same as in CICS/ESA for MVS/ESA.

I/Os saved at cost of DTB buffer requirements

Increased CICS partition size, VSIZE, Page Data Set.

SAP background transactions may run a long

but syncpoints may not be possible

Much data in a single LUW, running for several minutes: e.g. if many not further specified items are paid in a single sum

- 1 High DTB buffer requirements possible
- Here comes the problem:

If GETVIS above the line is exhausted, CICS issues DFH0505 'Short on Extended Storage' and more or less stops processing

DFH0506 'CICS is under stress' also appears, but purging of transactions/areas below the line does not help here.

(Only users with a CICS GETVIS monitor may proceed, but only after cancel of the task requiring the excessive DTB buffer space.)

VSE/ESA 1.4/2.1 with CICS/VSE 2.3 allows DTB=AUX,FORCE

When DTB buffer (DBUFSIZE) full, records are spilled to disk (done asynchronously), 16K CI-size recommended CAUTION: PTF for APAR PN79087 required: UN86764/UN86765

WK 2001-07-15 Copyright IBM

### SAP R/2 6.0 for VSE (Summary)

### R/2 6.0 Enhancements for VSE

- ù Release 6.0A
  - Enhancements in base component, function-wise equivalent to R/2 5.0F
  - ADD-installation possible from 5.0F
  - 31-bit only
- Enhancements aimed at
  - higher maximum R/2 throughput
  - longer Online availability
    - thru smaller required batch window by more parallel batch

(but no Batch updates concurrent to Online updates)

- **Enhancements (Summary)** 
  - **APLZ-switch**
  - **ABEZ-split**
  - Multiple parallel update tasks
  - Several BTCIs

This page unclassified (Copyright IBM and SAP)

WK 2001-07-15 Copyright IBM K 8

### R/2 6.0 VSE Performance Enhancements

### APLZ-switch (update queue file, 'Protokoll-Datei')

(VSAM ESDS for all R/2 releases)

" Switching on the fly now possible

e.g. automatically at 12 pm

- > Online can continue with newly opened APLZ
- > SAPLOGU log utility can backup/reorg closed APLZ-file or SAPREPU can create reports in batch

### ABEZ-split (document file, 'Beleg-Datei')

A VSE specific solution w/o requiring SAP/MRO component for MVS

, VSAM ESDS in R/2 5.0 or 6.0 as 'single ABEZ', replaced by VSAM KSDSs in 6.0 as 'multiple ABEZ'

(BELx (+BIBx) pairs, 1 per doc-type, up to 12)

" Makes the VSAM 4 GB file limit less restrictive

Change from ESDS to KSDS allows ...

- , VSE/ESA 2.1 H/W compression for 'multiple ABEZ'
- Sequential inserts into KSDS gives high CI split activity
   Usage of (small) keyranges recommended
- " ABEZ reorganization can be done independently
- · Database recommended by SAP

This page unclassified (Copyright IBM and SAP)

WK 2001-07-15 Copyright IBM K.9

### **Potential Addt'l Tuning Hints**

### Some ideas

- If you want to max out your SAP R/2 performance, on top of the shipped R/2 layout and setup parameters, do the following:
  - Use SAP R/2 6.0 if you have a 'big' SAP production and want to benefit from new performance/capacity features

Use the usual VSE system and CICS performance monitors and use R/2 specific tools on top (TUNE transaction)

Tune your system as non-R/2 customers would do

Use a VSE Virtual Disk for Journaling

In case of a CICS crash, SAP R/2 is doing a cold start. Journaling is 'only' used for Dynamic Transaction Backout.

Check the following R/2 specific items

- Use VSAM LSR for all files that are not BROWSEd and concurrently updated
- For VSAM LSR, in any case, use multiple LSR pools
- Use reasonably high BUFND, BUFNI values for R/2 Batch jobs
- Check whether any file can be defined on a Virtual Disk
   E.g the VSAM work file LIST
- · Check the CI-sizes for the VSAM files
- Number of work areas
- ......

--- Foil under construction ---

WK 2001-07-15 Copyright IBM K.11

### R/2 6.0 VSE Performance Enhancements ...

### Multiple parallel update tasks ('Mehrfachverbucher')

All update tasks must run in 'V1SA-CICS' (MVS)

- , Exploits multiple update queue files (ABEZ)
- " New table: Multiple Update Classes (MUPC)
  - sequential standard updates (VISA, 1 task), as before
  - parallel updates for SAP transactions (VXSA, n tasks)
  - updates for specific SAP transactions (VLSA, 1 task), not eligible for VXSA

### MUPC must be defined installation dependent

### Several BTCIs (Batch Input files)

Multiple input files from batch allow ...

- " Overlap processing of 'mass data' for D1SA tasks:
  - batch input to a BTCI - processing of another BTCI by D1SA dialog tasks

R/2 6.0 Enhancements...

í Of specific value to high transaction volumes

This page unclassified (Copyright IBM and SAP)

WK 2001-07-15 Copyright IBM K.10

### App. C: VSE/ESA 2.3 Perf. Enhancements

### PART L.

App. C: VSE/ESA 2.3 Perf. Enhancements

WK 2001-07-15 Copyright IBM L.1

### VSE/ESA 2.3 Performance Enhancements

### **VSE/ESA 2.3 Performance Enhancements**

- All Performance PTFs shipped after V2.2 GA
  - GETVIS display enh. POWER PTFS (LTA...) LE PTFS incl. CICS 2.3 LESTG
- **Turbo Dispatcher Enhancements**

New supervisor services for vendors STOPQ (Quiesce) CPU QUERY TD Display

**VSAM Enhancements** 

VSAM >4 GB KSDS files **Multiple Catalog Backup** Slightly reduced compression pathlength

**POWER Enhancements** 

Moved to VSE/POWER part

Bigger DBLK default sizes Bigger PNET default buffer size POFFLOAD PICKUP

WK 2001-07-15

Copyright IBM

L.2

14

### **VSE/ESA 2.3 TD Enhancements**

### **VSE/ESA 2.3 TD Enhancements**

**New Supervisor Services for Vendors** 

With the new TD level, additional performance optimized services for vendors have been provided. They help in order to save non-parallel CPU-time and thus to reduce the Non-Parallel Share NPS.

**Quiesce CPU** 

### **Problem**

Dependent on the workload it may be necessary or beneficial to stop a processor (CPU) to avoid the overhead of an additional CPU that can't be exploited or is not required.

However, VM/ESA V=R guest environments with any 'not started (stopped)' CPU will have no  $\rm I/O$  assist for dedicated devices. So the VM overhead may increase and not allow to benefit from a stopped processor.

### Solution

A CPU can be quiesced via a new command 'STOPQ'.

Such a CPU will no longer participate in processing the workload. The overhead of the CPU, that is not required, can be avoided, and the VM/ESA guest continues to run with I/O assist.

### Performance Results

Refer to next foil

WK 2001-07-15 Copyright IBM

### VSE/ESA 2.3 Performance Enhancements ...

### VSE/ESA 2.3 Performance Enhancements (cont'd)

Misc. Enhancements in Base

Startup message on 64K rounding Improved sequential READ performance for

- FASTCOPY (OPT>1)
- LIBR

### Up to 32 sublib entries in LIBDEF statement

Always performance optimal for library search: the TEMP LIBDEF contains ONLY the sublibs needed, including  $$\operatorname{\textsc{TJSYSRS}}.SYSLIB$$  and others from the PERM LIBDEF

### Shipped GETVIS-31 increased from 3M to 6M

**Enhancements for/in Components** 

LE/VSE 1.4 in base TCP/IP for VSE/ESA in base

Refer to 'VSE/ESA TCP/IP Performance Considerations'

DB2 Server for VSE 5.1.0 (new SQL/DS level) DB2 VSAM Transparency for VSE/ESA

IXFP/Snapshot for VSE/ESA

Discussed in 'VSE/ESA I/O Subsystem Performance Considerations'

- More Info
  - IBM VSE/ESA Enhancements, Version 2.3, SC33-6629-01

WK 2001-07-15

Copyright IBM

L.3

### VSE/ESA 2.3 TD Enhancements ...

### **QUIESCEing a Processor under VM**

- Background
  - A STOPped (INACTIVE) processor of a preferred VM guest (V=R/F) causes total loss of VM IO assists
    - -> potentially significant increase of total CPU-time in case of DEDicated devices
- VSE/ESA 2.3 TD enhancement: QUIESCE = STOPQ

TD allows to STOP a processor w/o losing IO assist (required native CPU-utilization on QUIESCEd processor: <<1%)

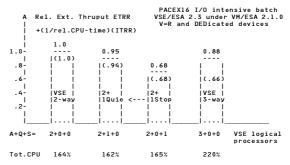

#### 1 To QUIESCE (STOPQ) a processor instead of STOP

### gives higher throughput AND lower CPU-time

VSE TD guest 'stays in IO assist'

Delta and benefit is smaller - if workload less I/O intensive - if not all DASDs DEDicated

WK 2001-07-15

Copyright IBM

L.5

### VSE/ESA 2.3 TD Enhancements ...

### VSE/ESA 2.3 TD Enhancements (cont'd)

#### **QUERY TD Enhancements**

The QUERY TD command provides additional information concerning the  $\mbox{workload:}$ 

#### Spin Share:

(SPIN TIME) / (SPIN TIME + TOTAL TIME)

This is the share of time spent by processors in so-called spin-loops.

### Overall utilization sum:

(TOTAL TIME + SPIN TIME) / ELAPSED TIME

This value corresponds to the sum of all individual processor utilizations, which can add up to n x 100% (native)

#### **NP Utilization:**

(NONPARALLEL TIME / ELAPSED TIME)

This value is additional info to the well known 'Non-Parallel Share' NPS (or NP/TOT). It is the utilization of the non-parallel status and can reach at most 100% (native).

WK 2001-07-15 L.6 Copyright IBM

### VSAM KSDS >4 GB Enhancement ...

### VSAM >4 GB KSDS Performance Aspects

No measurable pathlength increase for VSAM KSDS accesses for total production loads

Applies both to non-XXL and to XXL KSDSs

Distribution of an XXL file across logical volumes via KEYRANGEs is function-wise not possible

Also applies to 0S/390 (MVS). Refer also to the following topic

### Balancing of Multi-Volume Files across Volumes

- Balancing of a single huge/heavily used VSAM file

  - is important for non-simulated real disks and simulated disks for Internal Disk is not so much required for simulated volumes in RAID-5/6 I/O subsystems
- Balancing via KEYRANGE is often not easy

In practice, reasonable keyranges are sometimes hard to specify

- Use of allocated VSAM space for multi-volume files (w/o key-ranges)

  - Uses first device first
     primary allocation
     secondary allocation(s) (if specified)
     Uses next device
     ...
- 1 Multi-volume files are not easy to be reasonably balanced across logical volumes

WK 2001-07-15 18 Copyright IBM

### VSAM KSDS >4 GB Enhancement

### VSAM KSDS >4 GB Enhancement

**New Parameter for DEFINE CLUSTER:** 

### **EXTRALARGEDATASET (or XXL)**

The salient internal change is that the former 4-byte RBA field now is treated as 4-byte relative CI-number, instead of a relative byte address.

Available for most KSDS uses

### For Keyed access

- Not for RBA access Not for CNV access
- Not for KSDSs defined with

  - or UNIQUE

XXL KSDSes may have Alternate Index VSAM files relating to it, but an Alternate Index File itself may NOT be XXL.

For huge AIX files (also in case of non-XXL) make sure you have applied the PTF for APAR DY45571 (03/2001).

Theoretical new maximum size of 492 GB

Still 4GB per volume (i.e. 64K tracks x 64KB). With 123 volumes (extents) you get 123 x 4 GB = 492 GB

WK 2001-07-15 Copyright IBM L7

### **VSAM Multi-Volume Files**

### **General Recommendations for Multi-Volume Files**

I For any access method (incl. VSAM) ... it is better to distribute data on more volumes

(select e.g. smaller logical volumes if simulated)

potentially less hot 'hot spots' (better balancing)
 potentially reduced msec/IO by smaller IOSQ time

Applies to all types of VSAM files, not only multi-volume

- I If you want to split reasonably non-KEYRANGE KSDSs across multiple volumes ...
  - Use a separate VSAM DASD space class for the file(s) where balancing is desired/required
  - Specify a primary extentsize which essentially is equal to (maximum file size/number of volumes)
  - Do not specify a secondary allocation (since that would always mean filling up of a VSAM extent)

### More VSAM Enhancements

**Multiple Catalog Backup** 

Backup VSAM files of multiple BACKUPs and catalogs on 1 tape via the new option 'NOREWIND'.

This is a functional enhancement, which also assists to better exploit  $3590\ \text{tape}$  cartridge capacities.

Slightly reduced Compression pathlength

With the new VSAM release 6.3.0 the VSAM pathlength for data compression and expansion was slightly reduced.

**COMPRESS and EXPAND requests** 

This applies both to the case where compression is H/W assisted and also to (mostly non-IBM) processors  $\mbox{w/o}$  this assist.

WK 2001-07-15 Copyright IBM L.9

### Startup Message on 64K Rounding

### Startup Message on 64K Rounding

### **Background Info on VS Management**

Rounding (up) occurs for 1K, 4K, 64K, and 1M

### as extensively described here in 'Appendix A: Space Optimization'

Regarding the space BELOW the 16M line:

- 64K roundings (1K to 63K) is added to System Getvis-24
- 1M roundings (rounded themselves to multiples of 64K) are added to SPSIZE (even when set to 0)

### New IPL message facilitates VS tuning

xx is in the range of 1 to 63K, yyyy is in the range of 1 to 1023K.

0J45I 24-BIT SYSTEM GETVIS AREA HAS BEEN ROUNDED BY xxK
31-BIT SYSTEM GETVIS AREA HAS BEEN ROUNDED BY yyyyK

xxK is the (approximate) value which you would need in order to save a 64K upward rounding in the shared space below the line.

### 1 Do a VS tuning, as described in Appendix A.

WK 2001-07-15 Copyright IBM

### Improved FCOPY and LIBR Performance ...

### LIBR BACKUP Results

Sequential improvements apply to all LIBR Read functions for  $\mathsf{ECKD}$  attached disks.

In the following case,

BACKUP S=IJSYSRS.SYSLIB T=990 RESTORE=ONLINE

was used to backup a sublibrary from a cached 9345 volume to a 3480 tape unit:

|               | VSE/ESA 2.2 | VSE/ESA 2.3<br>(SEQ) | Delta |
|---------------|-------------|----------------------|-------|
| Elapsed Time  | 56.0 sec    | 36.8 sec             | -33%  |
| (Rel thruput) | (1.00)      | (1.52)               | +52%  |
| #DASD I/O     | 3409        | 3409                 | 2x    |
| msec/IO       | 10.97 msec  | 5.57 msec            |       |

- 2x faster READ I/Os from DASD gave 52% higher thruput (includes non-sequential LIBR I/Os)
   Runs were done on a 9672-R11 with cached 9345s
   Scattered VSE sublibs may benefit less

### 1 52% faster BACKUP of a VSE sublibrary

#### WK 2001-07-15 Copyright IBM L.12

### Improved FCOPY and LIBR Performance

### Improved FCOPY and LIBR seq. READ Performance

### ù Background

For some utilities under certain conditions, so far the SEQuential indication for cache handling was not set in all corresponding ECKD channel programs.

For VSE/ESA 2.3 the SEQuential indications are set in all cases, in order to benefit from the pre-staging of the I/O subsystems for DASD READs.

### ù FCOPY DUMP VOLume Results

Sequential improvements apply to all OPTIMIZE >1 specifications for DUMPing an ECKD attached volume. So far, for OPTIMIZE=1 (default) SEQ was used.

DUMP VOLUME OPTIMIZE=2 IV=VSAMO1 NPOPROMPT NOVERIEY

dumped 3358 3390-tracks from an Internal Disk volume to a 3490

|               | VSE/ESA 2.2 | VSE/ESA 2.3<br>(SEQ) | Delta |
|---------------|-------------|----------------------|-------|
| Elapsed Time  | 50.2 sec    | 39.6 sec             | -21%  |
| (Rel thruput) | (1.00)      | (1.27)               | +27%  |
| #DASD I/O     | 1805        | 1805                 | 14x   |
| msec/IO       | 10.82 msec  | 0.77 msec            |       |

- 14 times faster READ I/Os from DASD resulted in 27% higher throughput
   About half of the total time spent in DASD READ was saved in the Elapsed Time of the total job
   Runs were done on a 2003-116 using Internal Disk
   Improvement for DPTIMIZE>2 may be lower.
  No change for OPTIMIZE=1

### 1 27% faster BACKUP of a DASD volume

WK 2001-07-15 Copyright IBM

### VSE/ESA and Number of I/O Devices

### **Background Info**

### VSE/ESA allows up to 1024 ADDed devices

Local SNA terminals NOT to be ADDed in IPL procedure. Local BTAM devices must.  $\,$ 

The number of supported devices is determined by the IODEV operand of the IOTAB Supervisor Generation macro (Refer to the VSE/ESA Planning manual).

### ù BTAM-ES so far did not support IODEV>254

A supervisor generated with IODEV>254 did NOT support BTAM-ES.

Some VSE sites use a BTAM vendor product that allows IODEV>254.

E.g. BTAM-ESA by DPE & Associates

Note that BTAM is no more supported by CICS Transaction Server (VSE/ESA 2.4)

### ù BTAM-ES now (09/98) supports IODEV>254

APAR DY44756 (PTFs UD50634/UD50635) causes BTAM to use a VSE macro to access VSE control blocks.

Consider also PTF UD50750, replacing UD50635 (APAR DY44850).

Note that these PTFs do NOT make it possible to define  $>\!254$  devices to a BTAM application.

### ù VSE/ESA V2 always comes with 2 supervisors

Both are 'MODE=ESA':

\$\$A\$SUPX IODEV=254 'old control block system' \$\$A\$SUPI IODEV=1024 'new control block system'

For Base Install and most production images, SUPX is used.

WK 2001-07-15 Copyright IBM I 13

### VSE/ESA 2.3 Startup Variations

### **VSE/ESA 2.3 Startup Variations**

### Observed Shared Sizes below the 16M line

Standard Boeblingen performance testing system (9672 CMOS), not shared-space-optimized for regression reasons.

| Supervisor<br>Dispatcher<br>Variation<br>Case | SUPX<br>SD<br>a)      | SUPX<br>TD<br>b) | SUPI<br>TD<br>c) | SUPI<br>TD<br>+768 ADDs<br>d) |
|-----------------------------------------------|-----------------------|------------------|------------------|-------------------------------|
| Resulting CHANQ                               | 255                   | 255              | 378              | 4986                          |
| Actual SPSIZE x<br>(= UNUSED, here)           | 64K                   | =                | =                | 448K*)                        |
| VPOOL<br>SLA<br>Tot xy                        | 64K<br>+108K<br>=172K | = =              | = = =            | = = =                         |
| GETVIS USED y Tot x                           | 1040K<br>=1660K       | 1044K<br>1632K   | 1048K<br>1616K   | 1236K<br>1788K                |
| PGM AREA USED y<br>Tot x<br>SDL list xy       | 1352K<br>1544K<br>32K | = =              | = = =            | = = =                         |
| MAP SUP V-SIZE xy                             | 624K                  | 652K             | 668K             | 1136K                         |
| Shared-24 (sum x)                             | 4096K                 | 4096K            | 4096K            | 5120K*)                       |
| Total used (sum y)<br>Delta                   | 3220K<br>-32K         | 3252K<br>Base    | 3272K<br>+20K    | 3928K<br>+676K                |

- Delta -52K Base +20K +4
  Mormal startup includes 177 devices ADDed.
  For case d), 768 DASDs were ADDed on top
  SYS CHANQen not specified, system calaculated values
  Sizes from IUI '363-panels' and MAP
  Actual SPSIZE here is UNUSED in MAP, since no shared
  partitions allocated
  SLA is the 'Label Work Area' in virtual storage
  Here, no efforts done to compensate the 1M rounding
  via SVA (SET SDL)
  Areas illustrated in same sequence in separate chart
- f TD required 32K more than SD
- (b) vs a), 4K in GETVIS USED, 28K in SUP area) Í 'More devices' requirements, see next foil

(c) vs b) and d) vs c))

WK 2001-07-15 L.14 Copyright IBM

### **Recommendations for More Devices**

### Recommendations for More Devices

- 1 Try to use VTAM instead of BTAM terminals
- 1 Use SUPX, as long as 254 devices sufficient

Needs 12K less space, at same CHANQ value

1 Switch over to SUPI, if required

IPL with LOADP ..P and say STOP=SUP, in order to be able to overwrite the supervisor name.

No need to generate an own supervisor

1 Monitor CHANQ HIGH-MARK vs MAX via SIR

You may reduce CHANQ via SYS CHANQ if MAX too ample

1 Re-use/re-allocate any increased UNUSED space

It may be a good idea to let 64K unused (if possible), to not undergo a 64K rounding at minor startup changes  $% \left( 1\right) =\left\{ 1\right\} =\left\{ 1\right\} =\left\{ 1$ 

1 Do a VSE Space Optimization, as shown in Appendix A

WK 2001-07-15 Copyright IBM L.16

### Space Requirements for More Devices

### Shared Space Requirements for More Devices

- Requirements for CHANQ
  - í 32 byte required per CHANQ entry

Note that a bigger channel queue is only required if more I/Os are active at any instant of time.

IODEV requirements (1024 vs 254)

Total SUP area with SUPI (at same IPL procedure) is bigger than  $\ensuremath{\mathsf{SUPX}}$  :

|                                                                                                    | SUPX   | SUPI   | Delta  |  |
|----------------------------------------------------------------------------------------------------|--------|--------|--------|--|
| Base supervisor (from LIBR display) (as on disk, just for info)                                                                 | (380K) | (390K) | (+10K) |  |
| Total SUP area (MAP: SUP V-SIZE)                                                                                                | 652K   | 668K   | +16K   |  |
| <ul> <li>The 16K here also include a CHANQ value increased by 123.</li> <li>With 32 byte/entry, this means about 4K.</li> </ul> |        |        |        |  |

### í About 12K more required for SUPI

#### Requirements for ADDing devices

ADDing more devices, will need some more shared space-24:

| Area                   | Delta<br>(768 ADDs) | Approx.<br>Delta/ADD |
|------------------------|---------------------|----------------------|
|                        |                     |                      |
| SUPVR area (SUP V-SIZE | 324K                | 420 byte (PUBs)      |
| -144K CHANQ)           |                     |                      |
| SVA-24 GETVIS USED     | 188K                | 240 byte             |
|                        |                     | (PUB-extensions)     |
| Total                  | 512K                | 660 byte             |
| 10001                  | JIZK                | ooo byte             |

1 About 660 byte required per ADDed device

WK 2001-07-15 Copyright IBM

### App.D: Parts moved, or in other documents

### PART M.

App.D: Parts moved, or in other documents

WK 2001-07-15 Copyright IBM M.1

| Parts moved, or in other documents                              | EOD/HAND                                  |  |  |
|-----------------------------------------------------------------|-------------------------------------------|--|--|
| Parts moved, or in other documents                              |                                           |  |  |
| ù VSE/ESA 2.4 Perf. Enhancements                                |                                           |  |  |
| This subject always was (and still is) contained as Appendix in |                                           |  |  |
| 'IBM VSE/ESA CICS TS Performance Considerations'                |                                           |  |  |
|                                                                 |                                           |  |  |
| ù VSE/ESA Sequential Disk Files                                 | EOD End of Document  HAND Have a nice day |  |  |
|                                                                 |                                           |  |  |
| Was moved into the new VSE/ESA 2.5 document                     |                                           |  |  |
|                                                                 |                                           |  |  |
| ù VSE/ESA Librarian                                             |                                           |  |  |
| Was moved into the new VSE/ESA 2.5 document                     |                                           |  |  |
| was moved into the new VSE/ESA 2.5 document                     |                                           |  |  |
|                                                                 |                                           |  |  |
|                                                                 |                                           |  |  |
|                                                                 |                                           |  |  |
|                                                                 |                                           |  |  |
| WK 2001-07-15 Copyright IBM M.2                                 | WK 2001-07-15 Copyright IBM M.3           |  |  |
|                                                                 |                                           |  |  |
|                                                                 |                                           |  |  |